## UNIVERSIDAD NACIONAL DE INGENIER´IA

Facultad de Ciencias Escuela Profesional de Física

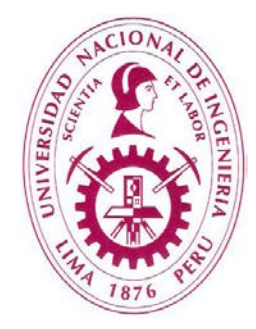

Tesis para optar el título profesional de:

## Licenciado en Física

Titulada:

CÁLCULO DE FLUJO NEUTRÓNICO CON MCNP5 EN EL NÚCLEO 34 DEL REACTOR RP-10 CON ELEMENTOS COMBUSTIBLES TIPO PLACA DE  $U_3O_8 - Al$  DE BAJO ENRIQUECIMIENTO

Presentada por:

## Leonel Máximo PAURO VELÁSQUEZ

Asesor:

Dr. Javier Solano Salinas

LIMA-PERU´

2011

 $\odot$ 2011 Universidad Nacional de Ingeniería. Todos los derechos reservados.

"El autor autoriza a la UNI a reproducir la tesis en su totalidad o en parte, con fines estrictamente académicos."

PAURO VELÁSQUEZ, Leonel Máximo

lpauro21@gmail.com

A pap´a Gabino y a mam´a Marieta, por el amor brindado y por las lágrimas que les he costado.

Y a ti Preciosa, por haberme permitido un  $lugar$  en tu corazón.

## AGRADECIMIENTOS

Desde que empecé con la idea de la tesis le debo mucho al Mg. Alberto Gallardo que, a pesar de estar siempre ocupado en sus quehaceres del IPEN, pudo darse un tiempo para escuchar mis ideas e inquietudes a lo largo de este trabajo. También agradecer al Ing. José Castro, del Area de Calculo y Seguridad (CASE) de IPEN, por su preocupación por mi persona cuando al inicio me incorporé como practicante en el programa semillero y luego por hacer los esfuerzos para conseguir mi continuidad como investigador visitante y poder culminar este trabajo de tesis.

Al físico Mariano Vela por su dirección en los trabajos experimentales de esta tesis y por enseñarme a ser ordenado en el trabajo a su estilo muy particular. No cambie.

Al profesor Edgar Medina, pues gracias al programa "Semillero" que él dirigió es que se me fue permitido entrar como practicante al IPEN, donde posteriormente surgiría la idea para realizar este trabajo.

Al Dr. Francisco Leszczynski, un argentino muy buena gente con el cual pude profundizar m´as sobre el c´odigo MCNP durante su visita al Per´u en diciembre de 2010. Me proporcionó gran parte de la bibliografía de la que esta nutrida esta tesis. Gracias Francisco, por tus sugerencias que me permitieron pulir más el presente trabajo.

Al Dr. Javier Solano, que mostró su interés y disposición para trabajar conmigo desde un comienzo; y por la revisión de esta tesis. Pero sobretodo, por las facilidades brindadas para salir adelante profesionalmente.

A mi alma mater, la UNI, por la formación impartida y por darme la oportunidad de conocer amigos maravillosos; con quienes he podido compartir momentos gratos, que se quedaron grabados en mi mente de por vida.

Y por último, pero no por eso menos importante, a mis padres que, desde mi querido Puno, supieron brindarme su apoyo incondicional y el sustento emocional a la distancia durante todos estos años de estudio fuera del hogar.

#### Resumen

Este trabajo es el resultado de mi estancia como practicante, desde mayo del año pasado, en el grupo de C´alculo, An´alisis y Seguridad (CASE) del Instituto Peruano de Energía Nuclear (IPEN). El objetivo propuesto fue validar el modelo computacional que se tiene del reactor RP-10 a través de la comparación de valores obtenidos para la distribución axial de flujo de neutrones térmico y epitérmico en el núcleo del reactor, primero experimentalmente y luego mediante el modelamiento con el software MCNP5. Para la medición de flujo se utilizó la técnica de irradiación de hojuelas de Au. Las sondas de oro se colocaron en portamuestras que fueron depositados en las cajas de irradiación H4,  $E5$  y B4. El modelo del núcleo del reactor se modificó implementando la geometría de los porta-muestras y sus respectivos canes de irradiación. Se trabajó con las librerías de datos de las entregas ENDF/B-VI y ENDF/B-VII; esta ´ultima generada mediante el programa NJOY. Para reducir el tiempo de cómputo de manera eficiente, se utilizó la interfaz MPICH 1.2.4 para realizar corridas en paralelo con un procesador Intel Core i7. Se encuentra que los cálculos concuerdan con los valores experimentales dentro del 26 % de error relativo, debido a un desplazamiento en los perfiles calculado y experimental; por lo tanto, si este modelo se consigue mejorar hasta conseguir la corrección de este desplazamiento, los resultados Monte Carlo pueden ser utilizados para calcular el flujo neutrónico en otras posiciones de irradiación y diferentes lugares del núcleo. En el ´ultimo cap´ıtulo se proponen ideas para trabajos futuros.

# ´ Indice general

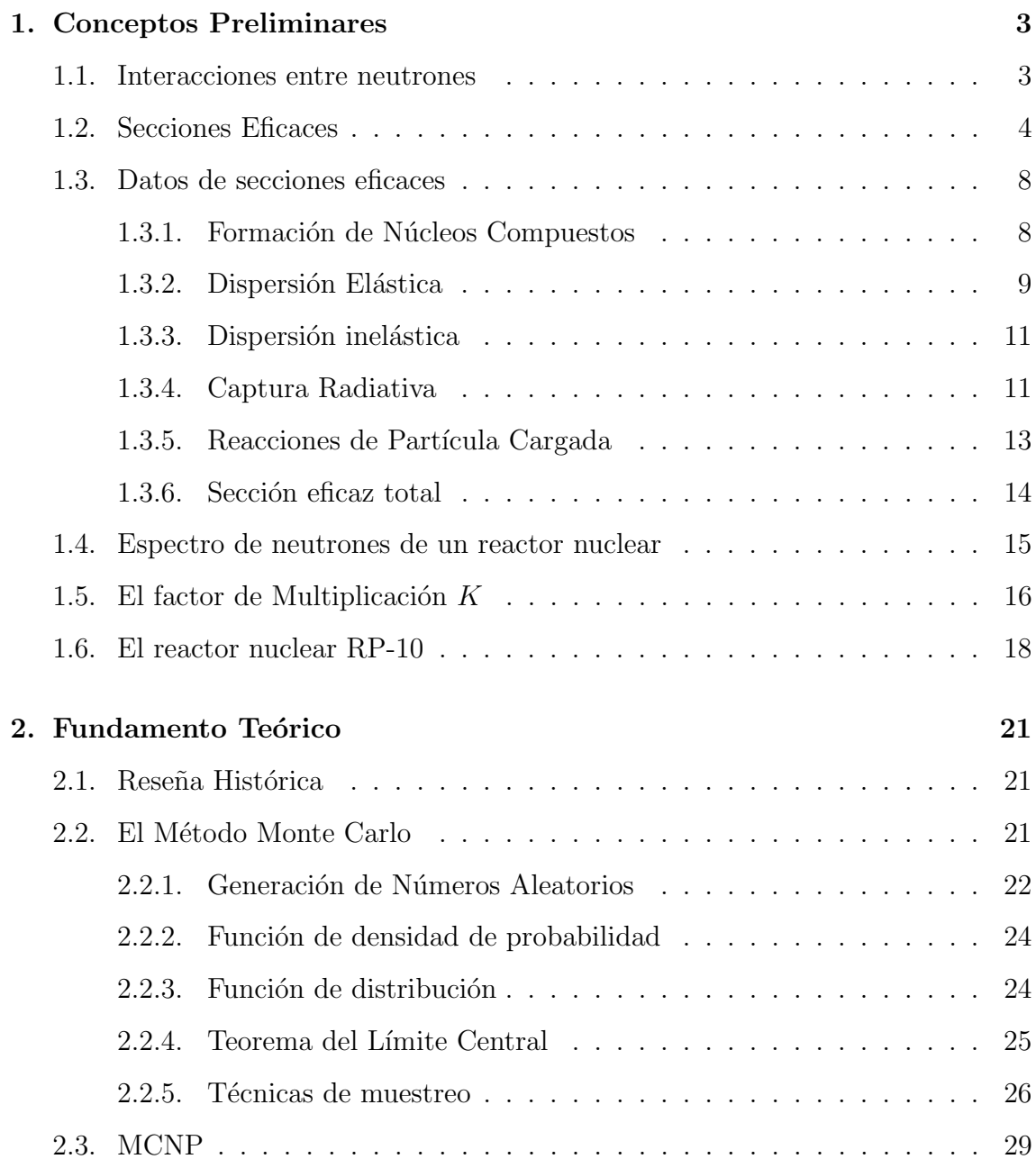

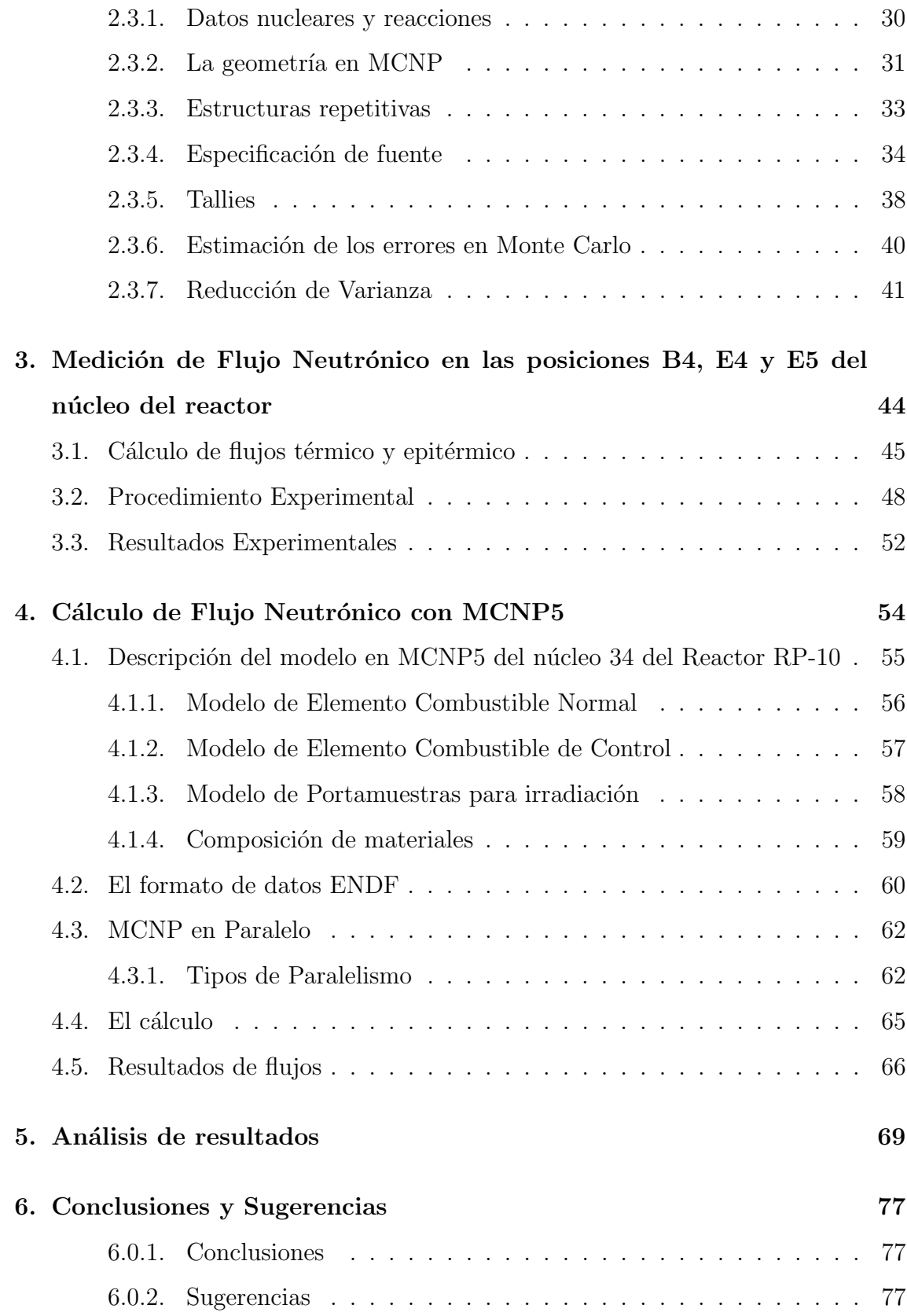

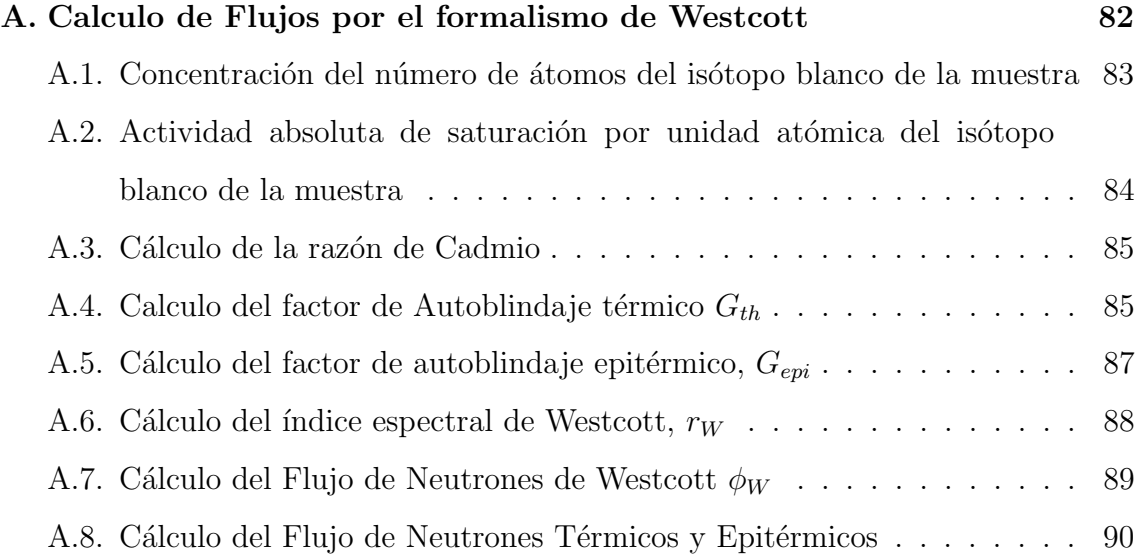

# ´ Indice de figuras

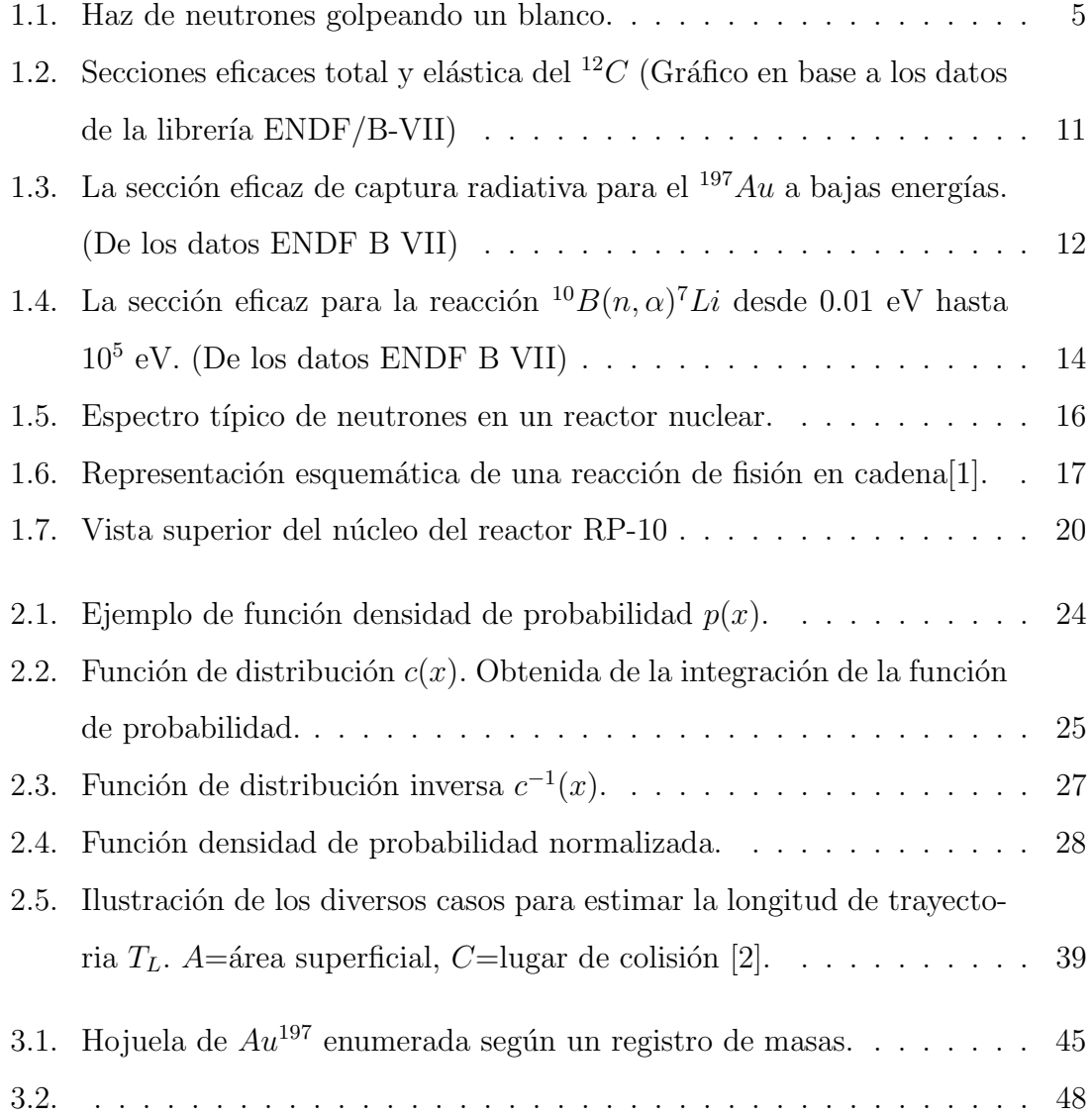

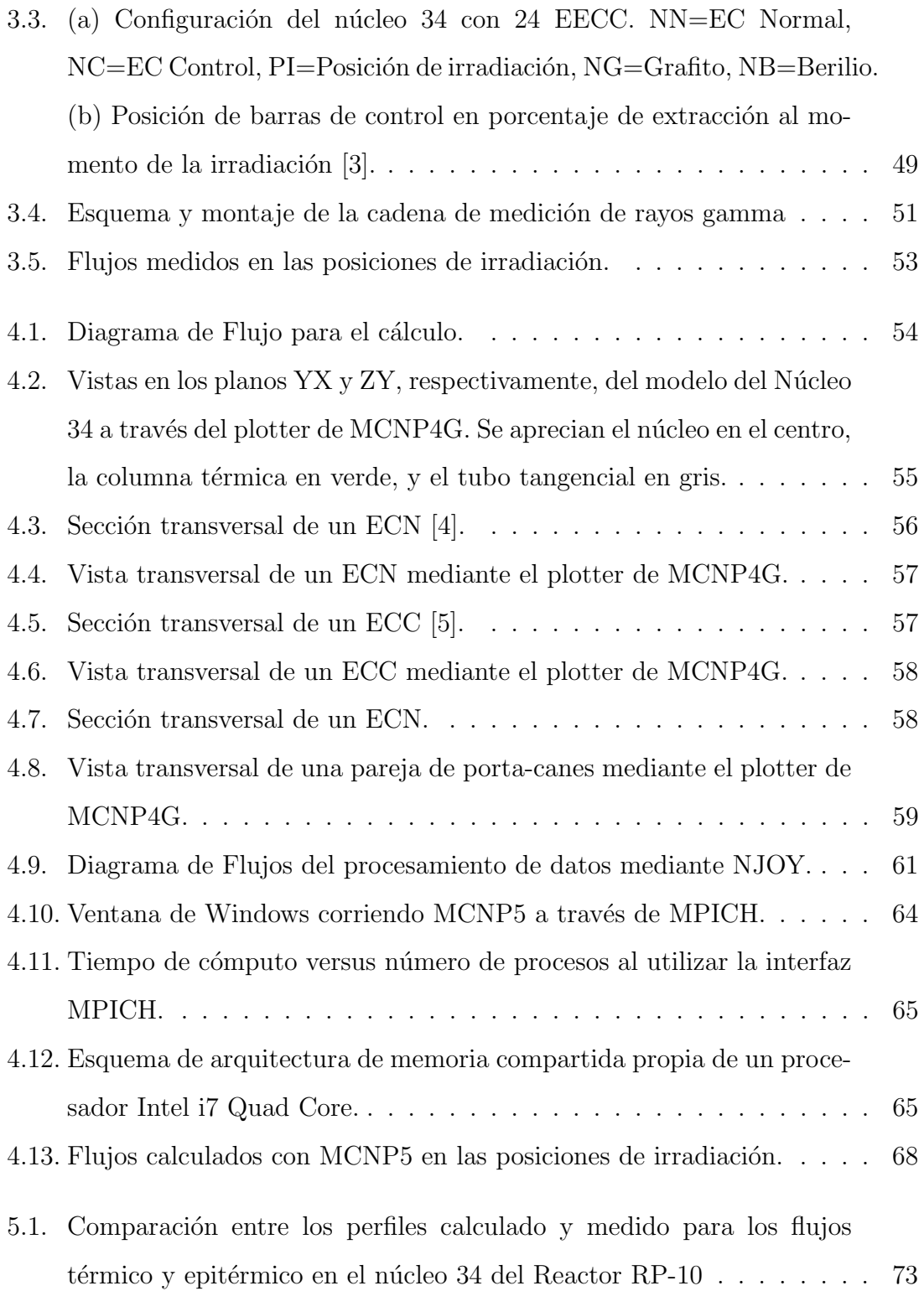

5.2. Comparación entre los perfiles calculado y medido para las distribuciones de flujos térmico y epitérmico en el núcleo 34 del Reactor RP-[10. Las barras de error para los valores experimentales provienen de](#page-88-0) la propagación de los errores resultantes del ajuste no lineal a curvas [cosenoidales.](#page-88-0) . . . . . . . . . . . . . . . . . . . . . . . . . . . . . . . . 76

# ´ Indice de tablas

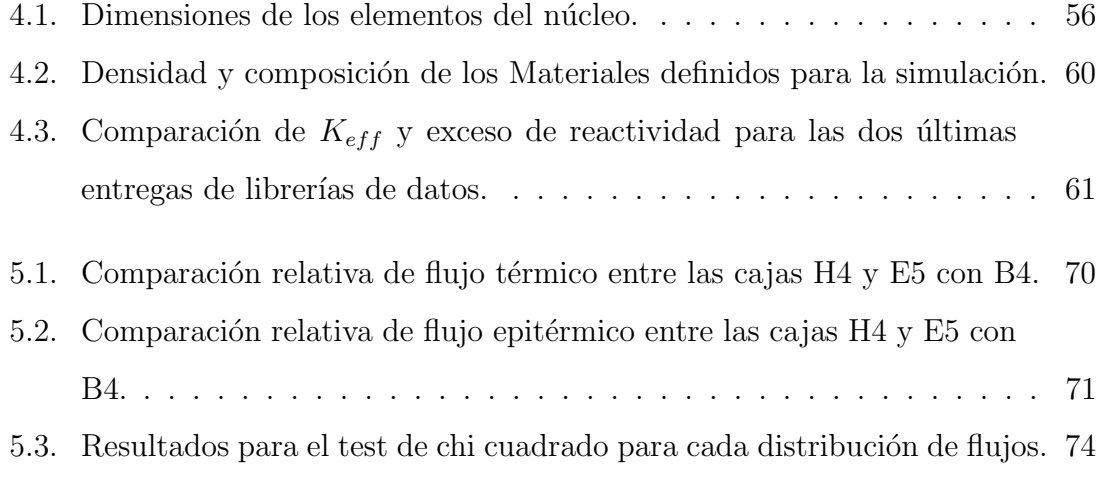

## Introducción

#### Antecedentes

El reactor RP-10 de Huarangal empezó su puesta en marcha con un núcleo fresco de elementos combustibles de  $U_3O_8 - Al$  en el año 1992; siendo la primera configuración del núcleo de trabajo que se puso en el estado *critico* la número 14. Desde ese momento, salvo breves períodos de tiempo, se ha mantenido en operación hasta la actualidad, cambiando la posición de los elementos combustibles llegando hoy a la configuración número 34. En cada configuración es un trabajo rutinario, pero necesario, la medición de reactividad del núcleo en cuestión, así como la medición de flujos neutrónicos en posiciones estratégicas de tal manera que se puedan obtener datos comparables con valores calculados de modelos del reactor mediante diversos métodos numéricos. Este conocimiento detallado es fundamental para cualquier experiencia que vaya a ser efectuada en un reactor de investigación, especialmente en los experimentos y estudios relacionados a la producción de radioisótopos y la ´optima utilizaci´on y seguridad del reactor as´ı como para dise˜nar propiamente un nuevo reactor nuclear.

Dentro de los métodos numéricos utilizados para saber de qué manera se distribuyen los neutrones en el núcleo se encuentran los deterministas y los estocásticos; y existen códigos diseñados para atacar el problema de la difusión de neutrones según uno u otro punto de vista. Los códigos que se basan en métodos deterministas se enfocan a resolver la ecuación de difusión para neutrones:

$$
D\nabla^2 \phi - \Sigma_a \phi + s = \frac{1}{v} \frac{\partial \phi}{\partial t}
$$

De donde se obtiene el flujo neutrónico $\phi(x,y,z,t).$  Este valor es, más bien, una estimación rápida pues el modelo simplifica mucho los detalles geométricos del sistema que se quiera modelar. Es aquí donde entran a tallar códigos como MCNP. Este código se basa en el método Monte Carlo, es decir, se vale de simulaciones estocásticas para obtener  $\phi$ . La ventaja más notable de este código es que permite la simulación con una geometría muy detallada; pero el coste es una demanda mayor de tiempo de cómputo, tardando las corridas varias horas o incluso días.

En CASE, se empezó a utilizar MCNP en el 2002 siendo Francisco Leszczynski el que implementó el primer modelo base del núcleo del reactor en éste código, posteriormente se fue mejorando el modelo o implementando otros. En la actualidad se están haciendo pruebas con el modelo de Alberto Gallardo. Este modelo, es el que se tom´o como base en esta tesis para realizar las diferentes pruebas que sirvan para ajustar los resultados a la realidad y obtener un conocimiento que nos permita mejorar el modelo base; en esta ocasión mediante el cálculo de la distribución axial de flujo neutrónico en el núcleo del reactor.

#### Objetivo

Validar el modelo computacional que se tiene del reactor RP-10 a través de la comparación de valores obtenidos para la distribución axial de flujo de neutrones térmico y epitérmico en el núcleo del reactor, primero experimentalmente y luego mediante el modelamiento con el software MCNP5 RSICC 1.40.

## <span id="page-15-0"></span>Capítulo 1

## Conceptos Preliminares

En este capítulo se exponen algunos conceptos y definiciones matemáticas que servirán para comprender el procedimiento de cálculo para el transporte de los neutrones dentro de un reactor nuclear; y que además se manejarán a lo largo del trabajo[\[6\]](#page-91-5).

### <span id="page-15-1"></span>1.1. Interacciones entre neutrones

Debido a su naturaleza intrínseca, los neutrones colisionan con el núcleo del átomo según los siguientes procesos:

Dispersión Elástica En este proceso, el neutrón golpea al núcleo, que está casi siempre en su estado basal. El neutrón en este caso se dice haber sido dispersado elásticamente por el núcleo. Esta interacción se abrevia por el símbolo  $(n, n)$ .

Dispersión Inelástica Este proceso es idéntico a la dispersión elástica excepto que el núcleo queda en un estado excitado. Ya que la energía es retenida por el núcleo, ésta reacción es claramente endotérmica. La dispersión inelástica se denota por el símbolo  $(n, n')$ . El núcleo excitado decae por emisión de rayos gamma (rayos gamma inelásticos).

Captura Radiativa Aquí el neutrón es capturado por el núcleo, y uno o más rayos gamma de captura se emiten. Esta es una interacción exotérmica y es denotada por  $(n, \gamma)$ . Ya que el neutrón original es absorbido, este proceso es un ejemplo de una clase de interacciones conocida como reacciones de absorción.

Reacciones de Partícula Cargada Los neutrones pueden también desaparecer como resultado de las reacciones de absorción del tipo  $(n, \alpha)$  y  $(n, p)$ . Tales reacciones podrían ser o exotérmicas o endotérmicas.

Reacciones productoras de neutrones Las reacciones del tipo  $(n, 2n)$  y  $(n, 3n)$  ocurren con neutrones energéticos. Estas reacciones son claramente endotérmicas ya que en la reacción  $(n, 2n)$  un neutrón, y en la reacción  $(n, 3n)$  dos neutrones son extraídos del núcleo golpeado. La reacción  $(n, 2n)$  es especialmente importante en reactores conteniendo agua pesada o berilio pues  $^2H$  y  $^9Be$  tienen neutrones débilmente ligados que pueden fácilmente expulsados.

Fisión Los neutrones que colisionan con ciertos núcleos podrían causar que estos se dividan, esto es, que fisionen. Esta reacción, es la principal fuente de energía nuclear para aplicaciones prácticas.

#### <span id="page-16-0"></span>1.2. Secciones Eficaces

Son una forma de cuantificar de qué manera interactúan los neutrones con el núcleo. Supóngase que un haz de neutrones monoenergéticos se dirige hacia un blanco de minúscula anchura  $X$  y área transversal  $A$ , como se muestra en la figura [1.1.](#page-17-0) Si hay n neutrones por  $cm^3$  en el haz y todos tienen velocidad v, entonces la cantidad

$$
I = nv \tag{1.1}
$$

se conoce como intensidad del haz. Ya que los neutrones viajan una distancia  $v$  en un segundo, todos los neutrones en el volumen  $vA$  en frente del blanco, lo impactarán en un segundo. Así,  $nvA = IA$  neutrones por segundo golpearán todo el blanco y consecuentemente  $I A/A = I$  es igual al número de neutrones impactando el blanco por  $cm<sup>2</sup>$  por segundo.

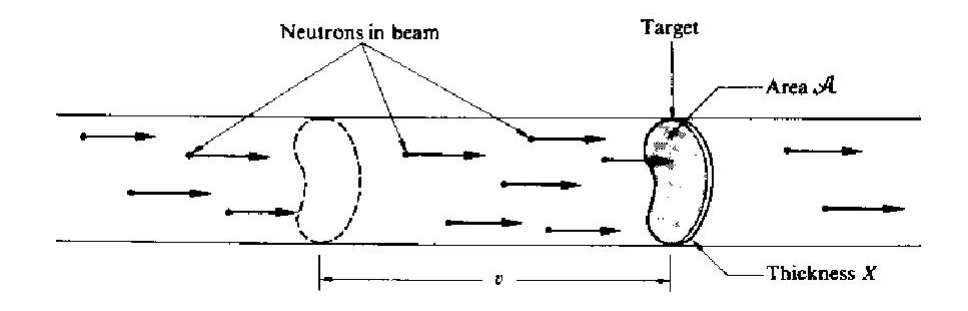

<span id="page-17-0"></span>Figura 1.1: Haz de neutrones golpeando un blanco.

Ya que los núcleos son pequeños y el blanco se asume angosto, la mayoría de neutrones chocando al núcleo en un experimento como el mostrado en la figura [1.1,](#page-17-0) ordinariamente pasan a través del blanco sin interactuar con algún núcleo. El número de núcleos que sí colisiona muestra ser proporcional a la intensidad del haz, a la densidad atómica  $N$  del blanco, y al área y espesor del mismo,

#### <span id="page-17-1"></span> $\#$  de colisiones por segundo (en todo el blanco) =  $\sigma INAX$  (1.2)

donde  $\sigma$ , la constante de proporcionalidad, es justamente la sección eficaz. El factor  $NAX$  en la ecuación [1.2](#page-17-1) es el número total de núcleos en el blanco. El número de colisiones por segundo con un *único* núcleo es por lo tanto  $\sigma I$ . Entonces  $\sigma$  es igual al número de colisiones por segundo con un núcleo por unidad de intensidad del haz.

Hay otra manera de ver el concepto de sección eficaz. Un total de  $IA$  neutrones impactarán el blanco por segundo. De estos,  $\sigma I$  interactúan con algún núcleo; por lo tanto, se puede concluir que,

<span id="page-18-0"></span>
$$
\frac{\sigma I}{AI} = \frac{\sigma}{A} \tag{1.3}
$$

es igual a la probabilidad de que un neutrón del haz colisione con éste núcleo. De [1.3,](#page-18-0) es claro que  $\sigma$  tiene unidades de área. De hecho, no es difícil de ver que  $\sigma$ no es nada menos que *el área efectiva de sección eficaz* del núcleo, de ahí el término "sección eficaz".

Las secciones eficaces de los neutrones se expresan en unidades de barns, donde 1 barn, abreviado b, es igual a  $10^{-24}$  cm<sup>2</sup>.

Cada uno de los procesos descritos en la sección [1.1](#page-15-1) se denotan con su sección eficaz característica. Así, la dispersión elástica está descrita por su sección eficaz de dispersión elástica,  $\sigma_s$ ; la dispersión inelástica, por la sección eficaz de dispersión *inelástica*,  $\sigma_i$ ; la reacción  $(n, \gamma)$ , por la sección eficaz de captura,  $\sigma_{\gamma}$ ; la fisión, por la sección eficaz de fisión,  $\sigma_f$ ; etc. La suma de las secciones eficaces de todas las interacciones posibles se conoce como la sección eficaz total y se denota por el símbolo  $\sigma_t$ ; esto es,

$$
\sigma_t = \sigma_s + \sigma_i + \sigma_\gamma + \sigma_f + \cdots \tag{1.4}
$$

La sección eficaz total cuantifica la probabilidad de que una interacción de cualquier tipo ocurra cuando los neutrones golpean un blanco. La suma de las secciones eficaces de todas las reacciones de absorción es conocida como sección eficaz de absorción y se denota por  $\sigma_a$ . Así,

<span id="page-18-1"></span>
$$
\sigma_a = \sigma_\gamma + \sigma_f + \sigma_p + \sigma_\alpha + \cdots \tag{1.5}
$$

donde  $\sigma_p$  y  $\sigma_\alpha$  son las secciones eficaces para las reacciones  $(n, p)$  y  $(n, \alpha)$ . Como queda indicado en la ecuación [1.5,](#page-18-1) la fisión, por convención, se trata como un proceso de absorción.

Regresando a la ecuación [1.2,](#page-17-1) la podemos reescribir como,

<span id="page-19-0"></span>
$$
Numero de \, collisionses \, por \, segundo \, (en \, todo \, el \, blanco) = IN\sigma_t \times AX \qquad (1.6)
$$

donde se introdujo, de manera más apropiada,  $\sigma_t$ . Como  $AX$  es el volumen total del blanco, se sigue de la ecuación [1.6](#page-19-0) que el número de colisiones por centímetro cúbico y por segundo en el blanco, lo que se llama la *densidad de colisión*  $F$ , está dada por,

<span id="page-19-1"></span>
$$
F = IN\sigma_t \tag{1.7}
$$

El producto de la densidad atómica  $N$  y la sección eficaz, como en la ecuación [1.7,](#page-19-1) ocurre frecuentemente en las ecuaciones de ingeniería nuclear; se le simboliza con  $\Sigma$  y se le llama sección eficaz macroscópica. En particular, el producto  $N\sigma_t = \Sigma_t$ es la sección eficaz macroscópica total,  $N\sigma_s = \Sigma_s$  es la sección eficaz macroscópica de dispersión, y así sucesivamente. Ya que N y  $\sigma$  tienen unidades de cm<sup>−3</sup> y cm<sup>2</sup> respectivamente, Σ tiene unidades de cm<sup>−1</sup>. En términos de la sección eficaz macroscópica, la densidad de colisiones en la ecuación [1.7](#page-19-1) se reduce a,

$$
F = I\Sigma_t \tag{1.8}
$$

Considérese ahora una mezcla homogénea de dos isótopos  $X$  e  $Y$ , conteniendo  $N_X$ y $N_Y$ átomos/ $cm^3$ de cada tipo, y sean $\sigma_X$ y  $\sigma_Y$  las secciones eficaces de los dos núcleos para una determinada interacción. La probabilidad por unidad de longitud de que un neutrón colisione con un núcleo del primer tipo es  $\Sigma_X = N \sigma_X$ , y con un núcleo del segundo tipo es $\Sigma_Y$  =  $N_Y \sigma_Y.$  La probabilidad total por unidad de longitud de que un neutrón interactue con *cualquiera* de los núcleos es por lo tanto,

<span id="page-19-2"></span>
$$
\Sigma = \Sigma_X + \Sigma_Y = N_X \sigma_X + N_Y \sigma_Y \tag{1.9}
$$

Si los núcleos están en átomos unidos en una molécula, la ecuación [1.9](#page-19-2) puede ser usada para definir una sección eficaz equivalente para una molécula. Esto simplemente se hace dividiendo la sección eficaz macroscópica de la mezcla por el número de moléculas por unidad de volumen. Por ejemplo, si hay $N$  moléculas  $X_mY_n$  por  $cm^3$ , entonces  $N_X = mN$ ,  $N_Y = nN$ , y de la ecuación [1.9;](#page-19-2) la sección eficaz para la molécula es,

<span id="page-20-2"></span>
$$
\sigma = \frac{\Sigma}{N} = m\sigma_X + n\sigma_Y \tag{1.10}
$$

Las ecuaciones [1.9](#page-19-2) y [1.10](#page-20-2) están basadas en la asunción de que los núcleos  $X$  e Y actúan independientemente del otro cuando interactúan con neutrones. Esto es correcto para todas las interacciones neutrónicas excepto para la dispersión elástica por moléculas y sólidos. Las secciones eficaces de baja energía para tales substancias deben obtenerse experimentalmente.

### <span id="page-20-0"></span>1.3. Datos de secciones eficaces

Todas las secciones eficaces son funciones de la energía de los neutrones incidentes y de la naturaleza del n´ucleo blanco. Estos factores deben ser tomados en consideración al escoger materiales apropiados en aparatos nucleares. La mayoría de los datos de secciones eficaces necesarios para tales propósitos se encuentran en los reportes del Laboratorio Nacional de Brookhaven, de los cuales también se produce el formato ENDF que usa el programa MCNP. Sin embargo, antes de ir a los datos es interesante considerar los mecanismos por medio de los cuales los neutrones interactuan con el núcleo.

#### <span id="page-20-1"></span>1.3.1. Formación de Núcleos Compuestos

La mayoría de interacciones neutrónicas suceden en dos pasos. El neutrón incidente, al golpear al núcleo blanco, primero se le une para formar un núcleo compuesto. Si el núcleo blanco es <sup>A</sup>Z, el núcleo compuesto será <sup>A+1</sup>Z. El núcleo compuesto podr´ıa entonces decaer de diferentes maneras. Por ejemplo, cuando neutrones de 10 MeV golpean un blanco de  ${}^{56}Fe$ , el núcleo compuesto es  ${}^{57}Fe$  y este núcleo puede decaer emitiendo un neutrón elástico o inelástico, un fotón gamma, o dos neutrones. En símbolos, estos procesos son,

$$
{}^{56}Fe + n \rightarrow ({}^{57}Fe)^{*} \rightarrow \begin{cases} {}^{56}Fe + n & (Dispersión elástica) \\ {}^{56}Fe + n' & (Dispersión inelástica) \\ {}^{57}Fe + \gamma & (Captura Radiativa) \\ {}^{55}Fe + 2n & (Reacción n, 2n) \end{cases}
$$

Una de las características sorprendentes de las interacciones que proceden por medio de formación de núcleos compuestos es que sus secciones eficaces exhiben máximos para ciertas energías del neutrón incidente. Tales máximos se conocen como resonancias y aparecen de la siguiente manera. Ya que los n´ucleos tienen varios estados excitados correspondientes a diferentes configuraciones de sus nucleones, resulta que el neutrón incidente y el núcleo blanco son más proclives a combinarse y formar un núcleo compuesto si la energía del neutrón es tal que el núcleo compuesto es producido en uno de sus estados excitados. Las resonancias en la sección eficaz ocurre porque es necesario formar el núcleo compuesto antes de que la interacción pueda proceder.

Separar un neutrón del núcleo demanda cierta cantidad de energía. Lo análogo sucede al entrar un neutrón en el núcleo. Por lo tanto, cuando un neutrón colisiona con un núcleo, el núcleo compuesto se forma en un estado excitado con una energía igual a la energía cinética del neutrón incidente más la energía de separación o energía de enlace del neutrón en el núcleo compuesto.

#### <span id="page-21-0"></span>1.3.2. Dispersión Elástica

La sección eficaz de dispersión elástica como función de la energía del neutrón incidente se puede dividir en tres regiones distintas. En la primera región, de baja energía,  $\sigma_s$  es aproximadamente constante. La dispersión en esta región ocurre sin formación de núcleo compuesto, simplemente por las fuerzas ejercidas por el núcleo blanco sobre el neutrón incidente. La sección eficaz para esta dispersión potencial está dada por,

$$
\sigma_s(dispersion potential) = 4\pi R^2 \tag{1.11}
$$

donde R es el radio nuclear.

Más allá de la región de dispersión potencial existe una región de resonancias, la cual se debe a la formación del núcleo compuesto. A energías mayores, los picos de resonancia se juntan tanto que ya no pueden ser resueltos, y en esta región  $\sigma_s$  es una función de la energía que varía suave y lentamente.

La figura [1.2](#page-23-2) muestra estas tres regiones para el núcleo blanco  ${}^{12}C$ . El Carbono-12 es un núcleo relativamente ligero. Con núcleos más pesados, la región de resonancias se encuentra a energías más bajas. Por ejemplo, la región de resonancias del  $^{238}U$ comienza a penas a 6 eV y termina cerca a 1 KeV.

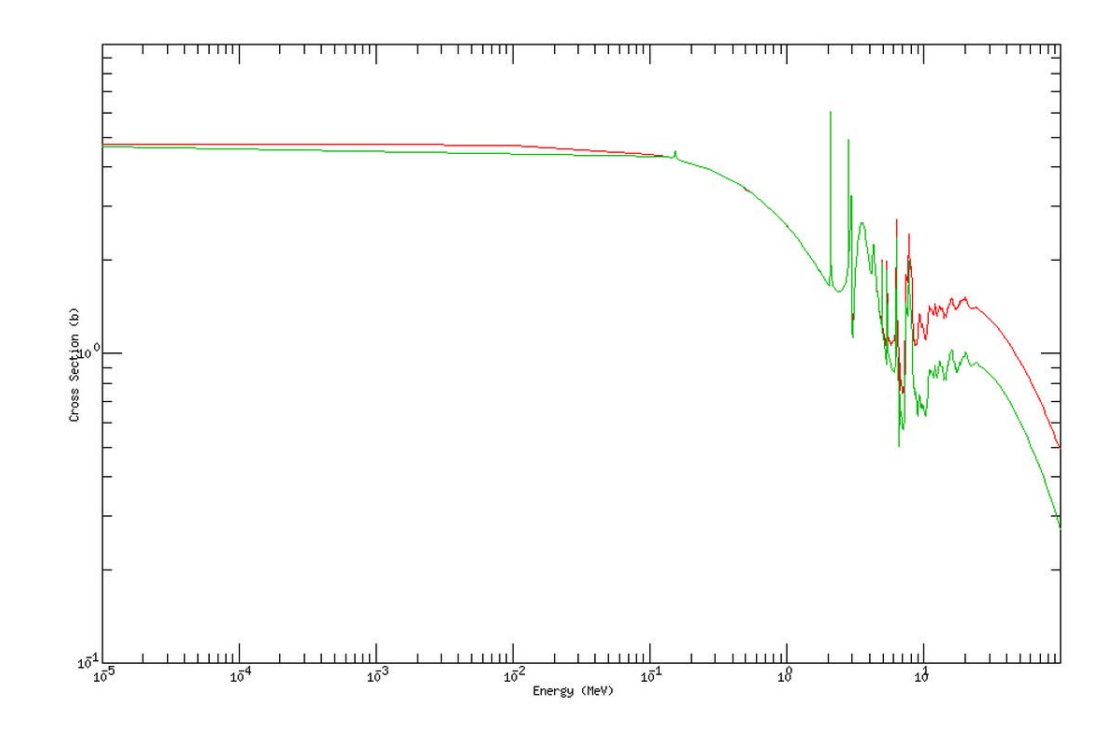

<span id="page-23-2"></span>Figura 1.2: Secciones eficaces total y elástica del <sup>12</sup>C (Gráfico en base a los datos de la librería  $ENDF/B-VII$ 

#### <span id="page-23-0"></span>1.3.3. Dispersión inelástica

Este proceso no ocurre a menos que el neutrón tenga suficiente energía para llevar al núcleo a su primer estado excitado. Como resultado,  $\sigma_i$  es cero hasta cierta energía umbral. En general, la energía a la cual se encuentra el primer estado excitado decrece conforme aumenta el número de masa, y, como consecuencia,  $\sigma_i$ es no nulo sobre una región mayor para núcleos más pesados que para núcleos ligeros. El umbral para dispersión inelástica es 4.80 MeV para  ${}^{12}C$ , mientras es solamente 44 KeV para el <sup>238</sup>U. A energías suficientemente mayores que el umbral,  $\sigma_i$  es aproximadamente igual a  $\sigma_s$ .

#### <span id="page-23-1"></span>1.3.4. Captura Radiativa

Como en el caso de dispersión elástica, es conveniente dividir la sección eficaz de captura radiativa en tres regiones. En la región de baja energía de la mayoría de

núcleos,  $\sigma_{\gamma}$  varía como 1/ √  $E$  donde  $E$  es la energía del neutrón. Ya que la velocidad del neutrón v es proporcional a  $\sqrt{E}$ , esto significa que  $\sigma_{\gamma}$  varía como 1/v. La región de baja energía de  $\sigma_{\gamma}$  es por lo tanto conocida como la región 1/v. A menudo las secciones eficaces neutrónicas se grafican en escalas logarítmicas y una sección eficaz que es como  $1/v$  aparece como una línea recta con una pendiente de  $-1/2$ . Esto se puede ver en la figura [1.3](#page-24-0) en la cual la región  $1/v$  y la primera resonancia se muestran para <sup>197</sup>Au. En unos cuantos núcleos  $\sigma_{\gamma}$  no muestra exactamente el comportamiento  $1/v$  a bajas energías. Tales núcleos se llaman absorbentes no- $1/v$ .

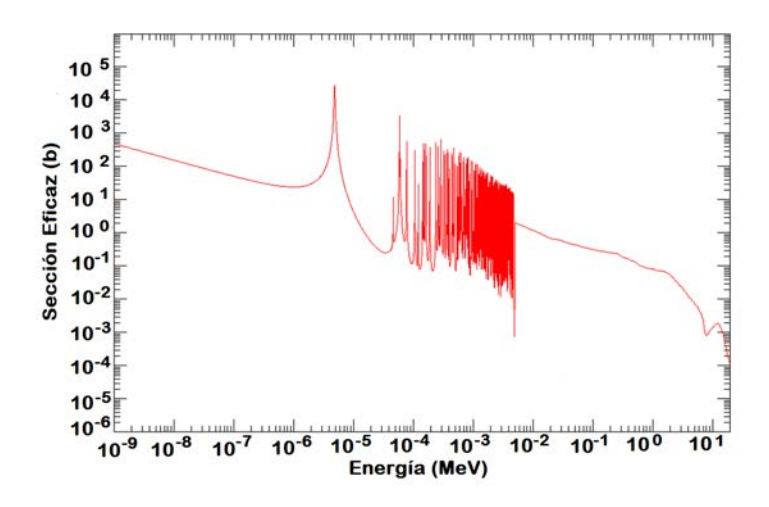

<span id="page-24-0"></span>Figura 1.3: La sección eficaz de captura radiativa para el <sup>197</sup>Au a bajas energías. (De los datos ENDF B VII)

Por encima de la región  $1/v$  hay una región de resonancias que ocurre a las mismas energías que las resonancias en  $\sigma_s$ . Cerca de una resonancia aislada a la energía  $E_r$ ,  $\sigma_{\gamma}$  está dada por la *fórmula de Breit-Wigner*,

$$
\sigma_{\gamma} = \frac{\lambda_r^2 g}{4\pi} \frac{\Gamma_n \Gamma_{\gamma}}{(E - E_r)^2 + \Gamma^2/4} \tag{1.12}
$$

En ésta expresión,  $\lambda_r$  es la longitud de onda de los neutrones con energía  $E_r$ , g es una constante conocida como el *factor estadístico*,  $\Gamma_n$  y  $\Gamma_\gamma$  son constantes llamadas, respectivamente, ancho neutrónico y ancho de radiación, y  $\Gamma = \Gamma_n + \Gamma_\gamma$  se llama el ancho total. Es fácil mostrar que  $\sigma_{\gamma}$  cae a la mitad de su máximo valor a las energías  $E_r \pm \Gamma/2$ . Γ es el ancho de la resonancia a la mitad de su altura, y este es el origen del término "ancho".

Por sobre la región de resonancias, que termina por 1 KeV en núcleos pesados y a energías cada vez mayores en núcleos más ligeros.  $\sigma_\gamma$ decae de manera rápida y suave a valores muy pequeños.

#### <span id="page-25-0"></span>1.3.5. Reacciones de Partícula Cargada

Como regla, las reacciones  $(n, p)$ ,  $(n, \alpha)$  y similares de partícula cargada son endotérmicas y no ocurren debajo de cierto umbral de energía. Sus secciones eficaces también tienden a ser pequeñas cuando se supera el umbral, especialmente para los núcleos pesados.

Sin embargo, existen algunas reacciones exotérmicas importantes en núcleos ligeros. Una de esas es la reacción  ${}^{10}B(n, \alpha)^7Li$ , cuya sección eficaz se muestra en la figura [1.4.](#page-26-1) Se observa que  $\sigma_{\alpha}$  es muy grande a bajas energías, y por esta razón  $^{10}B$ es a menudo usado para absorber neutrones de baja energía. También nótese que  $\sigma_{\alpha}$  es  $1/v$  sobre varias órdenes de magnitud en energía.

Una reacción exotérmica similar que también muestra un fuerte comportamiento  $1/v$  es  $^{6}Li(n, \alpha)^{3}H$ . Esta reacción es usada para la producción de tritio,  $^{3}H$ .

Algunas reacciones endotérmicas de partícula cargada son importantes en reactores aunque sus umbrales sean altos. En reactores de agua, por ejemplo, la reacción  ${}^{16}O(n,p){}^{16}N$  es la principal fuente de radioactividad del agua (el  ${}^{16}N$  sufre decaimiento β, con una vida media de aproximadamente 7 segundos, que es acompañada por la emisión de rayos gamma de 6 a 7 MeV), a pesar de que ordinariamente solo un neutrón en muchos miles tiene una energía mayor que el umbral de 9 MeV para esta reacción.

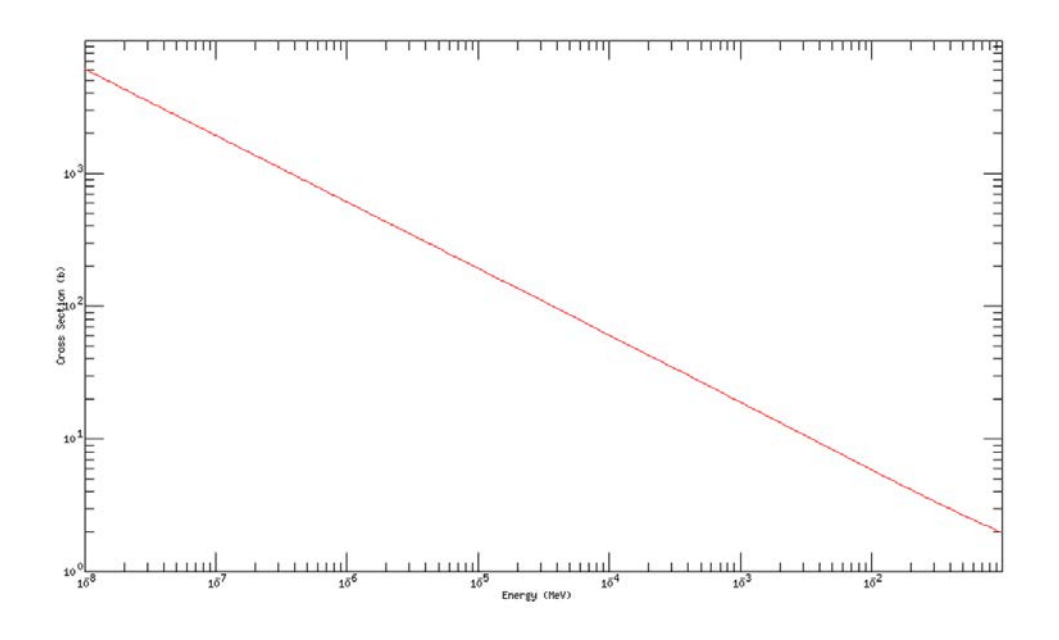

<span id="page-26-1"></span>Figura 1.4: La sección eficaz para la reacción  ${}^{10}B(n, \alpha)^7 Li$  desde 0.01 eV hasta  $10^5$ eV. (De los datos ENDF B VII)

#### <span id="page-26-0"></span>1.3.6. Sección eficaz total

Ya que  $\sigma_t$  es la suma de todas las otras secciones eficaces, la variación de  $\sigma_t$ con la energía refleja el comportamiento de las secciones eficaces individuales. En particular, a baja energía,  $\sigma_t$  se comporta como,

<span id="page-26-2"></span>
$$
\sigma_t = 4\pi R^2 + \frac{C}{\sqrt{E}}\tag{1.13}
$$

donde  $C$  es una constante. El primer término en esta expresión es la sección eficaz para dispersión elástica, mientras el segundo término da la sección eficaz para la captura radiativa o cualquier otra reacción exotérmica posible a esta energía. Si el primer término en la ecuación [1.13](#page-26-2) es mucho mayor que el segundo, entonces  $\sigma_t$ es constante a bajas energías, mientras que si el segundo término es el dominante,  $\sigma_t$ es 1/ $v$  en esta región energética.

En la región de resonancia,  $\sigma_t$  exhibe las resonancias encontradas en  $\sigma_s$ ,  $\sigma_i$  y  $\sigma_{\gamma}$ , todas las cuales ocurren a las mismas energías en cada una de estas secciones eficaces. A energías mayores, por sobre la región de resonancias,  $\sigma_t$  se vuelve una función suave y ondulante de la energía como se muestra, por ejemplo, en la figura [1.2.](#page-23-2)

### <span id="page-27-0"></span>1.4. Espectro de neutrones de un reactor nuclear

El espectro de neutrones de un reactor nuclear se obtiene como consecuencia de la difusión de los neutrones producidos en la fisión del  $^{235}U$ . Dicho espectro se divide en tres regiones [\[7\]](#page-91-6):

Térmica Son neutrones que se encuentran aproximadamente en equilibrio térmico con el moderador del reactor. Su rango de energía va desde 0 a 0.5 eV; que corresponde a la energía máxima que puede ser absorbida por una lámina de cadmio de 1 mm de espesor, y se denomina energía de corte de Cadmio. Puesto que los neutrones están aproximadamente en equilibrio térmico con el moderador, éstos pueden describirse mediante la distribución de velocidades de Maxwell,

$$
N(E) = \frac{2\pi N}{(\pi k_B T)^{3/2}} E^{1/2} e^{-E/k_B T}
$$
\n(1.14)

donde  $k_B$  es la constante de Boltzmann ( $k_B = 8{,}6170 \times 10^{-5} \text{ eV/K}$ ), N es el número total de neutrones por unidad de volumen,  $E$  es la energía del neutrón y  $T$  es la temperatura de la población neutrónica.

La energía más probable de la distribución de Maxwell es  $E_p = \frac{1}{2}$  $\frac{1}{2}k_BT$  y la energía promedio es  $\bar{E} = \frac{3}{2}$  $\frac{3}{2}k_BT$ . Para una temperatura promedio típica del moderador,  $T = 311,15 K$ , la energía más probable y la energía promedio son  $E_P = 13.4$  meV y  $\bar{E} = 40.2$  meV, respectivamente. Para un haz de neutrones la temperatura de la población es mayor que la del moderador [\[8\]](#page-91-7); esto sucede especialmente en reactores moderados con agua liviana.

Epitérmica Son neutrones cuyo rango de energía es de 0.5 eV hasta 100 KeV [\[9\]](#page-92-0). Estos neutrones no han sido totalmente termalizados, es decir, que no han alcanzado el equilibrio térmico con el moderador. La distribución en energía de estos neutrones es aproximadamente de la forma,

$$
N(E) = \frac{K}{E} \tag{1.15}
$$

donde K es una constante de proporcionalidad y  $E$  es la energía del neutrón.

Rápida Son neutrones producidos durante la fisión del <sup>235</sup>U, cuyo rango de energía es de 100 KeV hasta 10 MeV. La distribución de neutrones en energía viene descrita empíricamente por la fórmula de Watt,

$$
N(E) = 0,453e^{-1,036E} \sinh\sqrt{2,29E} \tag{1.16}
$$

En la figura [1.5](#page-28-1) se puede ver un esquema representando el espectro de neutrones en un reactor nuclear; es un gráfico de intensidad relativa versus energía del neutrón.

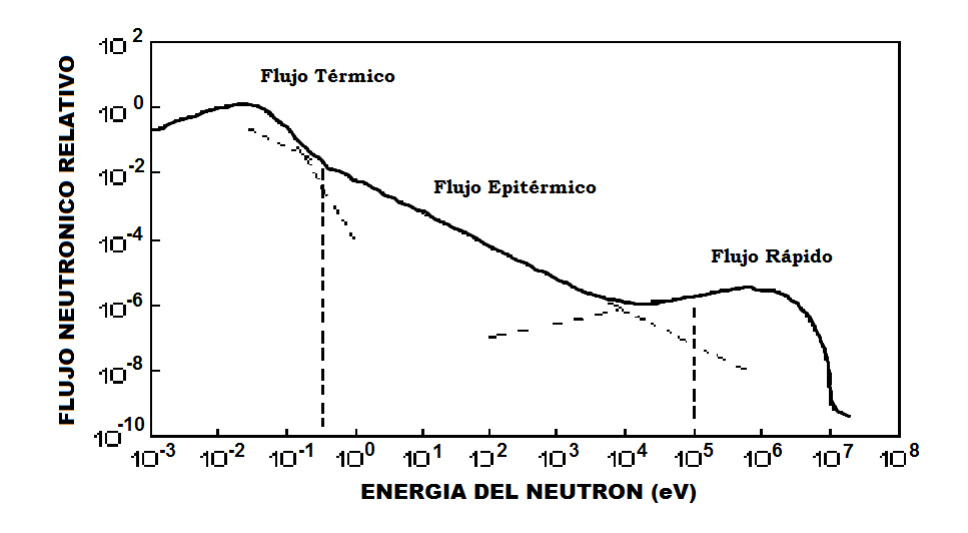

<span id="page-28-1"></span>Figura 1.5: Espectro típico de neutrones en un reactor nuclear.

### <span id="page-28-0"></span>1.5. El factor de Multiplicación  $K$

Con el fin de mantener la energía que es liberada por la fisión dentro de un reactor nuclear, se usan los neutrones de fisión de una reacción de fisión para inducir otra reacción; actuando el neutrón como propagador de esta reacción nuclear en cadena. Como lo que se desea es mantener una reacción en cadena estable, es decir, una que no crezca o decaiga con el tiempo, se deben arreglar las cosas de modo que solo un neutron de cada fisión induzca otra fisión. Los neutrones de fisión restantes serán absorbidos en reacciones de captura o fugarán del sistema. Este proceso se ilustra en la figura [3.4\(a\).](#page-63-1)

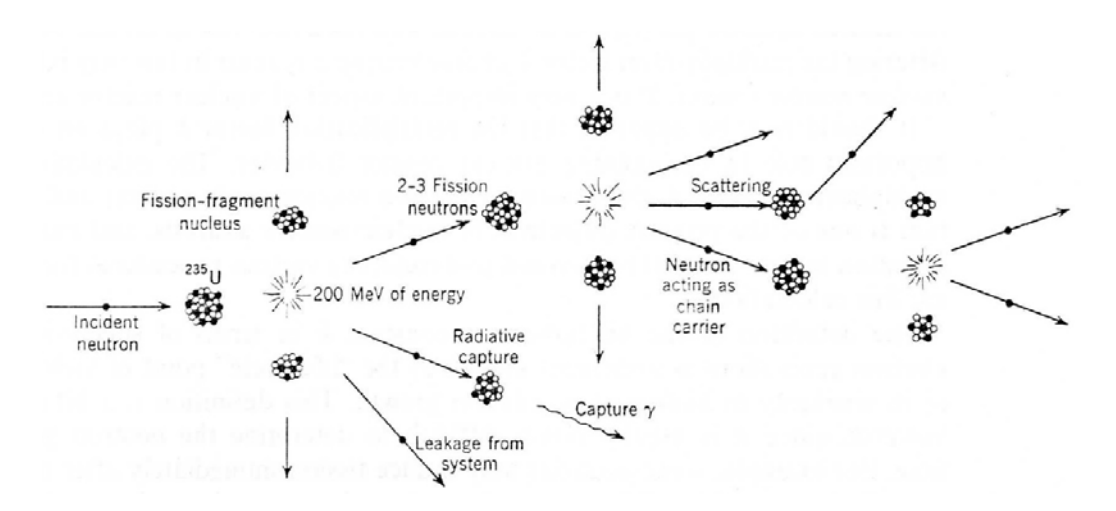

<span id="page-29-0"></span>Figura 1.6: Representación esquemática de una reacción de fisión en cadena[\[1\]](#page-91-0).

Un neutrón habrá "nacido" en una fisión y será dispersado a lo largo del reactor hasta que acontezca su "muerte" ya sea a través de una reacción de absorción o perdiéndose mediante una fuga del reactor. Algunos neutrones serán absorbidos por núcleos físiles e inducirán una nueva fisión, llevando así a una nueva "generación" de neutrones de fisión. Supóngase que de alguna manera pudiéramos medir el número de neutrones en dos generaciones sucesivas. Entonces podemos definir la razón de estos números como el'*factor de multiplicación k* que caracteriza la reacción en cadena,

$$
k = \frac{N \text{úmero de neutrones en una generación}}{N \text{úmero de neutrones en la generación anterior}} \tag{1.17}
$$

Si  $k = 1$ , el número de neutrones en dos generaciones consecutivas cualesquiera será el mismo, y en consecuencia la reacción en cadena será independiente del tiempo, lo que quiere decir que el número de neutrones en el reactor será el mismo. Si  $k < 1$ , el número de neutrones decrece de generación en generación y por lo tanto la reacción en cadena se acaba. Finalmente, si  $k > 1$  entonces la reacción en cadena crece, aumentando el número de neutrones en cada generación. Las denominaciones para cada uno de estos casos son,

 $K = 1$  Crítico  $K < 1$  Subcrítico  $K > 1$  Supercrítico

Para operar un reactor de forma segura, se debe obtener por todos los medios posibles un valor de  $K = 1$  y esto no es tan simple, pues se tiene que proveer un método por el cual la población neutrónica pueda llegar a niveles apreciables en el núcleo del reactor (alrededor de 10<sup>9</sup> neutrones/ $cm^3$ ) para generar la potencia requerida. En principio, esto se puede hacer simplemente insertando una fuente de neutrones en una configuración crítica. Entonces los neutrones que salen de esta fuente tenderán a inducir reacciones de fisión, produciendo neutrones de fisión que engendrarán la siguiente generación que será mantenida por la reacción en cadena. Sin embargo, la mayoría de fuentes de neutrones son tan débiles que tomaría un tiempo largo hasta llegar a una población de neutrones apreciable mediante éste método. Alternativamente, se puede hacer K mayor que la unidad por un breve lapso tal que el reactor esté supercrítico, digamos retirando material absorbente para alterar el balance entre fisión y absorción. La población neutrónica en el reactor crecerá. Una vez que la población deseada ha sido alcanzada, el reactor se puede regresar a crítico, por ejemplo, reinsertando nuevamente el material absorbente. Un procedimiento similar se puede usar para disminuir la población. El reactor se pone a subcrítico hasta que se alcance la población deseada y luego puesta a crítico nuevamente.

### <span id="page-30-0"></span>1.6. El reactor nuclear RP-10

El RP-10 es un reactor nuclear tipo piscina de tanque abierto[\[8\]](#page-91-7). El combustible que se usa es uranio enriquecido al  $19.75\%$  en peso en su isótopo 235. Usa agua liviana como moderador, como refrigerante y blindaje en el sentido axial y radial. el tanque principal es un cilindro, dispuesto verticalmente, de altura  $11.2$  m, diámetro de 4 m, espesor de 6 mm, de acero inoxidable, cubierto externamente por una estructura de hormigón armado. En el interior y a 1 m del fondo, sobre una plataforma de acero, descansa el núcleo que contiene una grilla de aluminio, donde se colocan los elementos combustibles hasta un máximo de 100 posiciones en un arreglo de  $10 \times 10$ .

Los elementos combustibles son prismas de secciones cuadradas, que contiene las placas combustibles de uranio envainadas en aluminio, en la parte inferior son de forma cil´ındrica para que sean colocados en los agujeros de la grilla.

El núcleo puede adoptar diferentes configuraciones, para operaciones normales y a plena carga, el núcleo puede llegar a tener una configuración de 29 elementos para la configuración de trabajo, 5 de los cuales son usados como elementos de control. Las configuraciones que adopta el núcleo obedecen a la planificación en la gestión de combustibles del reactor RP-10.

El tanque del reactor, durante y sin la operación normal, está totalmente lleno de agua. El calor generado en el n´ucleo es transferido al agua que circula por los espacios libres entre las placas.

Con el objeto de mejorar el balance neutrónico, el conjunto de elementos combustibles se rodea de reflectores constituidos por elementos de cajas de berilio y grafito de alta pureza nuclear envainadas en aluminio, y tienen una geometría externa igual a los elementos combustibles.

Cuenta con 5 barras de control, absorbentes de neutrones que permiten controlar la operación, los cuales están hechos de una aleación de Ag-In-Cd en proporción de 80 %-15 %-5 % respectivamente [\[10\]](#page-92-1).

El núcleo del reactor está constituido por los siguientes elementos: Elementos combustibles normales, elementos combustibles de control (5), barras de control, barra de control fina y elemento recibidor (1), elementos reflectores de berilio y grafito, cajas de irradiación (1 en la parte central del núcleo y 8 entre los elementos reflectores). Fuera del núcleo se tiene una columna térmica, que es una estructura de grafito, con 5 conductos de irradiación.

Las funciones de control y parada de reactor se realizan controlando los movimientos ascendentes y descendentes de las barras de control.

<span id="page-32-0"></span>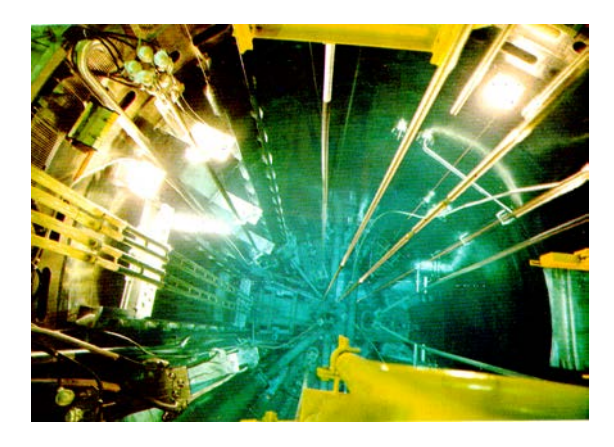

Figura 1.7: Vista superior del núcleo del reactor RP-10

## <span id="page-33-0"></span>Capítulo 2

## Fundamento Teórico

### <span id="page-33-1"></span>2.1. Reseña Histórica

A la par del desarrollo de la segunda guerra mundial en los años 40, resaltan los nombres del físico John Mauchly y del ingeniero Presper Eckert dentro del equipo que desarrolló ENIAC, el primer computador electrónico, conformado por científicos, técnicos e ingenieros en la Universidad de Pennsylvania en Filadelfia. Cuando el matemático húngaro John Von Neumann se enteró de la construcción de este computador gracias a su compatriota y amigo Edward Teller, él sugirió la utilización de ésta máquina para la prueba de un modelo computacional para una reacción termonuclear. En Los Álamos, en uno de los congresos donde se debatían los resultados de las pruebas realizadas con ENIAC se encontraba el matemático Stanislaw Ulam. Ulam, al reconocer que ENIAC podía repotenciar y resucitar las ya abandonadas técnicas matemáticas de muestreo estadístico, discutió con Neumann las ideas que le rondaban por la cabeza y fruto de ello es que nace el Método Monte Carlo [\[11\]](#page-92-2).

### <span id="page-33-2"></span>2.2. El Método Monte Carlo

El Método Monte Carlo [\[12\]](#page-92-3) se puede usar para duplicar, teóricamente, procesos estadísticos (tales como la interacción de partículas nucleares con materiales) y es particularmente útil para problemas complejos que no pueden ser modelados por códigos que utilicen métodos determinísticos, o cuando un cálculo de referencia se necesita para compararlo con otros m´etodos que utilicen muchos pasos para obtener las respuestas finales deseadas, tales como el cálculo bidimensional de transporte en celdas usual para la homogeneización de secciones eficaces macroscópicas para ser usadas en cálculos de difusión tridimensionales para reactores.

En el método Monte Carlo, los eventos probabilísticos individuales que comprenden un proceso son simulados de manera secuencial. Las distribuciones de probabilidad que gobiernan estos eventos son muestreadas estadísticamente para describir el fenómeno total [\[13\]](#page-92-4). El proceso de muestreo estadístico está basado en la selección de números aleatorios.

En el transporte de partículas, la técnica Monte Carlo simula el proceso físico como un experimento numérico. Consiste en realizar el seguimiento a muchas partículas desde su nacimiento en una fuente hasta su "muerte" en alguna categoría terminal (absorción, escape, etc.). Las distribuciones de probabilidad son muestreadas aleatoriamente usando datos del transporte para determinar la salida en cada paso de la "vida" de la partícula.

#### <span id="page-34-0"></span>2.2.1. Generación de Números Aleatorios

La base de las simulaciones es la viabilidad de poder obtener largas secuencias de números aleatorios tales que la aparición de cada número en la secuencia sea impredecible y que la secuencia de números supere tests estadísticos para detectar desviaciones de la aleatoriedad [\[14\]](#page-92-5).

Las secuencias de números se obtienen de algún algoritmo y se denominan pseudo-aleatorios, reflejando as´ı el origen determin´ıstico. El algoritmo responsable de generar números aleatorios en MCNP5 es de la forma,

$$
S_{i+1} = (g \cdot S_i + c) \bmod 2^M
$$
 (2.1)

donde  $S_i$  es el *i*-ésimo entero aleatorio de la secuencia, g se conoce como multiplicador, c es el incremento y  $2^M$ es el módulo. El primer número  $S_0$ usado para empezar la secuencia es el llamado "n´umero semilla". Los valores por defecto de MCNP5 en la versión  $1.40$  son  $[15]$ :

$$
g = 5^{19}
$$

$$
c = 0
$$

$$
M = 48
$$

$$
S_0 = 5^{19}
$$

El periodo respectivo, que es la cantidad de n´umeros aleatorios que ocurren antes de repetirse, es  $7 \times 10^{13}$ .

Este algoritmo ha de generar números de una manera realmente estocástica si se quiere simular correctamente los sucesos de interacción que sufren las partículas (en nuestro caso los neutrones) en la materia. Por eso se le exige las siguientes  $\aracterísticas:$ 

- a) Buena Distribución. Se entiende que los números obtenidos estén uniformemente distribuidos en el intervalo en el que se obtienen. Si tomamos un subintervalo cualquiera, la fracción de números aleatorios que aparece respecto del total tiene que ser la misma para todo subintervalo de la misma amplitud.
- b) Un periodo largo. En el caso de simulaciones en que se usa una gran cantidad de números aleatorios es importante que estos no se repitan para que no hayan correlaciones.
- c) Reproducibilidad. Si se repite la simulación en las mismas condiciones el resultado ha de ser el mismo.
#### 2.2.2. Función de densidad de probabilidad

En el método Monte Carlo para análisis numéricos, se obtienen resultados estadísticos de determinadas variables físicas (energía, posición, etc.) sacando una muestra apropiada de la distribución de probabilidad. Para ello escogemos un conjunto de muestras aleatorias  $x_i$  basado en un conjunto de números aleatorios  $\xi_i$  que están uniformemente distribuidos a lo largo de un intervalo unitario. Las muestras  $x_i$ están distribuidas de acuerdo con la función de densidad de probabilidad denominada  $p(x)$  tal como se muestra en la figura [2.1.](#page-36-0) Así,  $p(x)dx$  nos indica la probabilidad que cualquiera  $x_i$  quede incluido entre  $x \, y \, x + dx$ . En general,  $p(x)$  debe cumplir algunos requisitos;

- 1. Se define positiva  $(p(x) \geq 0)$ .
- 2. Es integrable y normalizada,  $\int_a^b p(x) dx = 1$ .

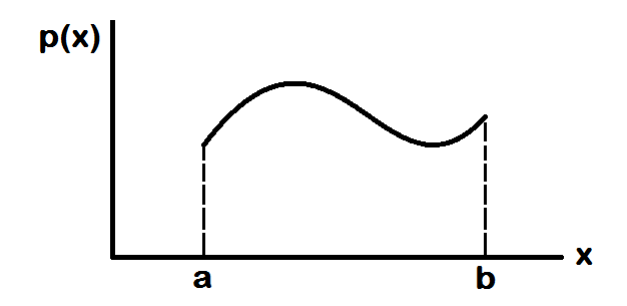

<span id="page-36-0"></span>Figura 2.1: Ejemplo de función densidad de probabilidad  $p(x)$ .

#### 2.2.3. Función de distribución

Asociada a cada función densidad de probabilidad,  $p(x)$ , podemos definir la función de distribución, denominada  $c(x)$ , como la suma de las probabilidades de cada  $x_i$  perteneciente al interior de cada intervalo infinitesimal entre  $a \, y \, x$ ,

<span id="page-36-1"></span>
$$
\xi = c(x) = \int_{a}^{x} p(x') \mathrm{d}x' \tag{2.2}
$$

Como la probabilidad de eventos excluyentes es aditiva,  $c(x)$  se interpreta como la probabilidad que cualquier  $x_i$  dado, sea menor o igual que x. La función  $c(x)$  es monótona creciente en  $x$ . Como se muestra en la figura [2.2,](#page-37-0) la probabilidad integrada a lo largo de todos los posibles resultados es la unidad,  $c(b) = 1$ .

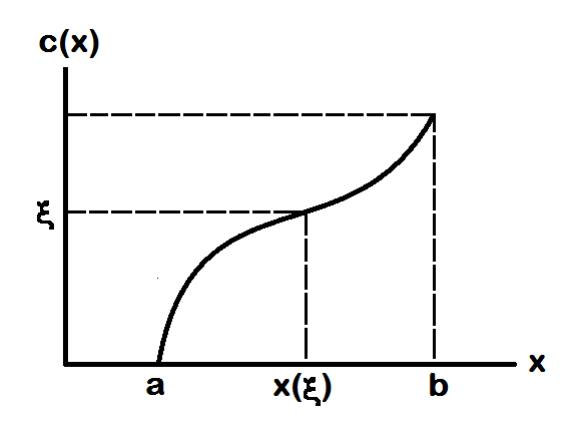

<span id="page-37-0"></span>Figura 2.2: Función de distribución  $c(x)$ . Obtenida de la integración de la función de probabilidad.

#### 2.2.4. Teorema del Límite Central

Este teorema de la teoría de probabilidades constituye el fundamento del método Monte Carlo. Dadas  $N$  variables aleatorias independientes e idénticamente distribuidas  $x_1, x_2, \ldots, x_n$ ; con  $a \le x_i \le b$  para  $i = 1, 2, \ldots, n$ ; con las mismas media m y varianza  $\sigma^2$ , sea,

$$
X_n = \frac{1}{n} \sum_{i=1}^n x_i
$$
\n(2.3)

Entonces,

<span id="page-37-1"></span>
$$
\lim_{n \to +\infty} P\left[m + a \frac{\sigma}{n^{1/2}} \le X_n \le m + b \frac{\sigma}{n^{1/2}}\right] = \frac{1}{(2\pi)^{1/2}} \int_a^b e^{-t^2/2} dt \tag{2.4}
$$

En esta forma se puede ver que la distribución de  $n$  variables aleatorias, independientes e id´enticamente distribuidas con medias y varianzas finitas, converge a la distribución gaussiana cuando  $n$  toma valores muy grandes. Este resultado a su vez indica que el error es inversamente proporcional a  $\sqrt{N}$ .

En general, los valores de la variable  $x$  se obtienen partiendo de un sorteo de la variable aleatoria equiprobable  $\xi \in [0, 1)$ . Los correspondientes valores de x vienen dados por,

$$
\xi = \int_{a}^{x} p(x) \mathrm{d}x \tag{2.5}
$$

siendo  $p(x)$  la densidad de probabilidad de la variable aleatoria  $x \in [a, b)$ .

Para el tipo de problema que se va a tratar bastará, pues, conocer las leyes de probabilidad de los diversos sucesos que pueden afectar a las partículas en sus interacciones con el medio, sorteando en cada caso los valores de las variables y hallando finalmente el valor medio de aquella o aquellas que nos interesen para la solución del problema. Esta forma de proceder implica conocer con detalle cada uno de los procesos o fenómenos físicos que pueden influir sobre la partícula.

#### 2.2.5. Técnicas de muestreo

Hasta ahora han quedado explicados algunos principios básicos de la teoría de probabilidades y la generación de números aleatorios. La combinación de estos dos aspectos nos va a permitir utilizar los números aleatorios para realizar un muestreo de las distribuciones de probabilidad.

#### Método Directo

Si escogemos números aleatorios sobre la función de distribución, podemos in-vertir la ecuación [2.2](#page-36-1) para obtener,

$$
x = c^{-1}(\xi) \tag{2.6}
$$

Escogiendo  $\xi$  sobre una distribución aleatoria uniforme y sustituyéndolo en la ecuación anterior, generamos los valores de  $x$  según la función de densidad de probabilidad apropiada (figura [2.3\)](#page-39-0).

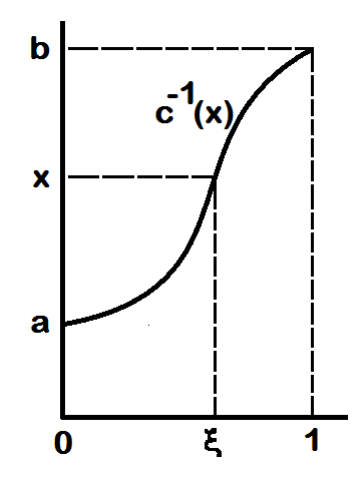

<span id="page-39-0"></span>Figura 2.3: Función de distribución inversa  $c^{-1}(x)$ .

Por ejemplo [\[13\]](#page-92-0), supóngase que queremos muestrear la distancia que da una partícula para sufrir una colisión. La probabilidad de una primera colisión entre l y  $l + dl$  a lo largo de su línea de vuelo está dada por,

$$
p(l)dl = e^{-\Sigma_t l} \Sigma_t dl \qquad (2.7)
$$

donde $\Sigma_t$ es la sección eficaz macroscópica del medio y se interpreta como la probabilidad de suceder una colisión por unidad de longitud de trayectoria. Haciendo,

$$
\xi = \int_0^l e^{-\Sigma_t s} \Sigma_t \mathrm{d}s = 1 - e^{-\Sigma_t l} \tag{2.8}
$$

se consigue que,

$$
l = -\frac{1}{\Sigma_t} \ln(1 - \xi)
$$
 (2.9)

Pero, ya que  $1-\xi$  está distribuido de la misma manera que  $\xi$  y por lo tanto se le puede reemplazar con  $\xi$ , obtenemos una expresión para la distancia recorrida hasta alguna colisión,

$$
l = -\frac{1}{\Sigma_t} \ln(\xi) \tag{2.10}
$$

#### Método de descarte

Cuando la función de densidad de probabilidad  $p(x)$  no es integrable, o cuando la función de distribución  $c(x)$  es difícilmente invertible, el método directo no nos aporta una solución al problema. En estos casos se usa el método de descarte.

 $p(x)$  tiene que estar acotada y su valor máximo,  $p(x_{max})$ , ha de ser conocido (figura [2.4\)](#page-40-0). Normalizamos la función de densidad de probabilidad y obtenemos una nueva distribución de probabilidad,  $f(x) = \frac{p(x)}{p(x_{max})}$  cuyo valor máximo es la unidad para  $x = x_{max}$  como se muestra en la figura [2.4.](#page-40-0)

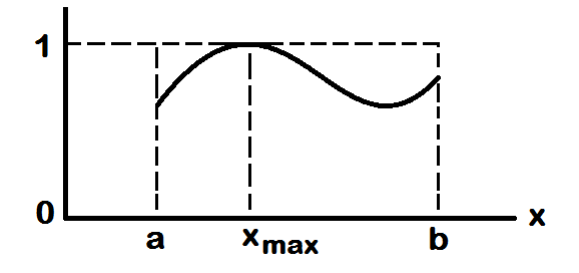

<span id="page-40-0"></span>Figura 2.4: Función densidad de probabilidad normalizada.

Generando un número aleatorio  $\xi_1 \in [0,1]$  podemos obtener un valor de x, distribuido según la función densidad de probabilidad, calculando  $x = a + (b - a)\xi_1$ , donde  $p(x)$ se define en  $[a,b].$  Luego escogemos un segundo número aleatorio  $\xi_2.$  Si  $\xi_2 < f(x) = \frac{p(x)}{p(x_{max})}$ , se acepta el valor de x. En caso contrario se vuelve a generar un número aleatorio  $\xi_1$  y se repite el proceso. El método aumenta el tiempo de cálculo ya que muchas veces no se cumple la condición anterior y se tiene que desechar el valor encontrado de x y volver a empezar, con el correspondiente tiempo adicional que supone.

#### Método Mixto

Este método utiliza una mezcla de los dos métodos explicados anteriormente. Para ello se descompone la función densidad de probabilidad en un producto,  $p(x) =$ 

 $f(x)g(x)$ , donde  $f(x)$  es invertible y  $g(x)$  contiene la complejidad matemática. Debemos normalizar ambas funciones para obtener  $\tilde{f}(x)$  tal que  $\int_a^b \tilde{f}(x) dx = 1$ , y  $\tilde{g}(x)$  ≤ 1,  $\forall x \in [a, b]$ . Usando el método directo descrito anteriormente, generamos un número aleatorio  $\xi_1$  y escogemos x a partir de  $\tilde{f}(x)$ . Utilizando el valor de x hallado, aplicamos el método de descarte a la función  $\tilde{g}$  a través de la generación de un segundo número aleatorio  $\xi_2$ , de manera que si  $\xi_2 \leq \tilde{g}(x)$ , se acepta el valor de x. En caso contrario se vuelve a generar un número aleatorio  $\xi_1$  y se repite el proceso.

## 2.3. MCNP

A continuación se dará una breve descripción del código MCNP utilizado en el presente trabajo como referencia a los c´alculos Monte Carlo, y sus principales características relacionadas con el tipo de cálculos incluidos en este trabajo.

El código Monte Carlo adoptado para la referencia de los cálculos incluidos en este trabajo es MCNP5. Esta sección está basada en la descripción general del código dada en su respectivo manual  $[16]$  (capítulos 1 y 2). Se pone énfasis en las opciones de entrada que ofrece MCNP y que se usan en el presente trabajo.

MCNP trabaja con configuraciones tridimensionales de materiales en celdas acotadas por superficies.

Se utilizan datos de secciones eficaces puntuales. Para neutrones, se toman todas las reacciones dadas en los archivos de datos evaluados (tales como ENDF/B-VII). Los neutrones térmicos son descritos por los modelos de gas libre y  $S(\alpha, \beta)$ .

Las características importantes y estándar que hacen MCNP muy versátil y fácil de usar para el propósito de este trabajo incluyen la capacidad de calcular  $k_{eff}$  para sistemas físiles; los graficadores de geometría y de tallies (o contabilizadores); una estructura flexible de estos tallies y una extensa colección de datos de secciones eficaces en los cuales el rango de energías del neutrón incidente varía desde 10<sup>−11</sup> MeV hasta 20 MeV para todos los isótopos y hasta 150 MeV para algunos de ellos.

El usuario crea un archivo de entrada que es leído por MCNP. Este archivo contiene información acerca del problema en áreas tales como:

- $\blacksquare$  La especificación geométrica.
- La descripción de materiales y la selección de archivos evaluados de secciones eficaces.
- La localización y características de la(s) fuente(s) de neutrones.
- El tipo de respuestas o tallies deseados.
- Cualquier tipo de técnica de reducción de varianza para mejorar la eficiencia.

Existen dos reglas importantes al correr cálculos Monte Carlo para el tipo de problemas incluidos aquí:

- 1. Definir correctamente la geometría, los materiales y la fuente de partículas. Se ha tomado un buen tiempo hasta obtener un acuerdo general sobre la mejor manera de definir estos datos.
- 2. Cuestionar la estabilidad y confiabilidad de los resultados. Esta regla es muy importante para estar seguros de que los resultados reflejan, tanto como sea posible, la respuesta correcta.

#### 2.3.1. Datos nucleares y reacciones

MCNP utiliza librerías de datos nucleares de energía continua. Las fuentes primarias de datos nucleares son evaluaciones del Archivo Evaluado de Datos Nucleares (conocido como sistema ENDF, por sus siglas en ingl´es). Los archivos ENDF son procesados en un formato adecuado para MCNP por c´odigos tales como NJOY.

Cada tabla de datos disponible para MCNP está listada en un directorio, XSDIR. El usuario puede seleccionar tablas de datos específicos por medio de identificadores ´unicos, llamados ZAIDs. Estos identificadores generalmente contienen el n´umero atómico  $Z$ , el número de masa  $A$  y el especificador de librería.

Se provee más de una tabla para un solo isótopo porque los datos fueron obtenidos de diferentes evaluaciones (realizadas en diferentes años por ejemplo), pero también por ser los datos a diferentes temperaturas. Conforme se dispongan de nuevas evaluaciones de datos, se añadirán más tablas de interacción neutrónica.

Las tablas de datos térmicos son apropiados para su uso con el tratamiento de dispersión  $S(\alpha, \beta)$  en MCNP. Los datos incluyen efectos de enlace químico y efectos cristalinos que se vuelven importantes cuando la energía del neutrón se vuelve suficientemente baja. Los datos a varias temperaturas están disponibles para agua ligera y pesada, metal Berilio, óxido de Berilio, Benceno, Grafito, Polietileno, Zirconio e Hidrógeno en Hidruro de Zirconio.

En este trabajo: Todos los cálculos fueron hechos a la temperatura de 293.6 K para todos los materiales. Los datos nucleares utilizados fueron tablas incluidas en el conjunto .66c basado en la entrega ENDF/B-VII. Los datos para tratamiento térmico de agua ligera y pesada se encuentran en la librería SAB2002. Estos datos son del paquete MCNP5DATA. Estos conjuntos son los más recientes y completos de la colección estándar de datos a 293.6 K.

#### 2.3.2. La geometría en MCNP

Aquí se presentará solo una introducción acerca de la conformación de la geometría, especificación de superficies, y las tarjetas de entrada de celda y superficie [\[17\]](#page-92-2). La geometría de MCNP trata una configuración arbitraria en 2D o 3D de materiales definidos por el usuario en celdas acotadas por superficies de primer, segundo grado y toros elípticos de cuarto grado.

Las celdas están definidas por intersecciones, uniones y complementos de regiones acotadas por superficies.

Las superficies están definidas por los coeficientes de sus respectivas ecuaciones analíticas o, para ciertos tipos de superficies, puntos conocidos de ellas. MCNP también provee una opción de *macrobody*, donde las formas básicas tales como esferas, cajas, cilindros, etc. se pueden combinar usando operadores booleanos.

Adicionalmente, el plotter de MCNP ayuda al usuario a detectar posibles errores en la definición de la geometría.

MCNP usa un sistema cartesiano para manejar las celdas. El sistema cartesiano particular es arbitrario y definido por el usuario.

Usando las superficies especificadas en las tarjetas de celda, MCNP hace el seguimiento de las partículas a través de la geometría, calcula la intersección de una trayectoria con cada superficie, y halla la distancia positiva m´ınima a una intersección. Si la distancia a la siguiente colisión es mayor que ésta distancia mínima, la partícula sale de la celda actual. A la apropiada superficie de intersección, MCNP halla la celda correcta donde la partícula entrará revisando el sentido del punto de intersección para cada superficie listada para la celda. Cuando se encuentra una completa coincidencia, MCNP ha hallado la celda correcta del otro lado y el transporte continúa.

Cuando se definen las celdas, un concepto importante es el sentido de todos los puntos en una celda con respecto a la superficie que la delimita. Sup´ongase que  $s = f(x, y, z) = 0$  es la ecuación de una superficie en nuestro modelo. Para cualquier conjunto de puntos  $(x, y, z)$ ,

- Si  $s = 0$ , los puntos están en la superficie.
- Si  $s < 0$ , se dice que los puntos tienen un sentido negativo con respecto a esa superficie.
- Si  $s > 0$ , se dice que los puntos tienen un sentido positivo con respecto a esa superficie.

Las celdas se definen en tarjetas de celda. Cada celda se describe por un *número* de celda, número de material y densidad del material seguido por una lista de operadores y superficies signadas que acotan la celda. Si el sentido es positivo, el signo puede ser omitido. El número de material y la densidad de material se puede reemplazar por un cero para indicar una celda vacía o una celda que luego se llenará con un "universo". El número de celda debe comenzar dentro de los cinco primeros espacios de cada linea. Las siguientes entradas van separadas por espacios.

La descripción de la geometría define la celda como intersección, unión, y/o complemento de regiones.

La subdivisión del espacio físico en celdas no se hace necesariamente según regiones de distintos materiales, sino también para poder aplicar técnicas de reducción de varianza y muestreo (tales como *splitting* y Russian Roulette), así como también especificar una geometría no ambigua y por requerimientos de tallies.

#### 2.3.3. Estructuras repetitivas

La opción de estructuras repetitivas de MCNP hace posible describir solo una vez las celdas y superficies de cualquier estructura que aparece m´as de una vez en la geometría. El usuario especifica que una celda sea "llenada" con algo llamado "universo".

La cantidad de datos de entrada que el usuario debe proveer y la cantidad de memoria de computadora necesaria para problemas que tienen gran repetibilidad geométrica se reduce considerablemente. Un ejemplo de ello es un núcleo de reactor que tuviera decenas de elementos combustibles idénticos.

Las estructuras repetitivas extienden el concepto de celda en MCNP. El usuario puede especificar una celda a ser llenada con algo llamado universo. Un universo es o un arreglo o una agrupaci´on arbitraria de celdas. Un solo universo puede llenar cualquier número de celdas en la geometría. Algunas o todas las celdas en un universo pueden llenarse a su vez por universos. Se combinan muchos conceptos y tarjetas para usar esta opción,

- La tarjeta de *universo*,  $\mathsf{U}$ , se usa para especificar a qué universo corresponde la celda.
- La tarjeta FILL se usa para especificar con qué universo se va a llenar una determinada celda.
- La tarjeta de arreglos, LAT, se usa para definir un arreglo infinito de prismas hexaédricos o hexagonales. El orden en el que están especificadas las superficies en un arreglo de celdas identifica qué elemento del arreglo se sitúa sobre cada superficie. Un arreglo de prismas hexagonales puede ser infinito en la dirección de la longitud del prisma.

En este trabajo: El concepto de arreglo hexaédrico y de universos se usa para modelar el núcleo del reactor. Cada elemento del arreglo se llena con el universo que incluye un elemento combustible o de control, con las vainas y agua (refrigerante y moderador en este caso). Este arreglo es otro universo que llena la grilla.

#### 2.3.4. Especificación de fuente

La opción de ingreso de fuentes en MCNP permite al usuario especificar una amplia variedad de condiciones.

Existen dos tipos de problemas:

- 1. Con fuentes fijas.
- 2. Cálculos de criticidad.

Cálculos de criticidad. La criticidad, la habilidad para mantener una reacción en cadena por neutrones de fisión, está caracterizada por  $K_{eff}$ , el autovalor de la ecuación de transporte neutrónico. En teoría de reactores,  $K_{eff}$  se entiende como la razón entre el número de neutrones en dos generaciones sucesivas, viendo el proceso de fisión como un evento que separa dos generaciones de neutrones.

A parte de la descripción de la geometría y las tarjetas de materiales, todo lo que se requiere para correr un problema de criticidad es una tarjeta KCODE, descrita luego, y una distribución espacial inicial de puntos de fisión usando la tarjeta KSRC.

Calcular  $K_{eff}$  consiste en estimar el número medio de neutrones de fisión producidos en una generación por neutrón de fisión que aparezca. Una *generación* es la vida de un neutrón desde su nacimiento en la fisión hasta su muerte por escape, captura neutrónica o absorción que lleve a otra fisión.

En MCNP, el equivalente computacional de una generación es un *ciclo* de  $K_{eff}$ . Procesos tales como  $(n, 2n)$  y  $(n, 3n)$  se consideran internos a un ciclo y no actúan como finalización de este. Ya que los neutrones de fisión son terminados en cada ciclo para proveer la fuente de fisión del siguiente ciclo, se puede visualizar una historia como la continuación de ciclo en ciclo.

MCNP utiliza tres diferentes estimaciones para  $K_{eff}$ . Para el resultado final del  $K_{eff}$ , se utiliza la combinación estadística de los tres.

Para especificar un cálculo de criticidad, el usuario inicialmente provee un archivo de entrada que incluye la tarjeta KCODE con la siguiente conformación:

- 1. El número nominal de historias,  $N$ , por ciclo.
- 2. Un estimado inicial de  $K_{eff}$ .
- 3. El número de ciclos de "calentamiento",  $I_c$  antes del cálculo de  $K_{eff}$ .
- 4. El número total de ciclos  $I_t$  en el problema.

Los primeros  $I_c$  ciclos en un cálculo de criticidad son ciclos no activos, donde la fuente espacial cambia de su definición inicial a la distribución correcta para el problema. Para estos ciclos no hay  $K_{eff}$ , tablas de resumen, de actividad o de información de tallies.  $I_c$  es un parámetro de entrada en la tarjeta KCODE para el número de ciclos que se tienen que saltear antes de la acumulación de  $K_{eff}$  y tallies. Después de los primeros  $I_c$  ciclos, la distribución espacial de fuentes de fisión se asume haber alcanzado el equilibrio, comienzan los ciclos activos y se calculan los tallies y el  $K_{eff}$ .

Los ciclos se corren hasta que el número total de ciclos en la tarjeta KCODE se alcance.

El resultado de cualquier tipo de cálculo Monte Carlo es un intervalo de confianza. Para criticidad, esto significa que el resultado no es solo $K_{eff},$ sino $K_{eff}$  más y menos algún número de desviaciones estándar estimadas para formar un intervalo de confianza (basado en el Teorema de L´ımite Central) en el cual la respuesta correcta se espera que salga con una cierta frecuencia.

El número de desviaciones estándar usado determina la fracción del tiempo que el intervalo de confianza incluirá la respuesta correcta, para el intervalo de confianza seleccionado. Por ejemplo, un intervalo de confianza válido al  $99\%$  incluirá la respuesta correcta el 99 % del tiempo. Existe siempre una probabilidad (en este ejemplo, 1 %) de que la respuesta correcta caiga fuera del intervalo. Para reducir esta probabilidad a un nivel aceptable, se debe aumentar el intervalo de confianza o correr más historias para obtener un menor valor en la estimación de la desviación estándar.

MCNP usa tres diferentes estimadores para  $K_{eff}$  (colisión/absorción/longitud de trayectoria). Las ventajas de cada estimador varían con el problema: ninguno de ellos será el mejor para todos los problemas. Todos los estimadores y sus desviaciones estándar son válidos bajo la asunción de que no tienen ninguna tendencia y son consistentes, y por lo tanto representan los verdaderos parámetros de la población (Ver [\[16\]](#page-92-1) para detalles de los tres estimadores).

El intervalo de confianza basado en la combinación estadística de los tres estimadores de  $K_{eff}$  es el resultado recomendado pues se ha usado toda la información disponible para obtenerlo. Este estimador a menudo tiene una desviación estándar menor que cualquiera de los tres estimadores individuales y en consecuencia provee el menor intervalo de confianza válido. El valor final estimado de  $K_{eff}$ , la desviación estándar, y los intervalos de confianza a  $68\%, 95\%$  y  $99\%$  se presentan en el cuadro de resultados del archivo de salida. Por lo menos se deben correr 30 ciclos activos para que este cuadro aparezca.

Los dos requisitos más importantes para producir un cálculo de criticidad válido para una geometr´ıa especificada son un buen muestreo de todo el material fisionable y asegurarse de que se hayan avanzado el número de ciclos convenientes  $I_c$  antes del comienzo de los ciclos activos. MCNP tiene checks que verifican el cumplimiento de ambas condiciones. MCNP verifica que al menos un punto-fuente de fisión sea generado en cada celda conteniendo material fisionable. Un mensaje de WARNING se imprime en la parte de resultados de  $K_{eff}$  que incluye una lista de celdas en las cuales no ha entrado ninguna partícula,  $y/$ o no ha habido ninguna colisión,  $y/$ o ningún punto de fisión. Para geometrías de estructura repetitiva, un punto-fuente en cualquier celda que se repita satisfará este test.

En este trabajo: KCODE es la opción utilizada en el presente trabajo. Muchas

corridas preliminares se hicieron para arreglar el n´umero ´optimo de historias por ciclo y el número de ciclos requeridos para una buena convergencia de los resultados. Se corrieron 100000 historias por ciclo.

#### 2.3.5. Tallies

Los Tallies son los observables definidos en MCNP. Un tally contabiliza parámetros de interés. El usuario puede dar instrucciones a MCNP para tomar varios tallies relacionados a la corriente de partículas, al flujo de partículas por superficie y por volumen, entre otros.

Los flujos a través de cualquier conjunto de superficies, segmentos de superficies, suma de superficies y en celdas, segmentos de celdas, o sumas de celdas están también disponibles. Todos los tallies son funciones de la energía, especificados por el usuario.

Adicionalmente a la información de tallies, el archivo de salida contiene tablas de información sumaria para dar al usuario una mejor idea de como se ha corrido el problema. Esta información puede echar luces en la física del problema y en la adecuación del Método Monte Carlo.

Impreso con cada tally se detalla el error estadístico relativo correspondiente a una desviación estándar. Siguiendo a cada tally está un análisis detallado para ayudar a determinar el grado de confianza en los resultados. Diez checks de pass/no pass se dan en la tabla de fluctuaciones de tallies (TFC) para cada tally.

En este trabajo: La opción para los resultados de tallies utilizados es la estimación por longitud de trayectoria de flujo neutrónico en celdas, F4:N. F4 es la forma estándar para obtener la distribución de flujos promediada sobre varias regiones. Se hace una normalización conveniente durante el procesamiento de los resultados para una comparación con los datos experimentales. Existe una instrucción específica para que las salidas de tallies sean por rangos de energías. Aquí la separación entre neutrones térmicos y epitérmicos se hicieron con el umbral de energía  $E = 0.5 eV$ .

MCNP usa un estimador de longitud de trayectoria  $T_L$  para calcular la fluencia promedio sobre el volumen V de una celda,

$$
\phi = \sum \frac{T_L}{V} \tag{2.11}
$$

Para cada trayectoria,

tally score = 
$$
\frac{WT_L}{V}
$$
 (2.12)

donde  $W$  es el peso estadístico de la partícula; entonces,

$$
F4 = \frac{1}{N} \sum \frac{WT_L}{V}
$$
\n(2.13)

donde  $L$  es el número de partículas fuente. Para que se tomen en cuenta, no son necesarias colisiones de la partícula dentro del volumen. Una partícula puede cruzar el volumen más de una vez durante su historia.

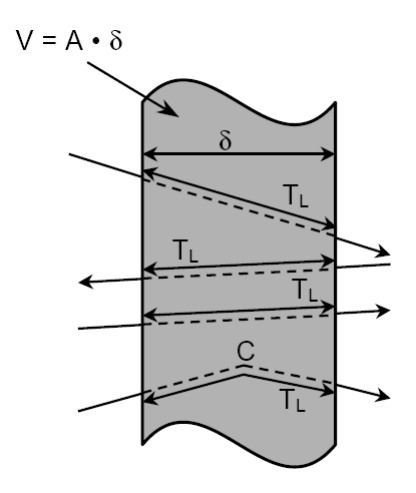

Figura 2.5: Ilustración de los diversos casos para estimar la longitud de trayectoria  $T_L$ . A=área superficial, C=lugar de colisión [\[2\]](#page-91-0).

#### 2.3.6. Estimación de los errores en Monte Carlo

Los tallies en MCNP se imprimen en el archivo de salida acompañado del error relativo estimado  $R$ , correspondiente a una desviación estándar.

En MCNP, el valor del tally y su error se calculan después de cada historia completa, debido a que varias contribuciones de la misma historia a un tally están correlacionadas. Para un tally "bien comportado", R será proporcional a  $N^{-1/2}$ (según la ecuación [2.4\)](#page-37-1), donde N es el número de historias. Así, para reducir R a la mitad debemos cuadruplicar el número total de historias.

El error relativo estimado se puede usar para formar un intervalo de confianza alrededor de la media estimada, permitiendo hacer afirmaciones sobre la precisión de los resultados. El Teorema del Límite Central nos dice que mientras  $N$  se acerca a infinito hay una probabilidad del  $68\%$  de que el resultado correcto esté en el rango de una desviación estándar y  $95\%$  de probabilidad de que caiga en un rango de dos desviaciones estándar.

Es extremadamente importante notar que estas afirmaciones sobre la confianza en los resultados se refieren solo a la precisión en los cálculos Monte Carlo en sí y no a la precisión de los resultados comparados al valor físico real. Una afirmación que tenga en cuenta esto último requiere de un análisis de incertidumbres en los datos f´ısicos, el modelamiento, t´ecnicas de muestreo, aproximaciones, etc., usados en el cálculo.

La cantidad R debería ser menos que  $0.10$  para producir intervalos de confianza generalmente aceptables, aunque un valor de menos de 0.01 sería lo más deseable.

#### 2.3.7. Reducción de Varianza

Para una corrida de MCNP, el tiempo de cómputo  $T$  consumido es proporcional a N y R es proporcional a  $N^{-1/2}$ . Así  $R = CT^{-1/2}$  donde C es una constante positiva.

Existen dos formas de reducir R,

- 1. Incrementar  $T y/\sigma$
- 2. Reducir C.

El tiempo de c´omputo a menudo limita la utilidad de la primera forma. Por ejemplo, si ha tomado 2 horas obtener  $R = 0,10$ , entonces son necesarias 200 horas para obtener  $R = 0.01$ . Por esta razón MCNP tiene técnicas especiales de reducción de varianza para disminuir C.

El modelo Monte Carlo más simple para el transporte de partículas es el que usa probabilidades naturales de que varios eventos ocurran (por ejemplo, colisión, fisión, captura, etc.).

Las partículas son seguidas de evento a evento en el computador y el siguiente evento siempre se muestrea (usando el generador de n´umeros aleatorios) de un n´umero de posibles eventos futuros de acuerdo a las probabilidades que gobiernan esos fenómenos. Esto se conoce como *Modelo Monte Carlo Análogo* (MMCA) porque es directamente an´alogo al transporte que ocurre en la naturaleza.

El MMCA funciona bien cuando una fracción significante de partículas contribuyen a la estimación de tallies y pueden ser comparadas a la detección de una fracción significante de partículas en la situación física.

Hay muchos casos en los que la fracción de partículas detectadas es muy pequeña. Para esos problemas el MMCA falla porque pocas, sino ninguna, de las partículas se contabilizan en los tallies, y la incertidumbre estadística en la respuesta es inaceptable.

Aunque el MMCA es el modelo probabilístico conceptualmente más simple, existen otros modelos para el transporte de partículas que estiman el mismo valor promedio a la vez que lo hacen con una varianza (incertidumbre) mucho más pequeña que la del MMCA. Esto significa que los problemas que serían imposibles de resolver en d´ıas de tiempo de c´omputo por m´etodos an´alogos, se pueden resolver en minutos con métodos no análogos.

Un modelo Monte Carlo no análogo intenta seguir las partículas "interesantes" para el problema más que a las otras. Una partícula "interesante" es una que contribuye grandemente a la cantidad (o cantidades) que se necesita estimar. Hay muchas técnicas no análogas, y todas están avocadas a aumentar las contribuciones que una partícula registra. Para asegurarse de que el resultado promedio es el mismo tanto para el modelo no análogo como para el modelo análogo, el registro de resultados parciales se modifica de tal manera que se elimine cualquier influencia o tendencia en los valores correspondientes (efecto de biasing).

Una técnica Monte Carlo no análoga tendrá los mismos valores de expectación para los tallies que una técnica análoga si el peso que interviene en cualquier camino aleatorio de las partículas se conserva.

Por ejemplo, una partícula se puede dividir en dos partículas idénticas cada una será contabilizada en los tallies con un peso que será la mitad de lo que sería si las partícula inicial no se hubiera dividido. Tales técnicas de reducción de varianza pueden disminuir el error relativo muestreando eventos improbables con una gran frecuencia y luego ponderando los tallies apropiadamente.

En este trabajo: Estas técnicas no serán aplicadas porque todas las regiones en

la geometría tienen la misma importancia para el transporte de neutrones y tampoco se consideran diferencias entre posiciones geométricas en las fuentes de neutrones y los tallies.

# Capítulo 3

# Medición de Flujo Neutrónico en las posiciones B4, E4 y E5 del núcleo del reactor

Un método tradicional para la medición de espectros y flujos de neutrones en reactores nucleares ha sido la activación de sondas (detectores de activación), constituidas por hojuelas o alambres puros o diluidos, en campos de neutrones para posteriormente medir la tasa de activación y, a través de ella, obtener medidas de flujo de neutrones.

Los detectores de activación para neutrones térmicos y epitérmicos son principalmente elementos que se activan mediante reacciones nucleares del tipo  $(n, \gamma)$ . Las principales caracter´ısticas que deben reunir estos detectores son las siguientes [\[18\]](#page-92-3):

- Periodos de semidesintegración conveniente y energía de radiación en un rango fácilmente medible.
- $\blacksquare$  Muestras lo más isotópicamente puras posibles.
- Detectores muy finos.
- $\sigma_{abs}$  no debe ser excesivamente grande para no producir el efecto de auto-

apantallamiento.

Las reacciones nucleares de los neutrones rápidos en sondas de activación son del tipo  $(n, p)$ ,  $(n, \alpha)$ ,  $(n, f)$ ,  $(n, 2n)$  y  $(n, n')$ . En general, este tipo de reacciones es del tipo umbral; es decir, por debajo de cierta energía umbral no puede producirse las reacciones anteriores y por encima del umbral la sección eficaz tiene un máximo pronunciado para decaer rápidamente al aumentar la energía. En algunos casos éste máximo se mantiene constante en un rango amplio de energía, como es el caso del In.

### 3.1. Cálculo de flujos térmico y epitérmico

En la determinación de los flujos de neutrones térmicos y epitérmicos se utilizará la técnica de detectores de activación, empleando sondas de hojuelas de  $197Au$ puro como se muestra en la figura [3.1.](#page-57-0) La probabilidad que se produzca una reacción nuclear característica entre la sonda y el flujo de neutrones está dada por la sección eficaz correspondiente.

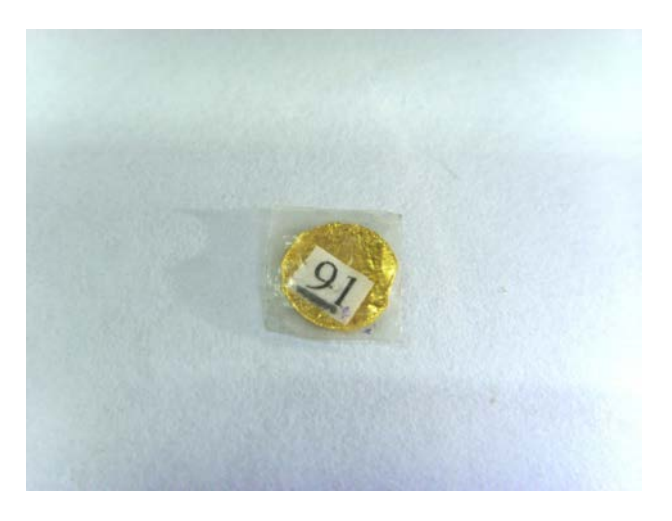

Figura 3.1: Hojuela de  $Au^{197}$  enumerada según un registro de masas.

<span id="page-57-0"></span>La tasa de activación,  $D$ , es el número de átomos formados por captura neutrónica por segundo en la sonda y dependerá de la sección eficaz, del flujo de neutrones y del número de átomos de la sonda. El número de átomos que se activarán en la sonda por unidad de tiempo está dado por,

$$
D = \int_0^\infty N_0 \Phi(E)\sigma(E) \mathrm{d}E,\tag{3.1}
$$

donde  $N_0$  es el número de átomos en la sonda,  $\Phi(E)$  es el flujo neutrónico y  $\sigma$ es la sección eficaz de captura.

La velocidad de formación de átomos activados, viene dada por la velocidad de formación menos la de desintegración; es decir,

$$
\frac{\mathrm{d}N(t)}{\mathrm{d}t} = D - \lambda N,\tag{3.2}
$$

siendo N el número de núcleos activados por unidad de volumen y  $\lambda$  la constante de decaimiento del núcleo activado. La solución de la ecuación a un tiempo  $t_{irr}$ , suponiendo que no hay núcleos activados en  $t_0$  es,

$$
A(t_{irr}) = D(1 - e^{-\lambda t_{irr}}),
$$
\n
$$
(3.3)
$$

donde  $A(t_{irr}) = N(t_{irr})\lambda$  es la actividad de la irradiación.

Desde finalizada la irradiación y hasta el momento de comenzar la medición, transcurre el intervalo de tiempo  $t_{pos}$  durante el cual la sonda decae. La actividad a este tiempo es,

$$
A(t_{pos}) = D(1 - e^{-\lambda t_{irr}})e^{-\lambda t_{pos}}.
$$
\n(3.4)

El número de átomos que decaen en un tiempo  $t_m$ , durante la lectura, se determina midiendo alguna característica del decaimiento propia del átomo individual. Este ´atomo activado puede decaer de varias formas, cada uno con su propia constante de decaimiento. Estas emisiones pueden ser:  $\alpha$ ,  $\beta^-$ ,  $\beta^+$ ,  $\gamma$ , fisión espontánea o captura electrónica. En cada uno de estos procesos se pasa de un estado excitado a un estado base, sufriendo uno o varios decaimientos intermedios. El método de detección más utilizado es la medición de la radiación gamma característica que acompaña a cada uno de estos procesos. El número de decaimientos medido en un tiempo  $t_m$ es,

<span id="page-59-0"></span>
$$
C = \int_0^{t_m} A(t)dt = \frac{D(1 - e^{-\lambda t_{irr}})(1 - e^{-\lambda t_m})e^{-\lambda t_{pos}}}{\lambda}
$$
(3.5)

En la ecuación [3.5](#page-59-0) se obtuvo la actividad integrada en  $t_m$  sin tomar en cuenta las correcciones asociadas a la medición, que son:

- Y Cada proceso de decaimiento gamma tiene su propia probabilidad de ocurrencia característica, llamada yield.
- $\eta(E)$  La eficiencia del detector y que corresponde a la razón entre los fotones gammas detectados y los fotones emitidos por la sonda.
	- $\Delta t$  El tiempo muerto del sistema de detección que no permite la lectura de pulsos en forma continua. La electrónica asociada necesita de un tiempo para procesar la información, esto se traduce en que el tiempo empleado en la medición  $t_{med}$ , sea menor al tiempo real  $t_{real}$ .

Finalmente, insertando en la ecuación [3.5](#page-59-0) las correcciones anteriores y con  $m$ la masa de la sonda,  $M$  la masa molecular,  $N_A$  el número de Avogadro y  $w$  su abundancia isotópica, se obtiene,

$$
C = \frac{DY\Delta t\eta(E)mN_Aw(1 - e^{-\lambda t_{irr}})(1 - e^{-\lambda t_m})e^{-\lambda t_{pos}}}{\lambda M}
$$
\n(3.6)

Para el cálculo de D no se dispone de descripciones teóricas exactas para  $\sigma(E)$ y  $\phi(E)$  como funciones analíticas. Así, para evaluar la tasa de activación se han establecido convenciones basadas en el comportamiento de las propiedades del flujo y secciones eficaces determinadas en forma experimental, las que con correcciones adecuadas dan resultados aceptablemente exactos. Las convenciones que se encuentran en la literatura especializada más recurrentes para éste propósito son la de Högdahl, Stoughton y Halperin, Blaauw y Westcott.

En nuestro caso, la medición de flujo de neutrones térmicos y epitérmicos se basó en la convención de Westcott, que es relativamente sencilla, extensamente utilizada y da buenos resultados cuando se aplica, como en nuestro caso, a sondas de  $^{197}Au$ . Este método se basa en un hecho experimental: cuando se irradia una sonda cualquiera dentro de una cápsula de Cd de 1 mm de espesor de pared, la cápsula absorberá completamente los neutrones con energía inferior a  $E_{Cd} = 0.5eV$  $(subcádmicos)$ , dejando pasar a los neutrones con energías superiores (epicádmicos).

## 3.2. Procedimiento Experimental

Las hojuelas de oro se disponen de a dos para formar una sonda. Una de las hojuelas fue situada dentro de una cobertura de cadmio de 1 mm de espesor, mientras que la otra permaneció desnuda al momento de ser irradiada dentro del reactor. Esto se muestra en la figura [3.2](#page-60-0)[\(a\).](#page-67-0) Cada sonda se coloca dentro del correspondiente can de aluminio (Ver figura [3.2](#page-60-0)[\(b\)\)](#page-67-1) para ser colocadas en un portamuestras que será sumergido en el pozo del reactor para ser acoplado en el núcleo.

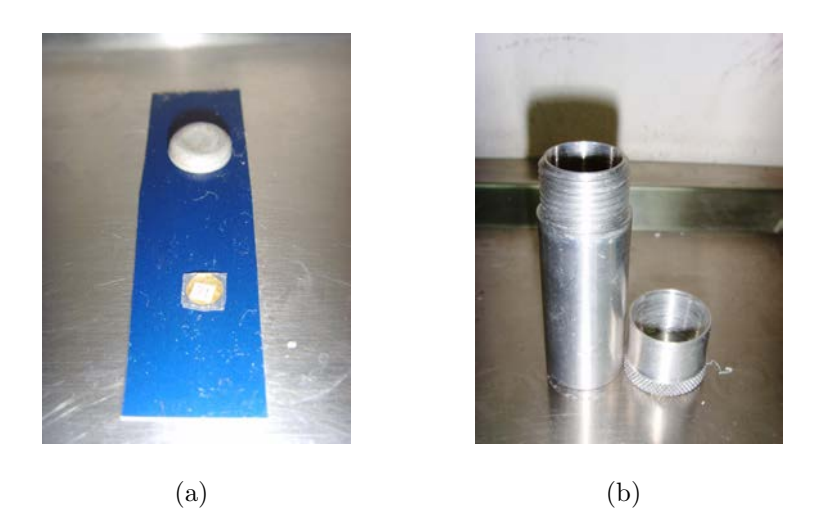

Figura 3.2:

<span id="page-60-0"></span>En marzo de 2011 se configuró un núcleo acoplado formado por 24 elementos combustibles de bajo enriquecimiento (LEU) con quemado previo, 31 elementos de grafito y 10 elementos reflectores de Berilio (Ver figura [3.3](#page-61-0)[\(a\)\)](#page-61-1).

<span id="page-61-1"></span>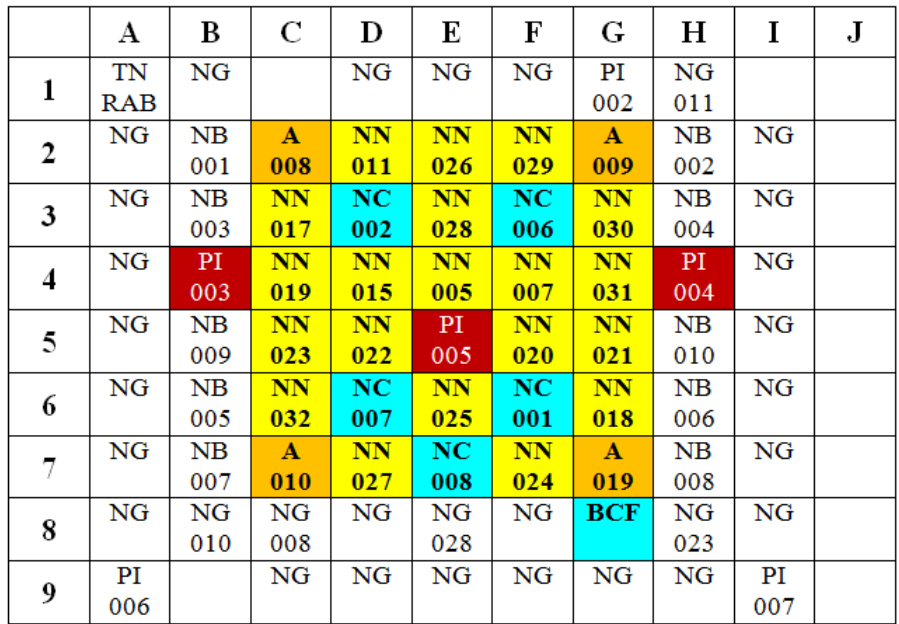

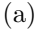

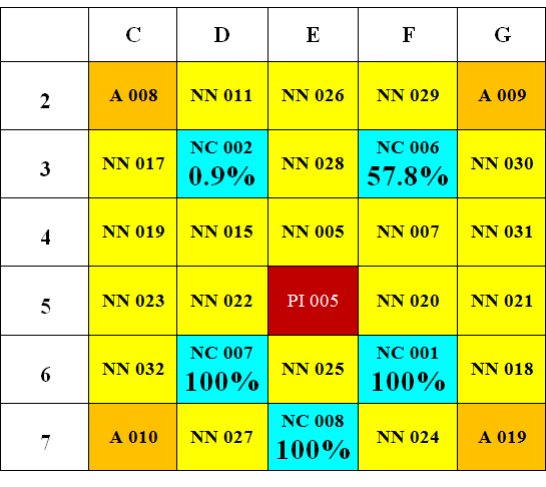

(b)

<span id="page-61-0"></span>Figura 3.3: (a) Configuración del núcleo 34 con 24 EECC. NN=EC Normal, NC=EC Control, PI=Posición de irradiación, NG=Grafito, NB=Berilio. (b) Posición de ba-rras de control en porcentaje de extracción al momento de la irradiación [\[3\]](#page-91-1).

Las mediciones efectuadas requirieron la preparación de 30 sondas de  $197Au$ desnudas y cubiertas, con las cuales se puede dar una descripción separada por regiones del espectro de neutrones térmicos y epitérmicos. El día 16 de marzo, estas sondas se situaron en las posiciones de irradiación indicadas en color rojo en la figura  $3.2(a)$ . Se llevó el reactor a una potencia de aproximadamente 16.7 KW (correspondiente a una corriente de  $0,6\times10^{-7}$   $A$  en la cámara de marcha Nro 4 del reactor). Se mantuvo ésta potencia aproximadamente constante durante una hora, que fue el tiempo de irradiación,  $t_{irr}$ , de las hojuelas.

Al acabar la irradiación de las sondas, se las llevó dentro del portamuestras a la pileta de decaimiento durante un tiempo  $t_{pos}$  para que permaneciesen allí hasta que su actividad disminuyera a valores seguros para trabajar. El día 29 de marzo se realizaron los conteos de fotones emitidos por las hojuelas irradiadas. Para ello se dispuso la cadena de medición mostrada en la figura  $3.4(a)$ . Se utilizó un detector Canberra de Germanio Hiperpuro Modelo 7229P mostrado en el montaje experimental de la figura [3.4](#page-63-0)[\(b\).](#page-63-2)

<span id="page-63-1"></span>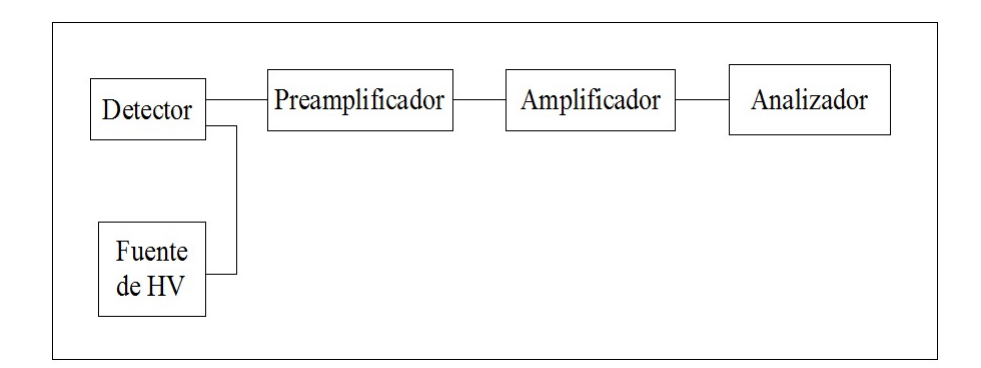

(a)

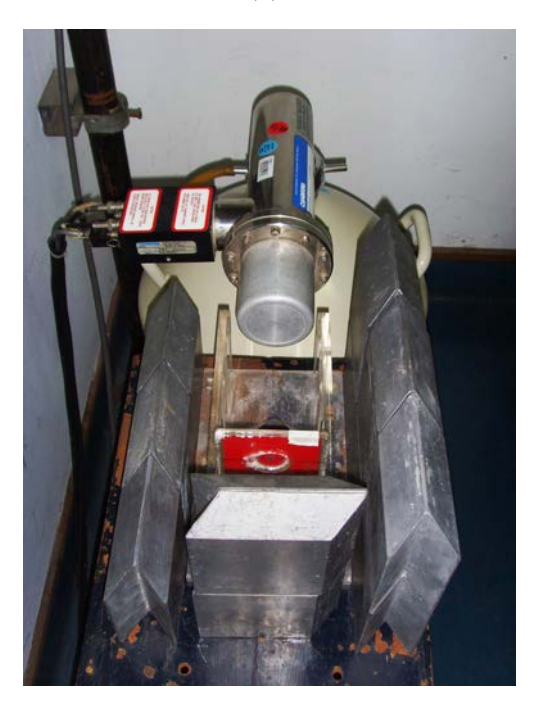

<span id="page-63-2"></span>(b)

<span id="page-63-0"></span>Figura 3.4: Esquema y montaje de la cadena de medición de rayos gamma

Se dispuso cada hojuela a 15 cm de la pared del detector y se midió la radiación gamma de 410 eV de energía emitida por los átomos activados de Au-198. Las hojuelas se midieron durante un tiempo  $t_m$  que fue de 3 minutos para las hojuelas desnudas y 5 minutos para las hojuelas cubiertas.

# 3.3. Resultados Experimentales

Con los valores de los números de cuentas obtenidas para las hojuelas desnudas y cubiertas, es posible obtener los valores de los flujos neutrónicos térmico y epitérmico mediante el formalismo de Westcott [\[9\]](#page-92-4). Los resultados de los cálculos obtenidos (véase Anexo 1) según este formalismo para las tres posiciones de irradiación se muestran en la figura [3.5.](#page-65-0) En el eje de las abscisas se tiene la altura medida tomando como posición cero el comienzo de un elemento combustible.

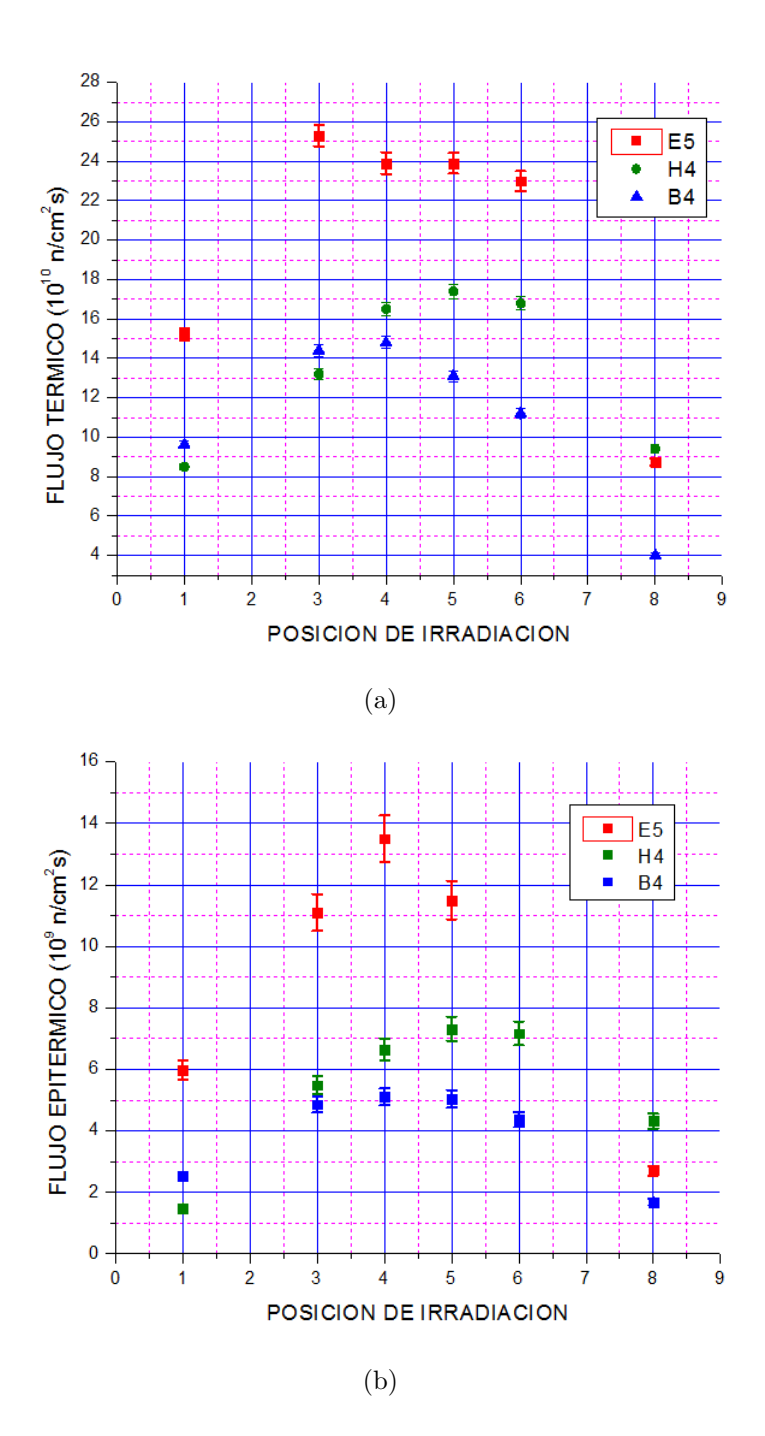

<span id="page-65-0"></span>Figura 3.5: Flujos medidos en las posiciones de irradiación.

Se observa que, refiriéndose tanto al flujo térmico como al flujo epitérmico, la mayor cantidad se registra en la caja de irradiación  $E5$ , luego le sigue la caja  $H4$  y finalmente queda la caja  $B4$ . Se observa también que, en todos los casos, los valores de flujo suceden con su mayor valor a la mitad de la altura de las cajas de irradiación y decrecen mientras uno se dirige a los extremos.

# Capítulo 4

# Cálculo de Flujo Neutrónico con MCNP5

En este capítulo se describe la metodología de cálculo seguida y también el modelo implementado en MCNP, creado inicialmente por Eduardo Villarino. En la figura [4.1](#page-66-0) se describe el código usado y su diagrama de flujo.

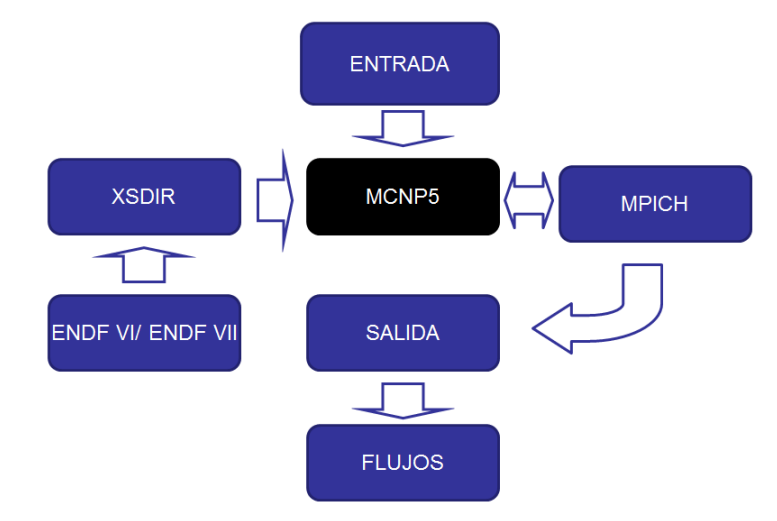

<span id="page-66-0"></span>Figura 4.1: Diagrama de Flujo para el cálculo.

# 4.1. Descripción del modelo en MCNP5 del núcleo 34 del Reactor RP-10

El modelo del  $RP-10$  para MCNP5 se basó en la información precisa que está contenida en las hojas técnicas de los modelos de ingeniería del reactor. En el archivo de entrada de MCNP5 se detallan las dimensiones geométricas de los componentes del núcleo, los materiales utilizados y el tipo de cálculo que se va a realizar. El reactor se considera como un pozo de agua en cuyo fondo se levanta una grilla cuadrada de aluminio de  $10 \times 10 = 100$  subsecciones. Cada subsección puede corresponder a un elemento combustible normal (ECN), un elemento combustible de control (ECC), un reflector de Berilio (NB), Un reflector de Grafito o una caja para irradiación, entre otros. Fuera de la grilla se consideran elementos adicionales como la Columna Térmica y el Tubo Tangencial.

<span id="page-67-0"></span>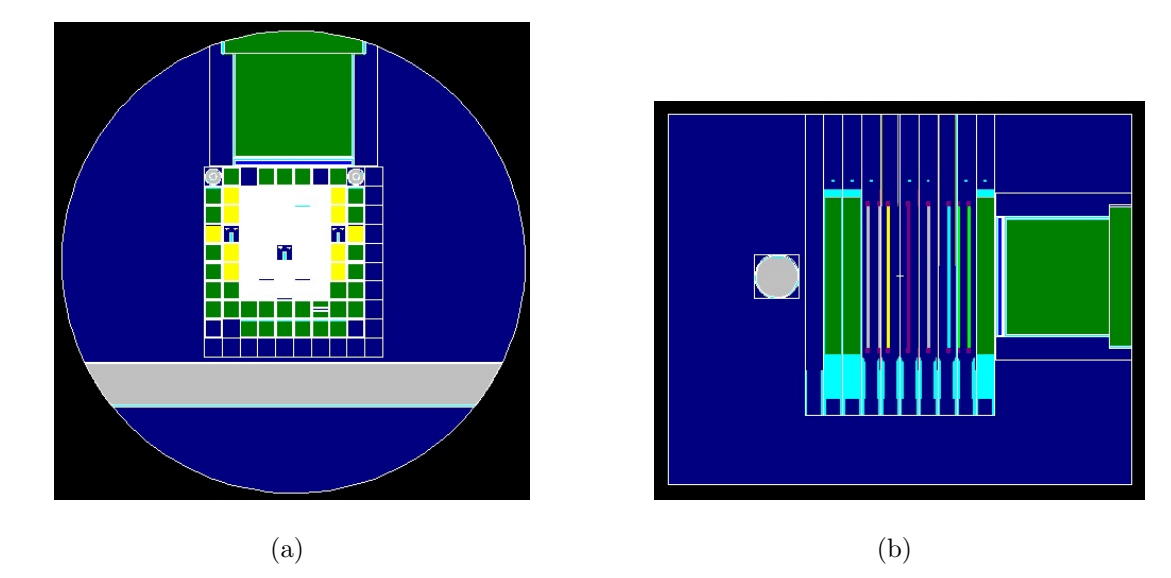

<span id="page-67-1"></span>Figura 4.2: Vistas en los planos YX y ZY, respectivamente, del modelo del Núcleo 34 a través del plotter de MCNP4G. Se aprecian el núcleo en el centro, la columna térmica en verde, y el tubo tangencial en gris.

Las dimensiones principales de los elementos del núcleo se presentan en la tabla [4.1.](#page-68-0)

| Elemento   | Largo $(cm)$ | Ancho $(cm)$                                 | Espesor (cm) |
|------------|--------------|----------------------------------------------|--------------|
|            |              | sobre el eje Z sobre el eje Y sobre el eje X |              |
| <b>ECN</b> | 67.75        | 8.124                                        | 7.62         |
| ECC        | 150.00       | 8.124                                        | 7.62         |
| NG         | 77.75        | 7.874                                        | 7.62         |
| NΒ         | 73.25        | 7.794                                        | 6.70         |

<span id="page-68-0"></span>Tabla 4.1: Dimensiones de los elementos del núcleo.

#### 4.1.1. Modelo de Elemento Combustible Normal

Se consideran regiones homogeneizadas compuesta de 16 placas (vainas) y agua alrededor. Cada región se asume con valores de quemado y composición uniformes. En la figura [4.3](#page-68-1) se muestra la sección transversal del modelo de ingeniería de un ECN. Estos elementos cuentan con estructura detallada a fin de aprovechar la capacidad de MCNP para manejar geometrías complejas.

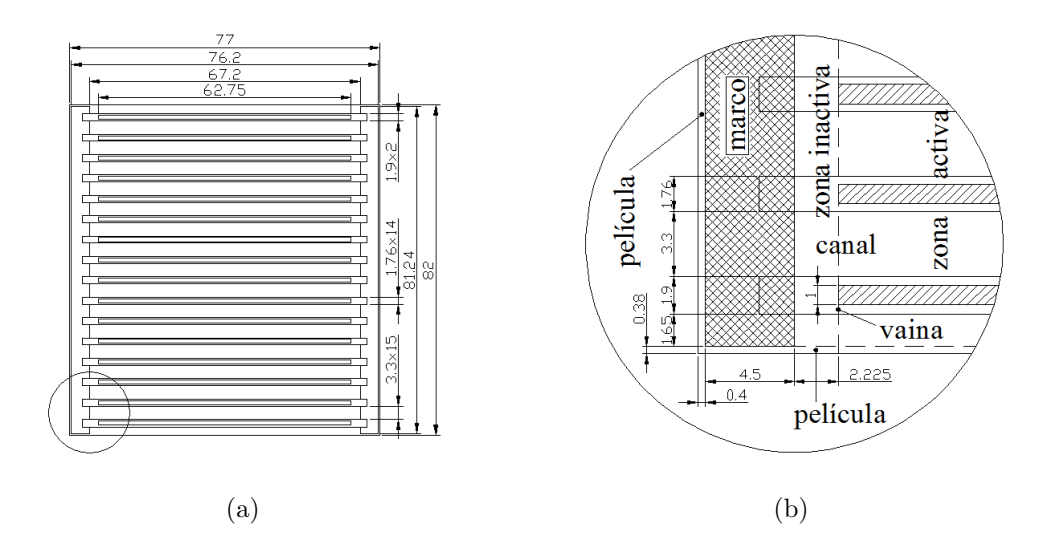

<span id="page-68-1"></span>Figura 4.3: Sección transversal de un ECN [\[4\]](#page-91-2).

El correspondiente modelo de MCNP5 se muestra en la figura [4.4.](#page-69-0)

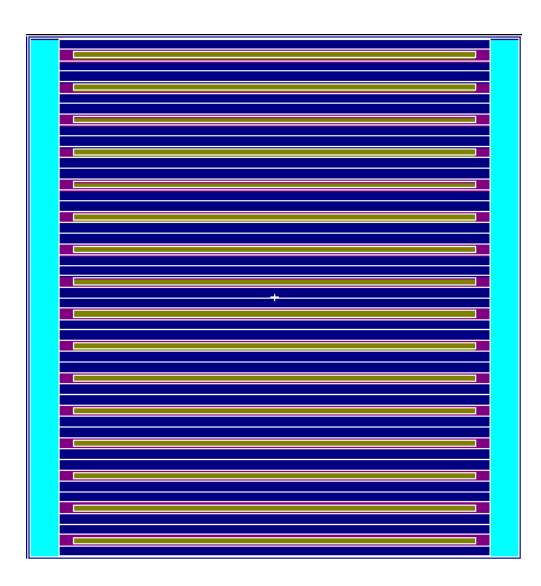

Figura 4.4: Vista transversal de un ECN mediante el plotter de MCNP4G.

### <span id="page-69-0"></span>4.1.2. Modelo de Elemento Combustible de Control

En la figura [4.5](#page-69-1) se muestra la sección transversal del modelo de ingeniería de un ECC.

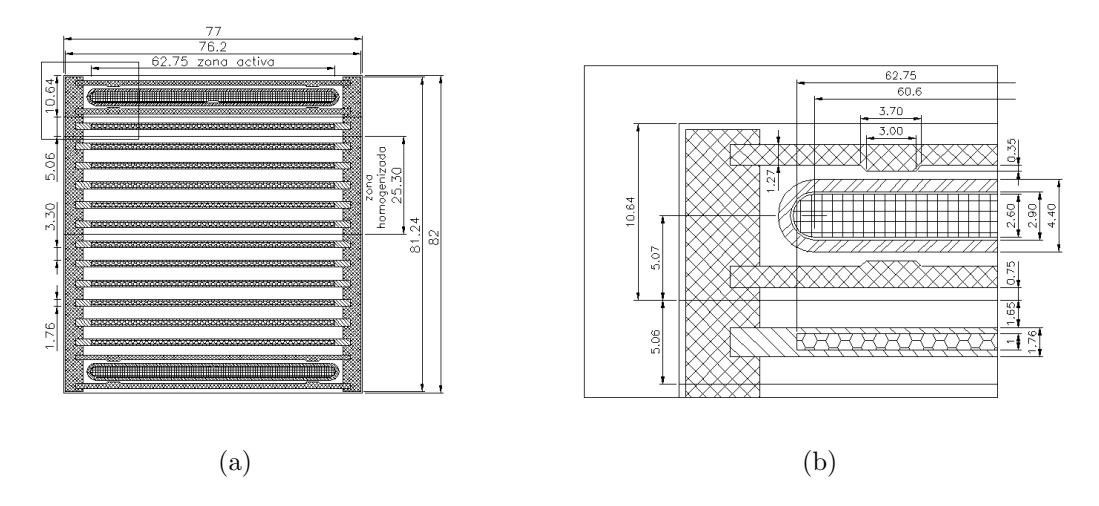

<span id="page-69-1"></span>Figura 4.5: Sección transversal de un ECC [\[5\]](#page-91-3).

El correspondiente modelo de MCNP5 se muestra en la figura [4.6](#page-70-0)

| ___                      |  |
|--------------------------|--|
|                          |  |
| $\overline{\phantom{a}}$ |  |
|                          |  |
|                          |  |
|                          |  |
| - 11                     |  |
|                          |  |
|                          |  |
|                          |  |
| ÷                        |  |
|                          |  |
|                          |  |
|                          |  |
|                          |  |
|                          |  |
|                          |  |
|                          |  |
|                          |  |
| ÷                        |  |
|                          |  |
|                          |  |
|                          |  |
| Е                        |  |
|                          |  |
|                          |  |
|                          |  |
| г                        |  |
|                          |  |
|                          |  |
|                          |  |
|                          |  |
|                          |  |
|                          |  |
|                          |  |
| ÷                        |  |
|                          |  |
|                          |  |
|                          |  |
| $\overline{a}$           |  |
|                          |  |
|                          |  |
|                          |  |
|                          |  |
| п                        |  |
|                          |  |
|                          |  |
|                          |  |
|                          |  |
|                          |  |
|                          |  |
|                          |  |
|                          |  |
|                          |  |
|                          |  |
|                          |  |
|                          |  |
|                          |  |
|                          |  |
|                          |  |

<span id="page-70-0"></span>Figura 4.6: Vista transversal de un ECC mediante el plotter de MCNP4G.

### 4.1.3. Modelo de Portamuestras para irradiación

Como parte del trabajo de esta tesis, se tomaron las medidas pertinentes y se implementó el modelo del portamuestras para irradiación. En la figura [4.7](#page-70-1) se muestran algunas dimensiones en el modelo de ingeniería.

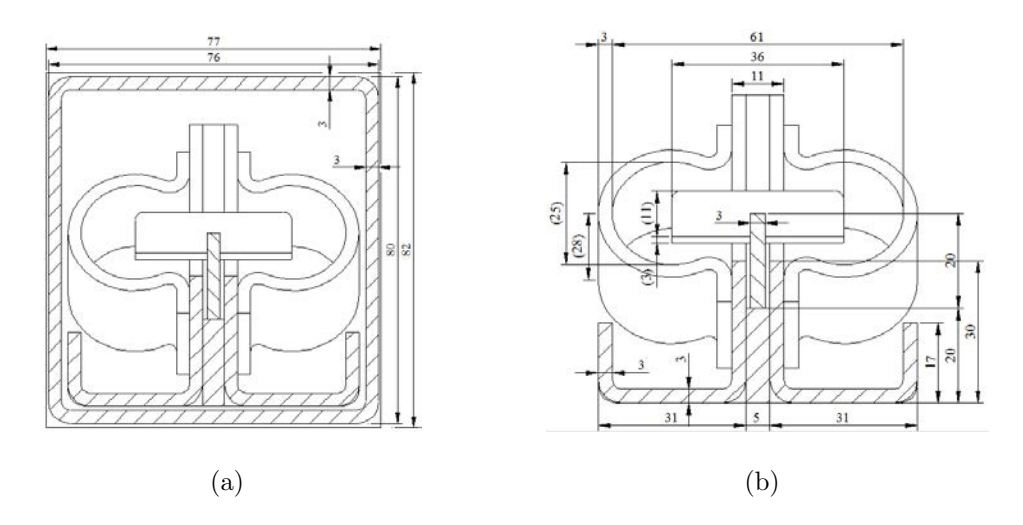

<span id="page-70-1"></span>Figura 4.7: Sección transversal de un ECN.

El modelo de MCNP se muestra en la figura [4.8.](#page-71-0) En este modelo se definieron los canes y se especificaron los tallies F4 de flujo neutrónico para una columna de ocho canes de irradiación. Esto para las cajas de irradiación B4, E5 y H4.

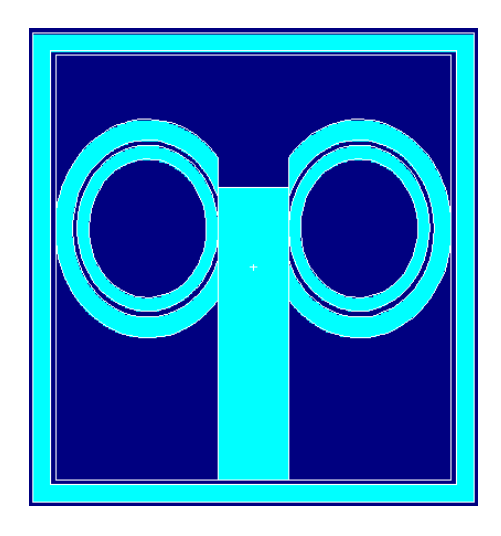

Figura 4.8: Vista transversal de una pareja de porta-canes mediante el plotter de MCNP4G.

#### <span id="page-71-0"></span>4.1.4. Composición de materiales

En el archivo de entrada de MCNP5 los materiales se especifican en el tercer bloque de datos, junto con el tipo de cálculo a realizar y los tallies a obtener. En la tabla [4.2](#page-72-0) se especifican los códigos de los materiales utilizados en los cálculos realizados; así como sus composiciones tomadas de los datos de ingeniería (valores nominales). En el caso de los elementos combustibles, la composición isotópica y los valores de quemado fueron calculadas con WIMSD/CITATION.
| Material        | Densidad       | Composición                                                                 |
|-----------------|----------------|-----------------------------------------------------------------------------|
|                 | $(g/cm^3)$     | en Peso                                                                     |
| M1: Aluminio    | 2.69           | Al: 97.1383 %, Mg: 1 %, Fe: 0.5 %, Si: 0.6 %, Mn: 0.1 %,                    |
|                 |                | Cr: $0.35\%$ , Zn: $0.1\%$ , <sup>11</sup> B: $0.0001\%$ , Cd: $0.0001\%$ , |
|                 |                | Co: $0.001\%$ , Cu: $0.2\%$ , Li: $0.0005\%$                                |
| M2: Agua        | 0.998          | H: $11.2\%$ , O: $88.8\%$                                                   |
| M4: Grafito     | 1.71           | C: $100\%$                                                                  |
| M5: Berilio     | 1.84           | Be: $100\%$                                                                 |
| M6: Aire        | 0.00121        | N: $75.56\%$ , O: $23.1475\%$ , Ar: $1.2889\%$                              |
| M7: Aluminio    | 2.69           | Al: 97.1383 %, Mg: 1 %, Fe: 0.5 %, Si: 0.6 %, Mn: 0.1 %,                    |
| para estructura |                | Cr: 0.35 %, Zn: 0.1 %, $^{11}B: 0.0001$ %, Cd: 0.0001 %,                    |
| de EECC         |                | Co: $0.001\%$ , Cu: $0.2\%$ , Li: $0.0005\%$                                |
| $M8: Ag-Cd-In$  | 10.17          | Ag: $80.0\%$ , Cd: $5.0\%$ , In: $15.0\%$                                   |
| M9: Acero 304   | 7.9            | Fe: 70.0 %, Ni: 9.0 %, Cr: 18.0 %, Mn: 2.0 %, Si: $1.0\%$                   |
| M10: Plomo      | 11.35          | $^{206}Pb$ : 24.2902 %, $^{207}Pb$ : 22.3827 %, $^{208}Pb$ : 53.327 %       |
| $M1XX-M20X$ :   | $\approx 4.23$ | $^{235}U$ , $^{238}U$ , O, Al, y productos de Fisión cuya                   |
| Meat            |                | concentración varía de acuerdo a la historia de                             |
|                 |                | quemado de cada EECC                                                        |

Tabla 4.2: Densidad y composición de los Materiales definidos para la simulación.

### 4.2. El formato de datos ENDF

Los archivos en formato ENDF son usados por MCNP para realizar cálculos de transporte de neutrones con los valores de secciones eficaces de absorción, dispersión, fisión, etc.; en distintos rangos de energía. El formato ENDF no se puede utilizar directamente por MCNP, sino que tiene que ser procesado para generar una librería en formato ACE (ACE es el acrónimo de  $A$  Compact ENDF.). Este formato ACE es generado mediante el sistema de procesamiento de datos nucleares NJOY. El

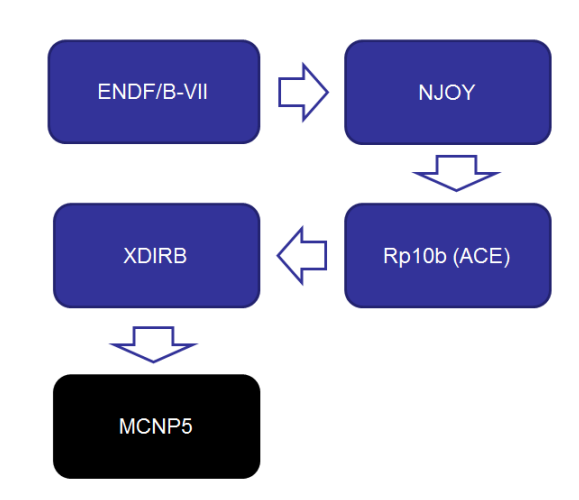

diagrama de flujo de este proceso se muestra en la figura [4.9.](#page-73-0)

<span id="page-73-0"></span>Figura 4.9: Diagrama de Flujos del procesamiento de datos mediante NJOY.

Se utilizó NJOY para generar una librería de datos a partir de la entrega ENDF VII. La librería generada contiene secciones eficaces a las temperaturas de 293 K y 318 K. Luego se realizaron cálculos de criticidad con las secciones eficaces del MEAT para las dos temperaturas. Los resultados se muestran en la tabla [4.3,](#page-73-1) junto con el valor de  $k_{eff}$  obtenido para la librería ENDF/B-VI, que es la que viene por defecto en la version 1.40 de MCNP5.

<span id="page-73-1"></span>Tabla 4.3: Comparación de  $K_{eff}$  y exceso de reactividad para las dos últimas entregas de librerías de datos.

| Librería               | Resultado | Resultado           |
|------------------------|-----------|---------------------|
| utilizada              | Keff      | $\Delta \rho$ (pcm) |
| $ENDF/B-VI$ (a 293 K)  | 1.00693   | 688.23              |
| $ENDF/B-VII$ (a 293 K) | 1.00653   | 648.76              |
| $ENDF/B-VII$ (a 318 K) | 1.00610   | 606.30              |

### 4.3. MCNP en Paralelo

La computación paralela es el uso de múltiples computadores (o procesadores) trabajando juntos en una tarea común. Cada procesador trabaja en su porción del trabajo, además a los procesadores se les permite cambiar información con otros procesadores. Esto es, en esencia, la computación paralela. La computación paralela nace de tres factores:

#### Limitaciones inherentes de una sola CPU :

- Memoria disponible.
- **Performance.**

#### La computacion paralela permite:

- Resolver problemas que no caben en una sola CPU.
- Resolver problema que no pueden ser resueltos en un tiempo razonable.

#### Podemos correr:

- Grandes problemas con rapidez y analizar mas casos.
- Simulaciones a resoluciones mas finas.
- Simulaciones físicas mas realistas.

#### 4.3.1. Tipos de Paralelismo

#### Paralelismo a Nivel de Bits

Es una forma de computación paralela basada en incrementar el tamaño de palabra  $*$  de un procesador. Históricamente, los microprocesadores de 4-bit fueron

<span id="page-74-0"></span><sup>\*</sup>En el contexto de la inform´atica, una palabra es una cadena finita de bits que son manejados como un conjunto por la máquina. El tamaño o longitud de una palabra hace referencia al número de bits contenidos en ella, y es un aspecto muy importante al momento de diseñar una arquitectura de computadores.

reemplazados con microprocesadores de 8-bit, 16-bit y 32-bit. Esta tendencia casi llega a su fin con la introducción de los procesadores de 32-bit, que se convirtieron en un estándar para la computación durante dos décadas. No fue sino hasta hace unos años (2003-2004), con el advenimiento de las arquitecturas  $x86-64$ , que los procesadores de 64-bit tuvieron lugar.

#### Paralelismo a Nivel de Instrucciones

Un programa de computador es, en escencia, un conjunto de instrucciones ejecutadas por un procesador. Estas instrucciones se pueden reordenar y combinar en grupos que luego son ejecutados en paralelo sin cambiar el resultado del programa pero haciendo el c´alculo m´as r´apido. Esto se conoce como paralelismo a nivel de instrucciones. Los avances en este campo dominaron la arquitectura computacional desde mediados de 1980 hasta mediados de 1990.

#### Paralelismo a Nivel de Datos

El paralelismo a nivel de datos es inherente a los *loops* de programación, el cual se enfoca a distribuir los datos a través de diferentes nodos<sup>[\\*\\*](#page-75-0)</sup> para ser procesados en paralelo. Muchas aplicaciones científicas y de ingeniería exhiben paralelismo a nivel de datos.

#### Paralelismo a Nivel de Tareas

En un sistema de multiples procesadores, el paralelismo a nivel de tareas se al-canza cuando cada procesador ejecuta un proceso o hilo<sup>[\\*\\*\\*](#page-75-1)</sup> de ejecución diferente sobre los mismos datos u otros. Los procesos podrían ejecutar el mismo código o uno diferente. En el caso general, diferentes procesos se comunican entre s´ı mientras trabajan. La comunicación toma lugar usualmente para pasar datos de un proceso

<span id="page-75-0"></span><sup>\*\*</sup>En informática, un nodo es un "punto de intersección o unión de varios elementos que confluyen en el mismo lugar". Por ejemplo: en una red de ordenadores cada una de las m´aquinas es un nodo, y si la red es Internet, cada servidor constituye también un nodo.

<span id="page-75-1"></span><sup>\*\*\*</sup>Un hilo de ejecución o subproceso es la unidad de procesamiento más pequeña que puede ser agendada por un sistema operativo.

al siguiente como parte de un flujo de trabajo. Este es el paralelismo con el que se trabajó.

Los cálculos de MCNP para geometrías detalladas como en este caso requieren un tiempo de computo cada vez mayor. En el grupo CASE del IPEN se han estado realizando cálculos con duraciones de uno a más días utilizando procesadores Pentium 4. Ya que lo que se quiere es un cálculo más rápido, en Diciembre de 2010 se aprovechó la visita de Francisco Lezczynski, especialista en Cálculo Neutrónico del Instituto Balseiro, para aprender la implementación de MCNP en paralelo mediante la interfaz MPICH.

MPICH es un programa de libre disposición para la implementación de MPI (*Message Passing Interface*). En la figura  $4.10$  se muestra la ventana de ejecución de la interfaz MPICH en una corrida de MCNP5.

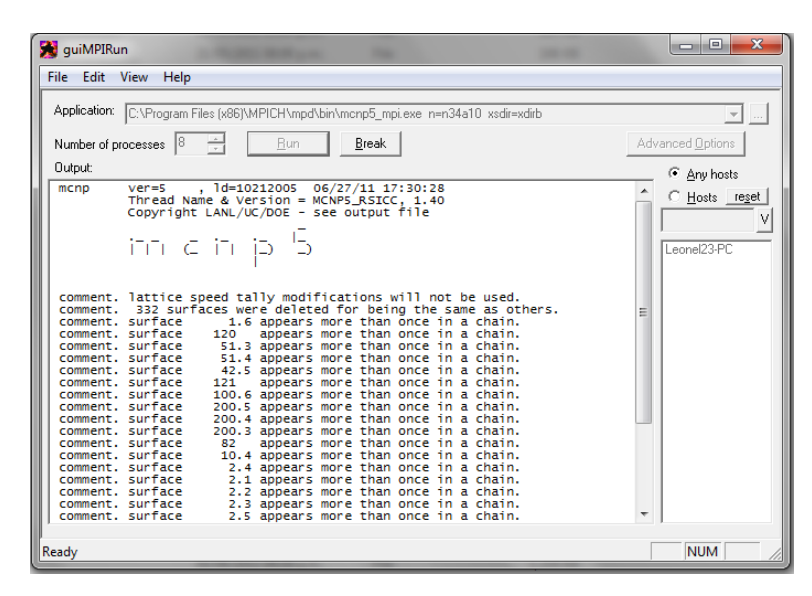

<span id="page-76-0"></span>Figura 4.10: Ventana de Windows corriendo MCNP5 a través de MPICH.

En la sección *number of proceses* se puede fijar el número de procesos con el cual realizar las corridas del programa. Para determinar el número de procesos óptimo, se hicieron diferentes corridas para el modelo con 100 ciclos solamente, variando el número de procesos desde 2 hasta 10; registrando los tiempos de cómputo requeridos

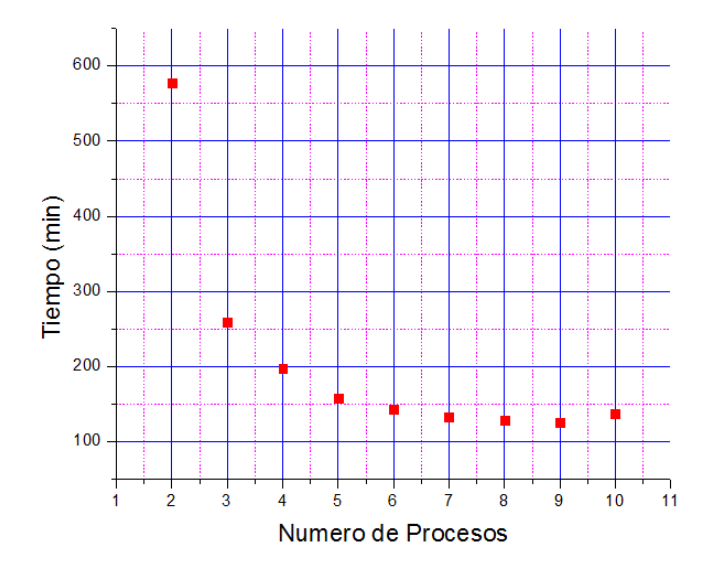

en cada caso. El resultado se muestra en la figura [4.11.](#page-77-0)

<span id="page-77-0"></span>Figura 4.11: Tiempo de cómputo versus número de procesos al utilizar la interfaz MPICH.

### 4.4. El cálculo

Se dispuso una distribución inicial de fuentes consistente en 5 puntos para cada uno de 13 elementos combustibles y un valor de  $k_{eff}$  asumido, arbitrariamente, como 1 para correr 350 ciclos de 100000 historias cada uno. El procesador utilizado fue un Intel i7 Quad Core y se le aprovecho mediante la interfaz MPICH con 7 procesos.

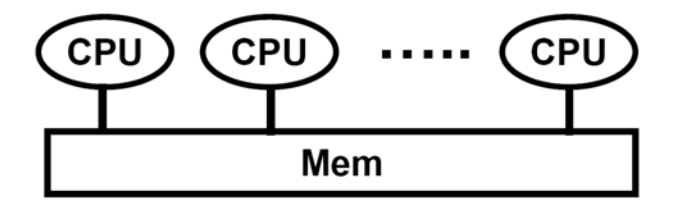

Figura 4.12: Esquema de arquitectura de memoria compartida propia de un procesador Intel i7 Quad Core.

Para calcular la distribución de flujos, se especificaron celdas virtuales de aire dentro de los volúmenes de los canes para irradiación. Estas celdas de forma cilíndrica tienen  $2,000 \text{ cm}$  de diámetro y 7,292 cm de largo. Se repetían periódicamente a lo largo de 8 posiciones en el portamuestras con un espacio promedio entre posición y posición de 4,982 cm. Las tarjetas empleadas para sacar, por ejemplo, el tally F114 se muestran a continuación,

> F114:N (838<83[0 0 0]<20[-4 1 0]) FC114 FLUJO NEUTRONICO EN B4 E114 0.5E-6 0.1 SD114 1.0

La primera linea especifica el volumen a muestrear dentro de la geometría del modelo. La segunda tarjeta FC114 es simplemente un comentario. La tercera tarjeta E114 define los intervalos de energía a los cuales se van a contabilizar las partículas: de 0 eV a  $0.5$  eV y luego de  $0.5$  eV a  $100$  KeV. La última tarjeta normaliza el volumen de la celda a 1.0 para asegurarnos de tener uniformidad en nuestros resultados.

La librería de secciones eficaces empleada fue ENDF/B-VII para la temperatura de 293 K. En el siguiente capítulo se explicará la razón de esta elección.

### 4.5. Resultados de flujos

Se realizaron varias corridas como parte de pruebas preliminares, verificando:

- 1. La no existencia de errores en la geometría.
- 2. Que el valor final de  $K_{eff}$  sea muy próximo a uno pues los flujos se midieron cuando el reactor estuvo en equilibrio.
- 3. Que se haya escogido la librería de datos ENDF adecuada.
- 4. La correcta convergencia de los cálculos.

El archivo de salida de MCNP5 contiene, para este caso, la siguiente información acerca de la corrida realizada:

1. Información sobre áreas y volúmenes implicados en el cálculo.

- 2. Tabla de datos nucleares utilizados.
- 3. Actividad neutrónica en cada celda.
- 4. Varias tablas concernientes al cálculo y convergencia de  $K_{eff}$ .
- 5. Resultados de Tallies junto a la estadística correspondiente.

De todos estos puntos, el que nos interesa especialmente es el último pues de las líneas que se imprimen para esa sección, obtendremos los resultados para los flujos neutrónicos en los volúmenes de los canes de irradiación de cada caja de irradiación. Como estos valores aparecen distribuidos a lo largo de la última parte del archivo de salida, se elaboró un programa en Delphi 7 para ubicar rápidamente, dentro del archivo de salida, las l´ıneas donde aparecen los valores que nos interesen y almacenarlos en otro archivo de texto. Este manejo de datos es muy corriente en el grupo de cálculo pues se manejan grandes cantidades de datos. Los gráficos de los valores calculados de flujo neutrónico se muestran en la figura [4.13.](#page-80-0)

Se observa que, así como en el caso experimental mostrado en el capítulo anterior, ordenando las cajas de irradiación según la ocurrencia de cantidad de flujo neutrónico calculado en ellas, de menor a mayor, se tiene,

#### $B4 < H4 < E5$

La siguiente observación que hay que hacer respecto a los resultados del capítulo anterior es en la magnitud de las unidades. Los flujos obtenidos experimentalmente están por el orden de 10<sup>9</sup> *a* 10<sup>10</sup> partículas/cm<sup>2</sup>s, mientras que los valores calculados van por  $10^{-3}$  particulas/cm<sup>2</sup>s.

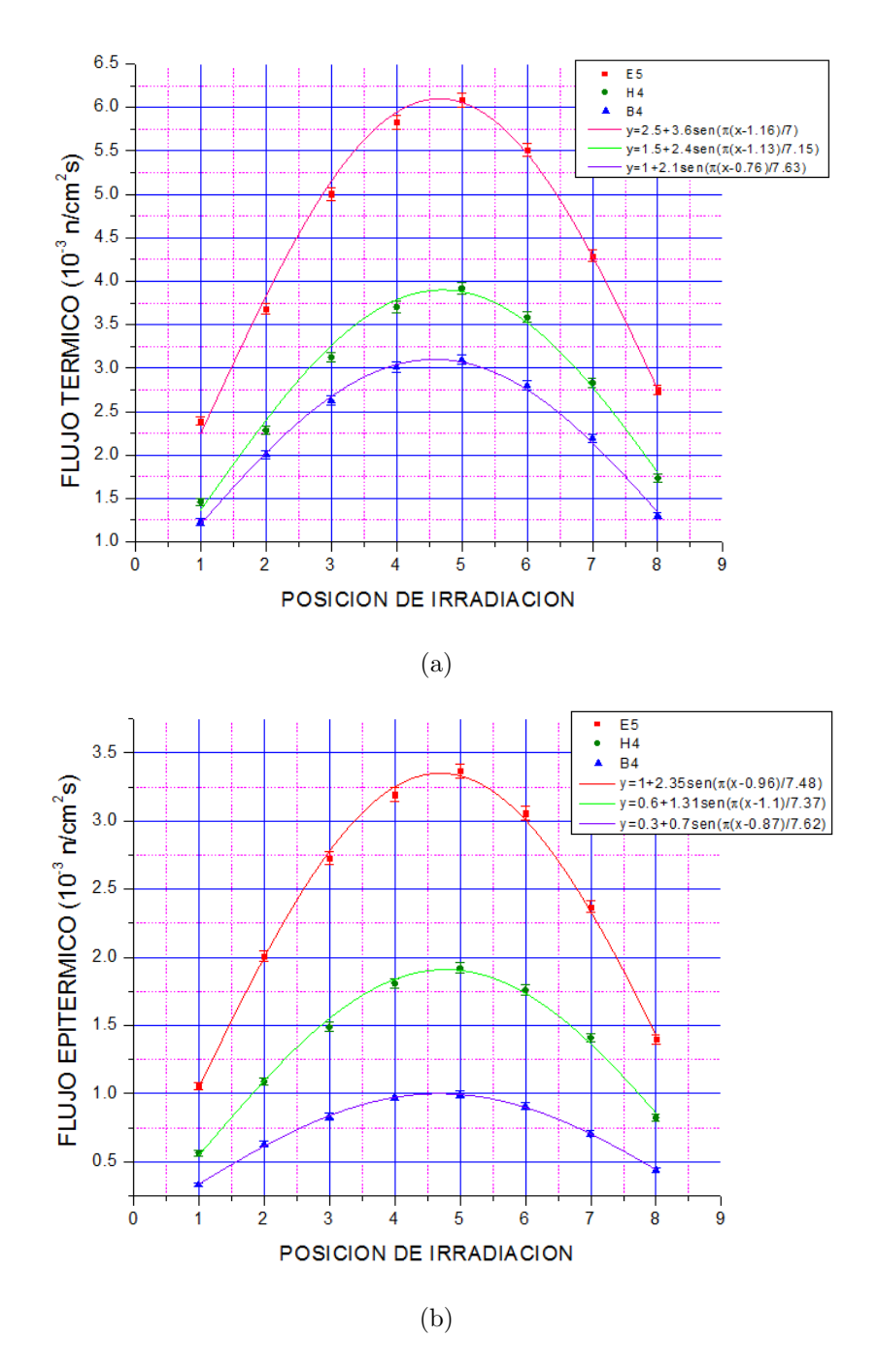

<span id="page-80-0"></span>Figura 4.13: Flujos calculados con MCNP5 en las posiciones de irradiación.

### Capítulo 5

### Análisis de resultados

Observando la figura [4.11,](#page-77-0) vemos que a mayor número de procesos involucrados en el cálculo, menor será el tiempo de cómputo. También se observa que a partir de 6 procesos la reducción de tiempo no es tan notoria; a lo más de 10 minutos de diferencia. Teniendo en cuenta el tipo de procesador utilizado, se esperar´ıa que el tiempo de cómputo tuviese un mínimo para 8 procesos, sin embargo, esto se observa para 9 procesos; para luego aumentar, como corresponde, al utilizar 10 procesos en el cálculo. Por otro lado, la máquina empleada empezó a utilizar el 100 % de su capacidad de CPU a partir de 8 procesos y ya que lo más recomendable es dejar siempre un espacio para las otras tareas del sistema operativo, se ha visto que lo más eficiente fue por realizar las corridas con 7 procesos. Con esta configuración, el tiempo promedio de las corridas fue de unas 7 horas y 20 minutos.

Observando la tabla [4.3,](#page-73-1) El valor de  $\Delta \rho$  obtenido al utilizar las secciones eficaces a 318 K de la librería ENDF/B-VII es 7.5 % menor que el  $\Delta \rho$  obtenido para 293 K. Este es el valor que se espera por el efecto negativo de la temperatura sobre el exceso de reactividad para el tipo de reactor al que pertenece el RP-10. También se observa que, a la temperatura de 293 K el valor de  $\Delta \rho$  obtenido con la entrega ENDF/B-VII es menor en 5.8 % al correspondiente valor que da el uso de la entrega ENDF/B-VI. La filosofía actual del modelamiento con MCNP nos dice que no existe una librería de datos que sea la "mejor" para utilizarse, sino que ha de escogerse para cada problema según se note una mejora en los resultados. Siguiendo esta filosofía, se determina utilizar la librería ENDF/B-VII a 293 K para este trabajo pues al mostrar un menor valor de  $\Delta \rho$  nos acercamos al ideal de  $\Delta \rho = 0$  que es lo que se esperaría pues las mediciones de flujo fueron realizadas para el reactor en estado crítico, lo que corresponde a un  $k_{eff} = 1$ . La otra temperatura (318 K= 45°C) es algo exagerada y solo se alcanza operando el reactor a plena potencia (10 MW), que no es nuestro caso.

Al observar los resultados de los valores para los perfiles de flujo neutrónico calculado y medido, se observa que ambos coinciden en indicar que la caja con mayor incidencia de flujo neutrónico en ella es la  $E5$ , seguida por la caja  $H4$ ; quedando B4 como la caja con menor incidencia de flujo neutrónico de entre todas. Para observar en qué proporción se da este orden en los valores medidos y si se conserva de igual manera en los valores calculados, se ha hecho una comparación relativa de las cajas  $H4$  y  $E5$  respecto a  $B4$  para cada posición de irradiación. Esto se muestra en los cuadros [5.1](#page-82-0) y [5.2.](#page-83-0) Se observa una correlación entre los cocientes para valores calculados y medidos, lo que indica una primera conformidad de los resultados de nuestro modelo con la realidad.

<span id="page-82-0"></span>

|                | $\phi_{H4}/\phi_{B4}$ |                  | $\phi_{E5}/\phi_{B4}$ |           |
|----------------|-----------------------|------------------|-----------------------|-----------|
| PI             | MEDIDO                | <b>CALCULADO</b> | <b>MEDIDO</b>         | CALCULADO |
| 1              | 0.88                  | 1.19             | 1.58                  | 1.95      |
| 3              | 0.92                  | 1.19             | 1.76                  | 1.91      |
| $\overline{4}$ | 1.11                  | 1.23             | 1.61                  | 1.94      |
| 5              | 1.33                  | 1.27             | 1.82                  | 1.97      |
| 6              | 1.50                  | 1.28             | 2.05                  | 1.97      |
| 8              | 2.35                  | 1.33             | 2.18                  | 2.11      |

Tabla 5.1: Comparación relativa de flujo térmico entre las cajas H4 y E5 con B4.

Los valores de flujo obtenidos experimentalmente se consideran absolutos en el

<span id="page-83-0"></span>

|    | $\phi_{H4}/\phi_{B4}$ |                  | $\phi_{E5}/\phi_{B4}$ |                  |
|----|-----------------------|------------------|-----------------------|------------------|
| PI | <b>MEDIDO</b>         | <b>CALCULADO</b> | <b>MEDIDO</b>         | <b>CALCULADO</b> |
| 1  | 0.58                  | 1.70             | 2.37                  | 3.18             |
| 3  | 1.13                  | 1.79             | 2.28                  | 3.28             |
| 4  | 1.30                  | 1.85             | 2.64                  | 3.27             |
| 5  | 1.45                  | 1.93             | 2.28                  | 3.39             |
| 6  | 1.64                  | 1.94             | 3.66                  | 3.38             |
| 8  | 2.56                  | 1.87             | 1.60                  | 3.18             |

Tabla 5.2: Comparación relativa de flujo epitérmico entre las cajas H4 y E5 con B4.

sentido que sus unidades representan los valores más confiables de la cantidad de partículas que fluyen por unidad de área y por unidad de tiempo dentro del reactor. Por el contrario, los valores obtenidos mediante el cálculo tienen su propia interpretación y representan, más que flujo, la fluencia; es decir, cantidad de partículas por unidad de área. Esto se debe a que MCNP no realiza cálculos dinámicos sino m´as bien c´alculos de un reactor cuando se encuentra en un estado estacionario. Por lo tanto, si lo que se busca es realizar un contraste entre los resultados obtenidos por los caminos experimental y teórico, habrá que normalizar los valores obtenidos en ambos casos para comparar el perfil que muestran. Para esto se hizo lo siguiente,

- De entre las posiciones de irradiación se tomó la que usualmente mostraba la mayor cantidad de flujo medido. Según nuestros resultados, y como corroboran informes anteriores  $[19]$   $[20]$   $[21]$ , esta posición está entre 4 y 5. Para esta parte se ha escogido 5.
- Se dividieron los valores de flujo de las otras posiciones de irradiación entre el valor correspondiente a la PI 5.
- $\blacksquare$  Se trazaron las curvas normalizadas para cada caja y región energética.

El resultado se muestra en la figura [5.1.](#page-85-0) Ya que, como primera aproximación, el perfil esperado para la distribución de flujos teóricamente es cosenoidal[\[22\]](#page-93-3), se

ajustaron las curvas a esta función con el programa Origin 8.5. La forma general de estas curvas es,

$$
y = y_0 + A\cos\left[\frac{\pi}{\omega}(x - x_c)\right],\tag{5.1}
$$

para las cuales de fijaron dos parámetros ( $y_0$ , A) y los dos restantes ( $\omega, x_c$ ) se calcularon mediante el algoritmo de regresión no lineal de Origin.

Se observa un desplazamiento de las curvas calculada respecto de la medida más notoriamente para las cajas E5 y B4 que hace que las diferencias entre valores medido y calculado alcancen un máximo de 26%. Se sugiere que esto sea debido a una distorsión en el flujo ocasionada por la inserción de las barras de control cerca de las posiciones de irradiación, como se afirma en $[23]$ .

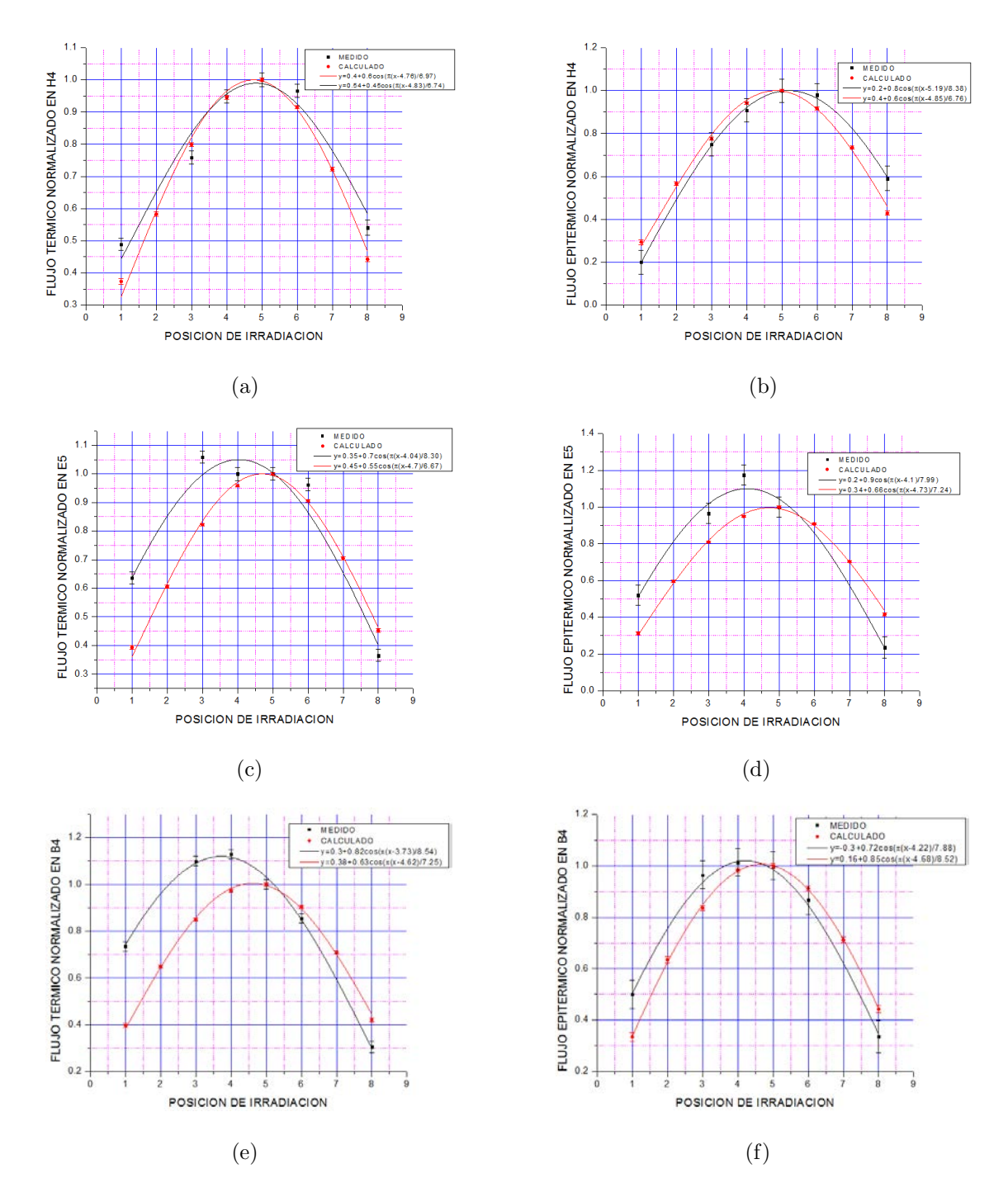

<span id="page-85-0"></span>Figura 5.1: Comparación entre los perfiles calculado y medido para los flujos térmico y epitérmico en el núcleo 34 del Reactor RP-10

Si bien debido a esto no se pudo obtener total solapamiento de las curvas experimental y simulada; se puede, en cambio, analizar las conformidad de las distribuciones obtenidas con la simulación, con las distribuciones experimentales. Para ello se hizo el siguiente procedimiento,

- Una nueva normalización, esta vez con respecto al valor máximo de cada distribución de tal manera que obtengamos un valor pico común a las distribuciones experimental y simulada: la unidad.
- Como la referencia es la distribuci´on experimental, se desplazaron los valores de la curva simulada hasta que el máximo de ésta coincidiera con el máximo de la distribución experimental.
- Se calcularon los errores de la distribución experimental y se utilizó el criterio de chi cuadrado.

En la figura [5.2](#page-88-0) se hace la comparación respectiva de los gráficos de la figura [5.1.](#page-85-0) Los valores de la distribución experimental se toman como los valores esperados mientras los valores de la simulación, como los valores observados. Los valores obtenidos para chi cuadrado reducido se muestran en la tabla [5.3.](#page-86-0)

| <b>DISTRIBUCIÓN</b>       | $\chi^2$ -Reducido |  |
|---------------------------|--------------------|--|
| E5 Térmico                | $0.21\,$           |  |
| E5 Epitérmico             | 0.64               |  |
| H <sub>4</sub> Térmico    | 1.22               |  |
| H <sub>4</sub> Epitérmico | 1.07               |  |
| <b>B4 Térmico</b>         | 1.10               |  |
| B4 Epitérmico             | 0.11               |  |

<span id="page-86-0"></span>Tabla 5.3: Resultados para el test de chi cuadrado para cada distribución de flujos.

Estos valores se calcularon con 90 a 100 puntos tomados de las distribuciones. Como el número de parámetros de ajuste fue de dos  $(\omega, x_0)$ , entonces el número de grados de libertad varía desde 88 a 98. Para cualquier número de este rango, los valores de la probabilidad de obtener un valor de  $\chi^2$ -reducido mayor a 1.5 inclusive son muy cercanos a uno. Esto quiere decir que tomando en cuenta la corrección por desplazamiento, no hay razón para descartar una coincidencia satisfactoria entre las distribuciones de los valores experimental y simulado.

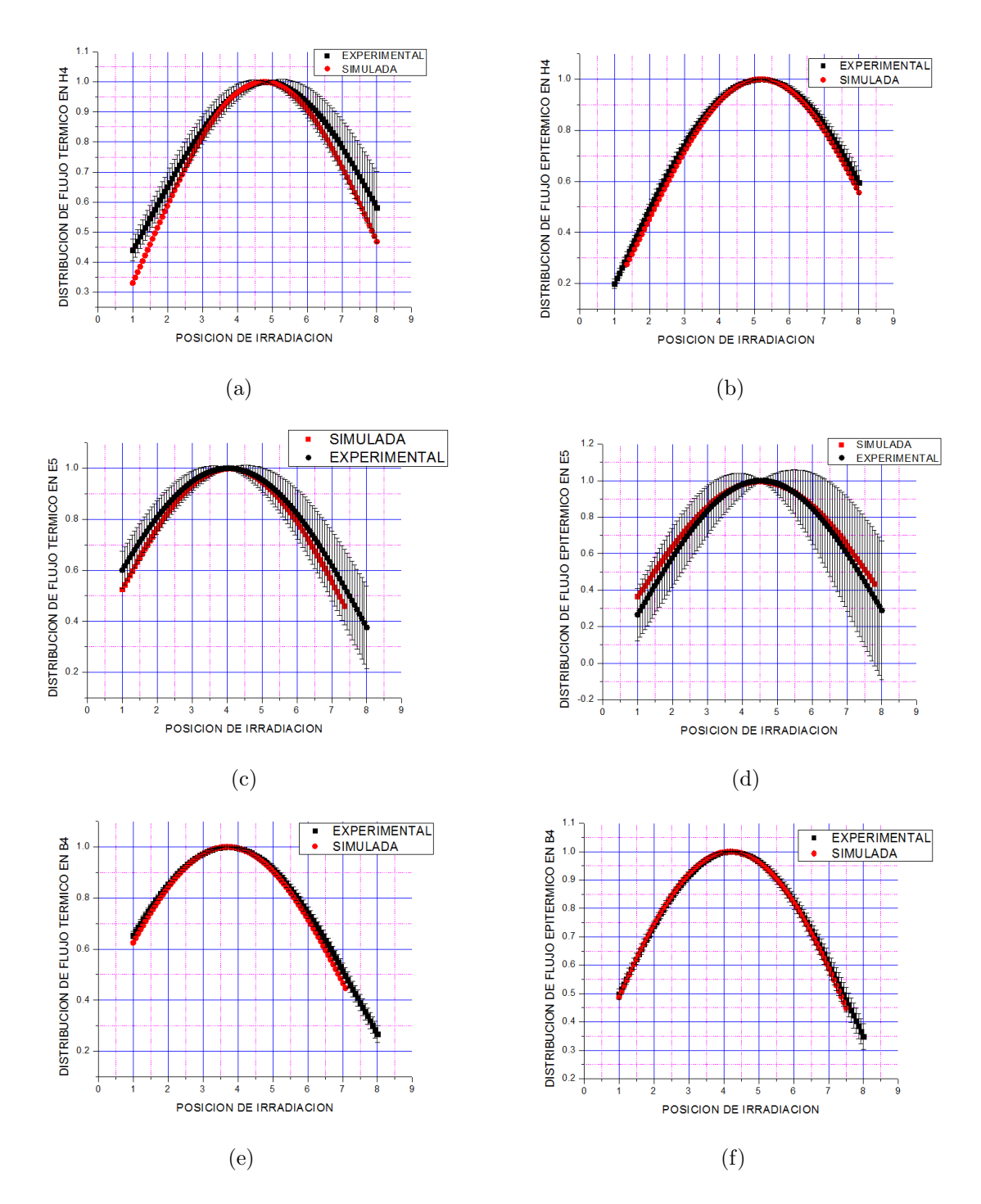

<span id="page-88-0"></span>Figura 5.2: Comparación entre los perfiles calculado y medido para las distribuciones de flujos térmico y epitérmico en el núcleo 34 del Reactor RP-10. Las barras de error para los valores experimentales provienen de la propagación de los errores resultantes del ajuste no lineal a curvas cosenoidales.

### Capítulo 6

# Conclusiones y Sugerencias

#### 6.0.1. Conclusiones

- Se utilizó el código MCNP5 para determinar la distribución de flujo neutrónico en las cajas de irradiación  $B4$ ,  $E5$  y  $H4$  del RP-10. Para la validación se realizaron medidas experimentales de esta distribución de flujo para las regiones energéticas térmica y epitérmica. La concordancia entre los valores calculados y medidos está dentro del 26%. Esta discrepancia es de casi el doble de la que se obtiene para otros reactores de investigación  $[23]$ ,  $[24]$ .
- El modelo por lo tanto ha sido validado con las mediciones experimentales.
- El modelo por lo tanto puede ser mejorado con trabajos futuros para esclarecer el problema del desplazamiento de curvas.

#### 6.0.2. Sugerencias

Una vez que se tenga un modelo de MCNP que de resultados más precisos, se podría en efecto, simplificar el trabajo de medición de flujo que se ha estado haciendo en el laboratorio de Física Experimental y Reactores del IPEN. Dada una caja de irradiación, siendo  $\phi^j_m$  y  $\phi^j_c$  los valores medidos y calculados en las 8 posiciones de irradiación (j = 1, 2, ..., 8), la técnica de normalización al valor de la posición de irradiación  $E5$  presentada en el capítulo anterior, permite crear factores de proporcionalidad,

$$
C_j = \frac{\phi_m^j}{\phi_m^5} = \frac{\phi_c^j}{\phi_c^5} \tag{6.1}
$$

Tales que con los resultados de una simulación del núcleo, obtendríamos los valores de  $C_j$ y luego sólo bastaría medir el valor de la posición de irradiación 5 ("posición testigo"); para luego obtener los demás valores con la relación,

$$
\phi_m^j = C_j \times \phi_m^5 \tag{6.2}
$$

Así, ya que la determinación experimental de distribuciones de flujo es una labor que consume tiempo y trabajo, el modelo desarrollado logrará ser una herramienta muy útil para predecir flujo neutrónico en las demás posiciones de irradiación de muestras.

 $\bullet$  Para obtener valores de  $k_{eff}$  y distribuciones de flujo más acordes a la realidad es necesario considerar la no uniformidad de la distribución espacial de quemado. Esto es un hecho experimental bien documentado [\[10\]](#page-92-0). Se podría hacer una estimación de ese error variando la composición axial, dividiendo en 10 zonas axiales y calculando con una distribución cosenoidal de quemado de combustible desde los valores medios usados.

### **Bibliografía**

- [1] J.J. Duderstadt and L.J. Hamilton. Nuclear Reactor Analysis, pages 74–76. John WILEY and SONS, Inc., 1976.
- [2] Tim Goorley and Dick Olsher. Using mcnp5 for medical physics applications. In LA-UR, LA-UR-05-2755, page 72. Los Alamos National Laboratory, April 2005.
- [3] Alberto Gallardo. Cálculo de composición isotópica de los eecc al final del núcleo 33 e inicio del núcleo 34 del rp-10. Informe interno, IPEN, Marzo 2011.
- [4] Carla Notari Alberto Gallardo, José Castro. Cálculo de celda del elemento combustible normal con mtr-pc. Informe interno, IPEN, Junio 2004.
- [5] Carla Notari Alberto Gallardo, José Castro. Cálculo de celda de la zona absorbente del elemento combustible de control con mtr-pc. Informe interno, IPEN, Agosto 2004.
- [6] John R. Lamarsh. Introduction to Nuclear Engineering. 2nd Edition, chapter 2, 3 and 5. Addison-Wesley Publishing Company, Inc., 1983.
- $[7]$  Yuri Ravello. Caracterización y puesta a punto de la facilidad de neutrografía del reactor nuclear  $RP-10$ , pages  $4-5$ . Tesis de Licenciatura en Física. Facultad de Ciencias, Universidad Nacional de Ingeniería, 2001.
- $[8]$  Marco Munive. Caracterización en energía de un haz de neutrones térmicos, pages 15–16, 102. Tesis de Licenciatura en Física. Facultad de Ciencias, Universidad Nacional de Ingeniería, 2000.
- [9] Marina Fallone Koskines. Medida do fluxo térmico, epitérmico e rápido no reator iea-r1 pelo método de ativação de folhas. Master's thesis, Instituto de Energia Atómica São Paulo - Brasil, 1978.
- <span id="page-92-0"></span>[10] Mariano Vela, Alberto Gallardo, José Castro, and Luis Antonio Terremoto. Nondestructive burnup measurements by gamma-ray spectroscopy on spent fuel elements of the rp-10 research reactor. Progress in Nuclear Energy, 53:344–353, January 2011.
- [11] N. Metropolis. The beginning of the monte carlo method. Los Alamos Science, 1987.
- [12] Nicholas Metropolis and S. Ulam. The monte carlo method. Journal Of The American Statistical Association, 44(247):335–341, September 1949.
- [13] L.L. Carter and E.D. Cashwell. Particle Transport Simulation with the Monte Carlo Method, chapter 2. Technical Information Center - United States Energy Research and Development Administration, 1983.
- $[14]$  Marçal Salvado. Desarrollo de un programa de simulación basado en el método Monte Carlo para el cálculo de dosis con Maniquíes divididos en voxels. Aplicaciones en tomografía Computarizada, pages  $90-100$ . Tesis Doctoral. Universitat Rovira i Virgili, 2004.
- [15] Forest Brown and Yasunobu Nagaya. The mcnp5 random number generator. In LA-UR, LA-UR-02-3782, pages 90–100. Los Alamos National Laboratory, november 2002.
- [16] X-5 Monte Carlo Team. MCNP-A General Monte Carlo N-Particle Transport Code, Version 5. Volume I: Overview and Theory. LANL, 2003.
- [17] Roger Brewer. Criticality Calculations with MCNP5: A Primer. LANL, 2009.
- [18] W.L. Zijp. Neutron Fluence Measurements, pages 1–5,119. TECHNICAL RE-PORT SERIES No. 107. IAEA, 1970.
- <span id="page-93-0"></span>[19] Vela M., Arrieta R., Salazar A., Canaza D., and Zapata L. Determinación de flujo de neutrones en las facilidades de irradiación  $B4$ ,  $E5$  y  $H4$  del reactor RP-10 - núcleo 31. Informe interno, IPEN, Febrero 2009.
- <span id="page-93-1"></span>[20] B. Ticona M. Vela. Determinación de flujo de neutrones en las facilidades de irradiación B4, E5 y H4 del reactor RP-10 - núcleo 32. Informe interno, IPEN, Julio 2010.
- <span id="page-93-2"></span>[21] M. Vela, R. Arrieta, J. Félix, D. Canaza, and F. Ramos. Determinación de flujo de neutrones en las facilidades de irradiación  $B4$ ,  $E5$  y  $H4$  del reactor RP-10 núcleo 33. Informe interno, IPEN, Noviembre 2010.
- <span id="page-93-3"></span>[22] El-Wakil. Nuclear Heat Transport, pages 57–59. International Textbook Company, USA, 1971.
- <span id="page-93-4"></span>[23] Ana Fernandes, Isabel C. Conçalves, Nuno P. Barradas, and António Ramalho. Monte carlo modeling of the portuguese research reactor core and comparison with experimental measurements. Nuclear Technology, 143:358–363, 1949.
- <span id="page-93-5"></span>[24] Kitamura Akira et al. Measurements and analisys of neutron flux distribution in utr-kinki. Journal Of Nuclear Science and Technology, 40(5):349–355, May 2003.

### Apéndice A

# Calculo de Flujos por el formalismo de Westcott

A continuación se da una muestra del cálculo realizado para obtener los resultados del Capítulo 3, en este caso para la posición de irradiación 05 de la caja E5.

#### ENTRADA DE DATOS

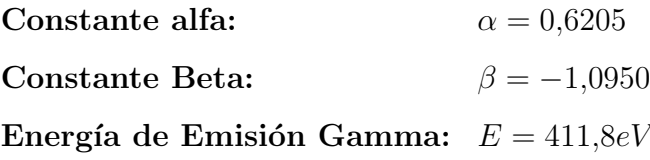

 $\epsilon_{\gamma}$  =  $\alpha E^{\beta}$  $\epsilon_{\gamma}$  = 8,5047 × 10<sup>-4</sup>

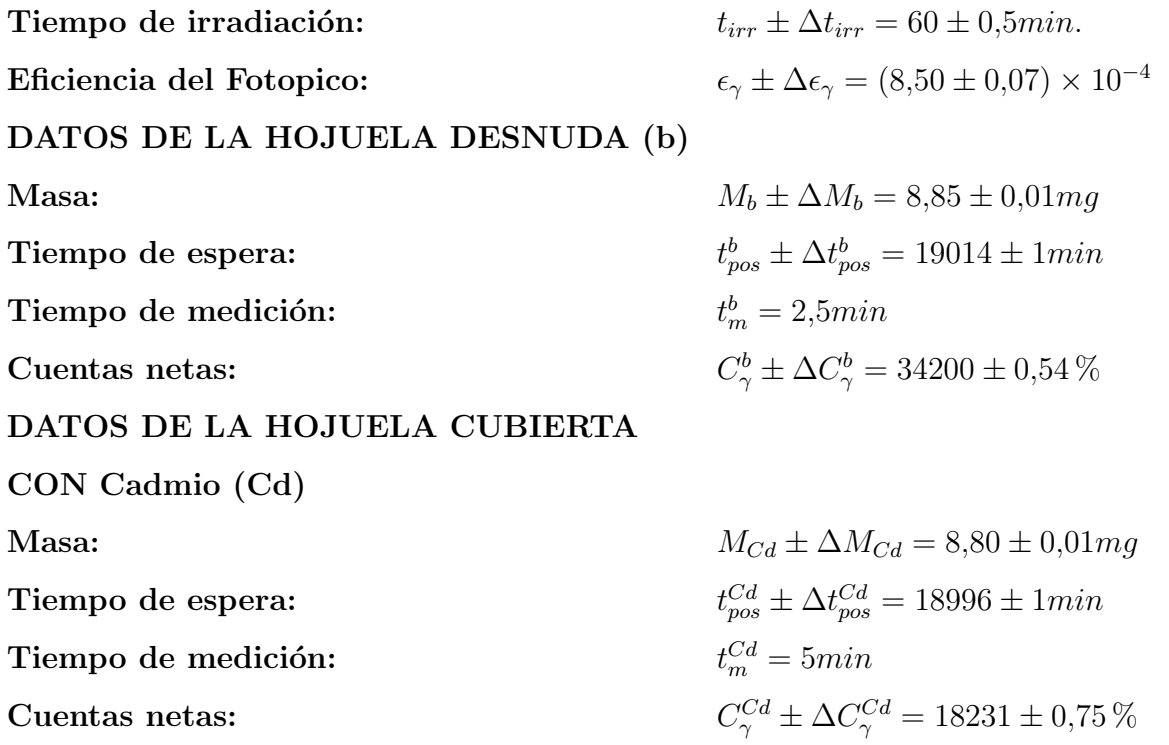

# A.1. Concentración del número de átomos del isótopo blanco de la muestra

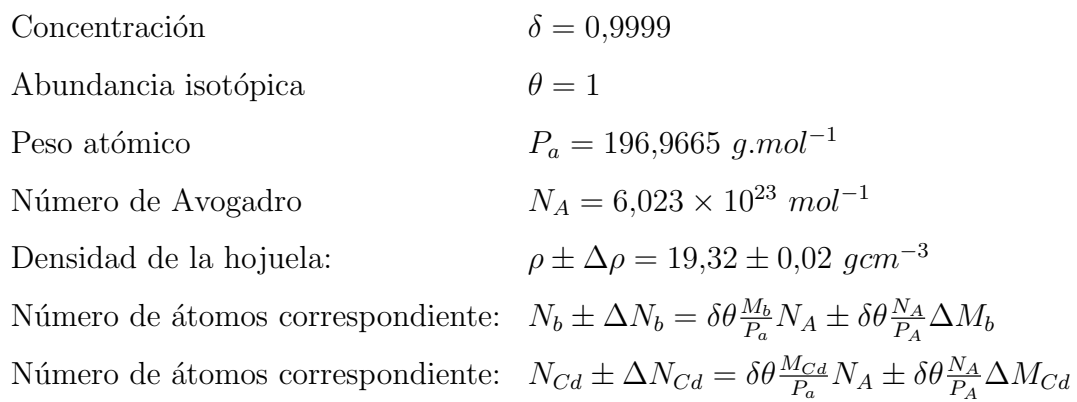

# A.2. Actividad absoluta de saturación por unidad atómica del isótopo blanco de la muestra

Periodo de semidesintegración del isótopo radiactivo:  $t_{1/2} \pm \Delta t_{1/2} = 2{,}6943 \pm 0{,}0008$  dias. Constante de desintegración:  $ln(2)$  $\frac{\ln(2)}{t_{1/2}} \pm \frac{\ln(2)}{t_{1/2}^2}$  $\frac{\ln(2)}{t_{1/2}^2}\Delta t_{1/2}$ Intensidad Gamma del fotopico del isótopo radiactivo:  $I_{\gamma} \pm \Delta I_{\gamma} = 0.9557 \pm 0.0047$ 

Actividad absoluta de saturación por unidad atómica del isótopo blanco de la hojuela desnuda según la ecuación [3.6:](#page-59-0)

$$
F_i \pm \Delta F_i = 1 - e^{-\lambda t_{irr}} \pm e^{-\lambda t_i} \sqrt{(t_{irr} \Delta \lambda)^2 + (\lambda \Delta t_{irr})^2}
$$
  
\n
$$
F_p^b \pm \Delta F_p^b = e^{-\lambda t_{pos}^b} \pm e^{-\lambda t_{pos}^b} \sqrt{(t_{pos}^b \Delta \lambda)^2 + (\lambda \Delta t_{pos}^b)^2}
$$
  
\n
$$
F_m^b \pm \Delta F_m^b = \frac{1 - e^{-\lambda t_m^b}}{\lambda} \pm \frac{|e^{-\lambda t_m^b} (1 + \lambda t_{m^b}) - 1|}{\lambda^2} \Delta \lambda
$$
  
\n
$$
D_b = \frac{C_\gamma^b}{F_i F_p^b F_m^b \epsilon_\gamma I_\gamma N_b}
$$
  
\n
$$
(\Delta D_b)^2 = (D_b)^2 (\frac{\Delta C_\gamma^b}{C_\gamma^b})^2 + (\frac{\Delta F_i}{F_i})^2 + (\frac{\Delta F_p^b}{F_p^b})^2 + (\frac{\Delta F_m^b}{F_m^b})^2 + (\frac{\Delta \epsilon_\gamma}{\epsilon_\gamma})^2
$$
  
\n
$$
+ (\frac{\Delta I_\gamma}{I_\gamma})^2 + (\frac{\Delta N_b}{N_b})^2
$$
  
\n
$$
D_b \pm \Delta D_b = 29052 \times 10^{-15} \pm 1.4\% Bq
$$

Actividad absoluta de saturación por unidad atómica del isótopo blanco de la hojuela cubierta con Cd según la ecuación [3.6:](#page-59-0)

$$
F_p^{Cd} \pm \Delta F_p^{Cd} = e^{-\lambda t_{pos}^{Cd}} \pm e^{-\lambda t_{pos}^{Cd}} \sqrt{(t_{pos}^{Cd} \Delta \lambda)^2 + (\lambda \Delta t_{pos}^{Cd})^2}
$$
  
\n
$$
F_m^{Cd} \pm \Delta F_m^{Cd} = \frac{1 - e^{-\lambda t_m^{Cd}}}{\lambda} \pm \frac{|e^{-\lambda t_m^{Cd}} (1 + \lambda t_m^{d}) - 1|}{\lambda^2} \Delta \lambda
$$
  
\n
$$
D_{Cd} = \frac{C_{\gamma}^{Cd}}{F_i F_p^{Cd} F_m^{Cd} \epsilon_{\gamma} I_{\gamma} N_{Cd}}
$$
  
\n
$$
(\Delta D_{Cd})^2 = (D_{Cd})^2 (\frac{\Delta C_{\gamma}^{Cd}}{C_{\gamma}^{Cd}})^2 + (\frac{\Delta F_i}{F_i})^2 + (\frac{\Delta F_{p}^{Cd}}{F_{p}^{Cd}})^2 + (\frac{\Delta F_m^{Cd}}{F_m^{Cd}})^2 + (\frac{\Delta \epsilon_{\gamma}}{\epsilon_{\gamma}})^2
$$
  
\n
$$
+ (\frac{\Delta I_{\gamma}}{I_{\gamma}})^2 + (\frac{\Delta N_{Cd}}{N_{Cd}})^2
$$
  
\n
$$
D_{Cd} \pm \Delta D_{Cd} = 7764 \times 10^{-15} \pm 1.5\% Bq
$$

### A.3. Cálculo de la razón de Cadmio

$$
R_{Cd} = \frac{D_b}{D_{Cd}}
$$
  
\n
$$
\Delta R_{Cd} = R_{Cd} \sqrt{(\frac{\Delta D_b}{D_b})^2 + (\frac{\Delta D_{Cd}}{D_{Cd}})^2}
$$
  
\n
$$
R_{Cd} \pm \Delta R_{Cd} = 3{,}74 \pm 0{,}08
$$

# A.4. Calculo del factor de Autoblindaje térmico  $G_{th}$

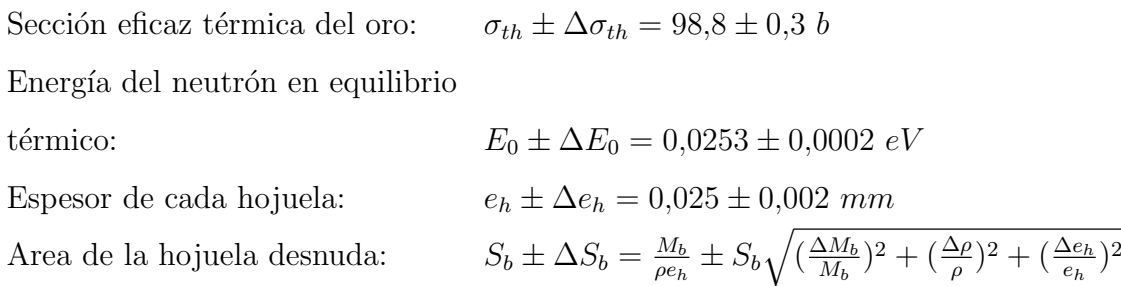

El ancho de la hojuela desnuda, en unidades de la trayectoria libre media, se calcula como,

$$
x_b = \frac{\sigma_b N_b \rho e_h}{m_b}
$$
  
\n
$$
\Delta x_b = x_b \sqrt{(\frac{\Delta \sigma_{th}}{\sigma_{th}})^2 + (\frac{\Delta N_b}{N_b})^2 + (\frac{\Delta S_b}{S_b})^2}
$$
  
\n
$$
x_b \pm \Delta x_b = 0,015 \pm 0,001
$$

Como  $x_b \ll 1$ ,

$$
G_{th} = \frac{1 - (1 - x_b)e^{-x_b}}{2x_b}
$$

$$
\Delta G_{th} = \frac{|e^{-x_b}(1 + x_b - x_b^2) - 1|}{2x_b^2} \Delta x_b
$$

$$
G_{th} \pm \Delta G_{th} = 0,989 \pm 0,001
$$

# A.5. Cálculo del factor de autoblindaje epitérmico, Gepi

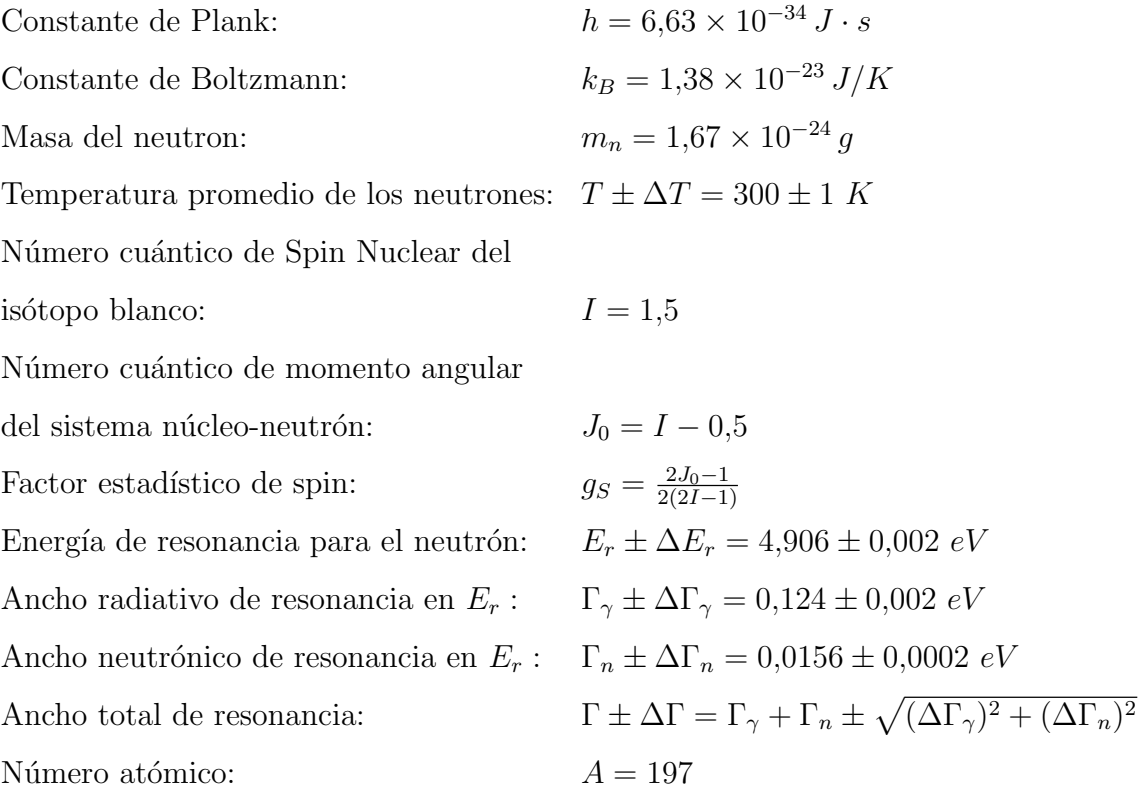

Area de la hojuela cubierta,

$$
S_{Cd} \pm \Delta S_{Cd} = \frac{M_{Cd}}{\rho e_h} \pm S_{Cd} \sqrt{(\frac{\Delta M_{Cd}}{M_{Cd}})^2 + (\frac{\Delta \rho}{\rho})^2 + (\frac{\Delta e_h}{e_h})^2}
$$

La sección eficaz epitérmica de activación en $E_r$  se calcula como,

$$
\sigma_{epi} = \frac{h^2}{2\pi m_n} \left( 1 + \frac{1}{A} \right) \cdot g_s \cdot \frac{\Gamma_\gamma \Gamma_n}{\Gamma^2} \cdot \frac{1}{E_r}
$$
  

$$
\Delta \sigma_{epi} = \sigma_{epi} \sqrt{(\frac{\Delta \Gamma_\gamma}{\Gamma_\gamma})^2 + (\frac{\Delta \Gamma_n}{\Gamma_n})^2 + (2\frac{\Delta \Gamma}{\Gamma})^2 + (\frac{\Delta E_r}{E_r})^2}
$$

$$
p = \frac{\Gamma}{4} \sqrt{\frac{A}{k_B TE_r}}
$$
  
\n
$$
\Delta p = p \sqrt{(\frac{\Delta \Gamma}{\Gamma})^2 + (\frac{1}{2} \frac{\Delta T}{T})^2 + (\frac{1}{2} \frac{\Delta E_0}{E_0})^2}
$$
  
\n
$$
q = \sqrt{\pi} p e^{p^2} (1 - erf(p))
$$
  
\n
$$
\Delta q = |\sqrt{\pi} (1 + 2p^2) e^{p^2} (1 - erf(p)) - 2p |\Delta p
$$

Finalmente,

$$
G_{epi} = \frac{1}{\sqrt{1 + 2x_{Cd}q}}
$$
  
\n
$$
\Delta G_{epi} = G_{epi} \sqrt{\left(\frac{q}{1 + 2x_{Cd}q} \Delta x_{Cd}\right)^2 + \left(\frac{x_{Cd}}{1 + 2x_{Cd}q} \Delta q\right)^2}
$$
  
\n
$$
G_{epi} \pm \Delta G_{epi} = 0,41 \pm 0,01
$$

### A.6. Cálculo del índice espectral de Westcott,  $r_W$

Energía de corte del Cd:  $E_{Cd} \pm \Delta E_{Cd} = 0.52 \pm 0.02$  Ev Factor que toma en cuenta el apartamiento de la ley 1/v en la sección eficaz:  $g(T) \pm \Delta g(T) = 1,0078 \pm 0,0005$ Integral epitérmica de resonancia excluyendo la contribución 1/v:  $I_v \pm \Delta I_v = 1550 \pm 30$  b Factor que considera la absorción de neutrones epitérmicos en el Cd:  $F \pm \Delta F = 0,998 \pm 0,002$ Integral epitérmica de resonancia por debajo  $deE_{Cd}$ :  $I_r \pm \Delta I_r = 7.8 \pm 0.5 b$ Razón de Cd:  $C_b$  $C_{Cd}$ 

$$
T_0 \pm \Delta T_0 = \frac{E_0}{k_B} \pm \frac{\Delta E_0}{k_B} = 293 \pm 2 \text{ K}
$$
  
\n
$$
V \pm \Delta V = \frac{4}{\sqrt{\pi}} \sqrt{\frac{E_0}{E_{Cd}}} \pm \frac{V}{2} \sqrt{(\frac{\Delta E_0}{E_0})^2 + (\frac{\Delta E_{Cd}}{E_{Cd}})^2}
$$
  
\n
$$
S_0 \pm \Delta S_0 = \frac{2}{\sqrt{\pi}} \cdot \frac{I_v}{\sigma_{th}} \pm S_0 \sqrt{(\frac{\Delta I_v}{I_v})^2 + (\frac{\Delta \sigma_{th}}{\sigma_{th}})^2}
$$
  
\n
$$
W \pm \Delta W = \frac{2}{\sqrt{\pi}} \cdot \frac{I_r}{\sigma_{th}} \pm W \sqrt{(\frac{\Delta \Gamma}{\Gamma})^2 + (\frac{\Delta \sigma_{th}}{\sigma_{th}})^2}
$$

Entonces,

$$
r_{W} = \frac{G_{th}\sqrt{\frac{T_{0}}{T}}}{(R_{Cd} \cdot F - 1) \cdot S_{0} \cdot \frac{G_{epi}}{g(T)} + R_{Cd}(V - F \cdot \frac{W}{g(T)})}
$$
\n
$$
f_{rw} = \frac{1}{(R_{Cd} \cdot F - 1) \cdot S_{0} \cdot \frac{G_{epi}}{g(T)} + R_{Cd}(V - F \cdot \frac{W}{g(T)})}
$$
\n
$$
\Delta r_{W}^{(1)} = r_{W}^{2} \left[ \left( \frac{\Delta G_{th}}{G_{th}} \right)^{2} + \left( \frac{1}{2} \frac{\Delta T_{0}}{T_{0}} \right)^{2} + \left( \frac{1}{2} \frac{\Delta T}{T} \right)^{2} \right]
$$
\n
$$
\Delta r_{W}^{(2)} = (r_{W} f_{rw})^{2} \left[ \left[ \left[ \frac{F(S_{0} G_{epi} - W)}{g(T)} + V \right] \Delta R_{Cd} \right]^{2} + \left[ \frac{R_{Cd}}{g(T)} (S_{0} G_{epi} - W) \Delta F \right] \right]
$$
\n
$$
\Delta r_{W}^{(3)} = (r_{W} f_{rw})^{2} \left[ (R_{Cd} \Delta V)^{2} + \left[ \frac{(R_{Cd} F - 1) S_{0} G_{epi} - R_{Cd} F W}{g(T)} \Delta g(T) \right]^{2} \right]
$$
\n
$$
\Delta r_{W}^{(4)} = (r_{W} f_{rw})^{2} \left[ \left( \frac{R_{Cd} F - 1}{g(T)} \right)^{2} \left[ (G_{epi} \Delta S_{0})^{2} + (S_{0} \Delta G_{epi})^{2} \right] + \left( \frac{R_{Cd} F}{g(T)} \Delta W \right)^{2} \right]
$$
\n
$$
\Delta r_{W} = \sqrt{\sum_{i=1}^{4} \Delta r_{W}^{(i)}}
$$
\n
$$
r_{W} \pm \Delta r_{W} = 0,046 \pm 0,002
$$

# A.7. Cálculo del Flujo de Neutrones de Westcott  $\phi_W$

Sección eficaz microscópica efectiva de Westcott,

$$
\sigma_W = g(T)\sigma_{th} \left( G_{th} + r_W \sqrt{\frac{T}{T_0}} \cdot S_0 \cdot \frac{G_{epi}}{g(T)} \right)
$$
  
\n
$$
\Delta \sigma_W^{(1)} = \left( \frac{\sigma_W \Delta \sigma_{th}}{\sigma_{th}} \right)^2 + (g(T)\sigma_{th} \Delta G_{th})^2 + (\sigma_{th} \sqrt{\frac{T}{T_0}} S_0 G_{epi} \Delta r_W)^2 + (\sigma_{th} G_{th} \Delta g(T))^2
$$
  
\n
$$
\Delta \sigma_W^{(2)} = (\sigma_{th} r_W \sqrt{\frac{T}{T_0}})^2 \left[ (G_{epi} \Delta S_0)^2 + (S_0 \Delta G_{epi})^2 + (\frac{1}{2} S_0 G_{epi})^2 \left[ (\frac{\Delta T}{T})^2 + (\frac{\Delta T_0}{T_0})^2 \right] \right]
$$
  
\n
$$
\Delta \sigma_W = \sqrt{\sum_{i=1}^2 \Delta \sigma_W^{(i)}}
$$
  
\n
$$
\sigma_W \pm \Delta \sigma_W = 131.9 \pm 2.1 b
$$

entonces,

$$
\phi_W = \frac{D_b}{\sigma_W}
$$
  
\n
$$
\Delta \phi_W = \phi_W \sqrt{\frac{\Delta D_b}{D_b}}^2 + \left(\frac{\Delta \sigma_W}{\sigma_W}\right)^2
$$
  
\n
$$
\phi_W \pm \Delta \phi_W = (2,20 \pm 0,05) \times 10^{11} \text{ cm}^{-2} \text{s}^{-1}
$$

# A.8. Cálculo del Flujo de Neutrones Térmicos y Epitérmicos

Factor que empalma las regiones térmica y epitérmica,  $\mu \pm \Delta \mu = 4,5\pm 0,2.$  Luego con  $U \pm \Delta U = \sqrt{4/\mu \pi} \pm \frac{U}{2}$ 2  $\Delta \mu$  $\frac{\Delta \mu}{\mu}$ , tenemos,

$$
\phi_{th} = \frac{2}{\sqrt{\pi}} \cdot \sqrt{\frac{T}{T_0}} (1 - U \cdot r_W) \cdot \phi_W = 8,02 \times 10^{10} cm^{-2} s^{-1}
$$
  
\n
$$
\Delta \phi_{th}^{(1)} = \phi_{th}^2 \left[ (\frac{1}{2} \frac{\Delta T}{T})^2 + (\frac{1}{2} \frac{\Delta T_0}{T_0})^2 \right]
$$
  
\n
$$
\Delta \phi_{th}^{(2)} = (\frac{2}{\sqrt{\pi}} \sqrt{\frac{T}{T_0}})^2 \left[ (r_W \phi_W \Delta U)^2 + (U \phi_W \Delta r_W)^2 + [(1 - U r_W) \Delta \phi_W]^2 \right]
$$
  
\n
$$
\Delta \phi_{th} = \sqrt{\sum_{i=1}^2 \Delta \phi_{th}^{(i)}}
$$
  
\n
$$
\phi_{th} \pm \Delta \phi_{th} = (2,39 \pm 0,05) \times 10^{11} cm^{-2} s^{-1}
$$

$$
\phi_{epi} = \frac{\phi_{th}}{\frac{1}{r_W - U}} = 1,36 \times 10^9 cm^{-2} s^{-1}
$$

$$
\Delta \phi_{epi} = \phi_{epi} \sqrt{(\frac{\Delta \phi_{th}}{\phi_{th}})^2 + (\frac{\phi_{epi}}{\phi_{th}} \frac{\Delta r_W}{r_W})^2 + (\frac{\phi_{epi}}{\phi_{th}} \Delta U)^2}
$$

$$
\phi_{epi} \pm \Delta \phi_{epi} = (1,15 \pm 0,06) \times 10^{10} cm^{-2} s^{-1}
$$